95p

GHOST BLASTERS: & MANY SPECTRUM & ZX-81 GAMES

SPECIAL OFFER: JOIN US ON A COMPUTER HOLIDAY

DALEY THOMPSON'S SUPER TEST: The inside story

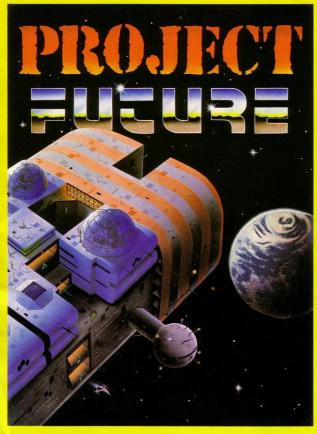

PROJECT FUTURE – Your mission to teleport aboard, and activate the Self Destruct System, of the dreaded Star Ship FUTURE.

The SS FUTURE is a huge labyrinth of a Star Ship, covering 256 screens of the most amazing high resolution graphics ever seen on the Spectrum.

## THE ULTIMATE ARGADE ADVENTURE, MICROMANIA

AVAILABLE NOW FROM ALL GOOD SOFTWARE OUTLETS OR DIRECT PRICED \$6.95 INC P & P FROM: MICROMANIA 141 OWER HILL RD, EPSOM, SUBREY KT19 8LT

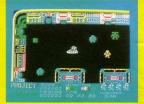

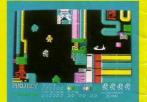

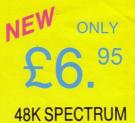

| CONT           | ENL                                                                                      | 5         | 11.11 |
|----------------|------------------------------------------------------------------------------------------|-----------|-------|
| Graphics 5     | Editorial                                                                                | 5         |       |
| SCORE = 0      | Letters                                                                                  | 7         |       |
| ₩ <u>2</u>     | News                                                                                     | 10        |       |
|                | Soft focus                                                                               | 14        | 11    |
| Set form       | Listings                                                                                 | 22        | X     |
| Pro-Listing 28 | Beginners                                                                                | 32        |       |
| Noticeboard 30 | Listings                                                                                 | 36        |       |
|                | Sprogs                                                                                   | 39        | 1160  |
| Emil           | Listings                                                                                 | 40        |       |
| Holday offer   | Holiday offer<br>Program tutor                                                           | 43<br>44  |       |
| Soft spot 46   | SCORE 0074560 RECORDS<br>PISTOL SHOOT REC 1210<br>ROUND 10 REC 1200<br>ROUND 10 REC 0900 |           | ~~~   |
| Agony 49       |                                                                                          |           | -1/   |
| Chart 51       |                                                                                          |           |       |
| Listings 52    | 200                                                                                      | Soft Spot | 2     |
|                | an extension of The are be of Lemme                                                      |           | T.    |

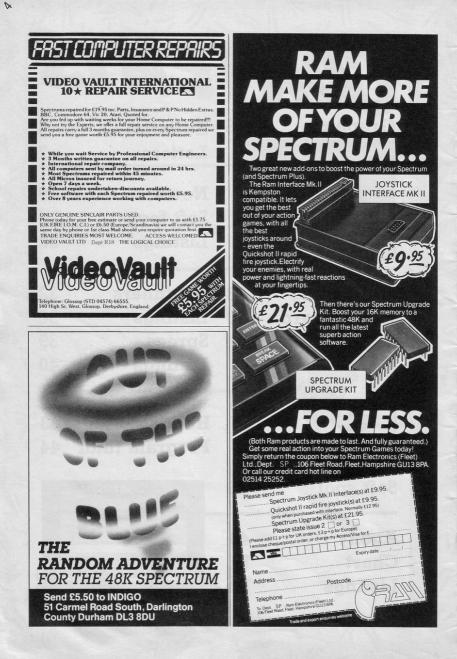

**B**OOKED your holidays yet? It is still not too late to book a place on the *Sinclair Programs* holiday or one of the specially discounted **Dolphin** computer holidays.

We are offering reduced rates on any Dolphin computer holiday this summer. Holidays all include tuition, use of computers, software and hardware as well as the opportunity to improve dramatically your knowledge of your computer and of programming.

A computer holiday provides the ideal atmosphere for learning about computers at your own pace. There will be nobody waiting to use the television, no one fighting for use of your computer. What there will be is skilled tuition, the opportunity to work with friends or individually and the chance to try out the equipment you have always wanted.

Elsewhere in the magazine we have an early view of **Daley Thompson's Super Test**, a look at the game before it was completed. We are still publishing details of readers' highest scores on **Decathlon** and we should like to hear your highest scores on Supertest.

New in our letters section this month is a HELP! feature. **Got it Licked** gives hints on games, but do you ever look in vain for an essential hint to find we miss it month after month? Write in with a plea for help, and if anyone can answer it we will publish the answer in Got it Licked. Remember that we work a couple of months in advance, so we will not be able to publish answers to this month's questions until August.

Editor Rebecca Ferguson ABO Staff writer Colette McDermott Design/Illustration Elaine Bishop Advertisement manager Production co-ordinator Serena Hadley Advertisement secretary Maria Keighley Subscription manager Carl Dunne Publisher Neil Wood Sinclair Programs is published monthly by EMAP Business and **Computer Publications.** Telephone 01-251 6222 If you would like your original programs to be published in Sinclair Programs, please send your contributions, which must not have appeared elsewhere, to: Sinclair Programs, EMAP. 30-32 Farringdon Lane, London EC1R 3AU Programs should be on cassette. We cannot undertake to return them unless a stamped, addressed envelope is included. We pay £25 for the copyright of listings published and £10 for the copyright of listings published in the Beginners' section. © Copyright 1985 Sinclair Programs ISSN No 0263-0265 Printed and typeset by Cradley Print PLC, Warley, West Midlands Distributed by EMAP National Publications Ltd. All subscription enquiries: Magazine Services. Priory Court, 30-32 Farringdon Lane, London ECIR 3AU Telephone 01-251 6222 Cover Illustration-Ivan Hissey

Instructions for graphics characters are printed in lower-case letters in our listings. They are enclosed by brackets and separated by colons to distinguish them and the brackets and colons should not be entered.

Inverse characters are represented by the letter "i" and graphics characters by "g". Thus an inverse W would be represented by "iw", a graphics W by "gw", and an inverse graphics W by "igw".

Spaces are represented by "sp" and inverse spaces by "isp". Whenever any character is to be used more than once, the number of times it is to be used is shown before it, together with a multiplication sign. Thus "6 + isp" means six inverse spaces and "(g4.4 + i4:g3)" would be entered as a graphic four, followed by an inverse four repeated four times, followed by a graphic strue.

Where whole words are to be written in inverse letters they appear in the listings as lower-case letters. Letters to be entered in graphics mode on the Spectrum are underlined.

Inverse characters may be entered on the ZX-81 by changing to graphics mode and then typing the appropriate characters and on the Spectrum by changing to inverse video and typing the appropriate letters. Graphics characters may be entered on the ZX-81 by changing to graphics mode and then pressing symbol shift while the appropriate characters are entered. On the Spectrum graphics characters may be obtained by changing to graphics mode and then pressing the appropriate character. User-defined graphics will appear as normal letters until the program has been RUN.

| NEWY  | Interactive BASIC Programming for 48K ZX Spectrum & Spectrum +                                                                                                    | CS.    |
|-------|----------------------------------------------------------------------------------------------------|--------|
| 283   | ATTENTION ALL SPECTRUM USERS!                                                                                                    | X      |
| WW    | LEARN BASIC WITH YOUR HANDS ON THE KEYBOARD, NOT WITH YOUR HEAD IN A BOOK! Now<br>you can learn ZX BASIC programming with your Spectrum. 'Interactive BASIC Programming' is a unique<br>package in twelve parts. Look at these features:            | Œ      |
| R     | <ul> <li>Plain English (yes, real English not jargonese).</li> <li>Due to an amazing programming technique you will have complete control over<br/>Spectrum BASIC. So you can write, save and load programs while using 'Interactive</li> </ul>     | 1837   |
| X     | BASIC Programming <sup>1</sup> .<br>* All ZX BASIC is covered.<br>* You'll learn about graphics (see some on this ad), colour, sound, motion, system vari-<br>ables, menus and much more, explained simply.                                         | 6      |
| 200   | <ul> <li>Problems are given with hints and answers in the form of programs that are put into<br/>BASIC for you to look at, run and alter.</li> <li>You'llearn how to write your own games (by way of examples) and how to put your</li> </ul>       | Ø      |
|       | machine to serious use (e.g. graphs, problem solving, filing system).<br>More than 250K (ves, two hundred and fifty kilohytes).<br>After sales support at no additional cost: write or telephone if you have any questions<br>about 5pectrum BASIC. |        |
| 02    | * "An educational program which shows real inventiveness - better still it teaches<br>Sinclair Basic." - Popular Computing Weekly 7/3/85                                                                                                    | $\sim$ |
| 'D'   | Britain is the Software Capital of the World - far superior to the U.S.A. The computer revolution is just<br>beginning and as the emphasis shifts from hardware to software WE are best placed to shape the future.                                 | Co     |
| 299RX | The writing's on the wall: get actively involved while the industry is young.<br>(Amstrad, MSX, Atari 800XL, CBM 64, BBC/Electron versions are in preparation.)                                                                                     | Not    |
|       | To receive the whole package by return of post send £9.95 (p & p free) to:<br>EIGEN SOFTWARE 45 Bancroft Road, Widnes, Cheshire. WA8 0LR<br>Tel. 051-423 6201                                                                                       |        |
| X     | $\hat{H}\psi = E\psi$ EIGEN SOFTWARE create reality                                                                                                    |        |

0

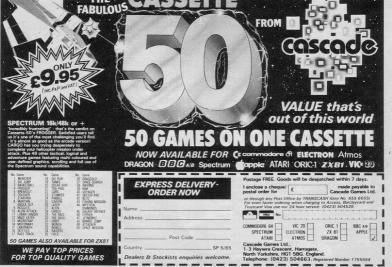

- -- --

## Decathlon: beat that

WHILE playing Daley Thompson's Decathlon I have managed to throw the javelin 120 metres and 17 centimetres. I think this is quite good, but my best ever score was achieved when I scored an amazing 171 metres and 83 centimetres on the long jump.

You probably will not believe me, but it is done by running really slowly and jumping well before the line and on a certain part of track after the jump line. The measuring man at the bottom is unable to find you, so your score rockets while he searches for you.

#### Carl Mitchell. Tonbridge, Kent

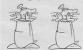

I HAVE recently begun to play Daley Thompson's Decathlon day two, and I have reached some high scores in each event. I have run the 110 metres hurdles in 9.36 seconds, jumped the pole vault at a height of 5.05 metres, thrown the discus 75.92 metres, hurled the javelin 136.11 metres and run the 1500 metres in 235.32 seconds. My best score on day two is 874 184. Robert Dunning,

Middlesbrough.

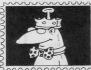

I AM writing to let you know my highest scores in Daley Thompson's Decathlon. 100m 8.48 1. jump 11.76 s. putt 33.16

Send your thoughts to us at Letters, Sinclair Programs, Priory Court, 30-32 Farringdon Lane, London EC1R 3AU. We pay £2 for every letter published.

March issue that claimed to produce sound on the ZX-81.

I was spurred to enter it when I left the TV sound on and typed NEW. This produced two bleeps, so my hopes were slightly raised.

However, when I entered and tried Paddy's program. I could not believe it, my dumb ZX-81 was actually producing sound! Paddy is to be congratulated for his effort in producing such a brill program.

M J Davies, Llandeilo, Dyfed.

## Set your lords right

THANK YOU for the excellent Lords of Midnight map in the March 1985 issue, However, the some of army strengths given for the Lords are incorrect, as follows: Ithrorn begins the game with 700 guards, 1200 warriors and 1000 riders. Athoril should have been allocated 150 guards and 300 warriors. Herath has 300 guards, 600 warriors and five seconds. Can any-500 riders. Mitharg was one beat this time? shown as having 250 Michael Guy, guards but he actually Chorley, Lancs.

## LETTERS

starts with 150. Morning begins with 200 guards, 800 warriors and 300 riders. Korinel begins with 1000 warriors and Brith has 150 guards, as stated, together with 300 warriors and 500 riders. M Grev.

Newcastle on Tyne.

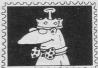

AM GLAD to say that I have finished the game Midnight Lords of thanks to the map printed in the March edition of Sinclair Programs. The map was very useful and meant that I was able to locate the lords very easily. I found Fawkrin the Skulkrin and he and Morkin went to the Tower of Doom, Morkin took the Ice Crown and gave it to Fawkrin, who destroyed it.

At the end of the game it says: "The Ice Crown has been destroyed, victory went to the free." Nothing very spectacular about the ending but it is a good game and I recommend it.

Craig Howe, Huddersfield.

### Fastest so far

I AM WRITING to tell you that I have completed Monty is Innocent in a time of one minute fifty-

| Please complete this form and enclose it with any program which you sen | d |
|-------------------------------------------------------------------------|---|
| to us for possible publication.                                         |   |

| To: Sinclair Programs, Priory Court, 30-32 Farringdon Lane, London EC1R 3AU.                         |
|----------------------------------------------------------------------------------------------------|
| I encloseProgram(s) for thecomputer.<br>I guarantee that each program submitted is my original work. |
| Signed                                                                                               |
| Name                                                                                                 |
| Address                                                                                              |
|                                                                                                    |
|                                                                                                    |

lin is to get the speed graph into the top, purple segment. If you can achieve this when jumping or throwing it dramatically improves the distance.

The trick with all the

running except the 1500

metres, and with the shot

putt, long jump and jave-

#### A Carter,

h. jump 2.45

p. vault 5.05

discus 75.90

javelin 126.70 1500m 252.76

27.12

9.45

400m

110m

Stevenage, Herts.

• Thanks to everyone who has sent in their scores so far. Can anyone beat those printed above?

## Making the dumb speak

IN THE days of the ZX-80 a number of programs appeared which claimed to produce sound on it, however none ever did.

It was therefore with much apprehension that I viewed Paddy Moindrot's program in your

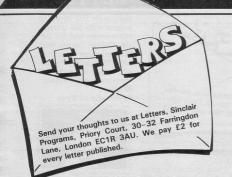

HOW DO you reach key five on screen one of Bootv?

Whatever happens, do not wait but keep moving. Firstly turn off the sound because the game will then move faster. Take key four and open key four but do not take the booty. Take key seven and go straight to door seven, not forgetting the booby trapped booty in front of it. At this point the pirate should be turning his back to the door. Open the door and take the gun.

When you go back up the ladder you should take key two automatically. Open door two. Go for key six as soon as door two is open. Go up to door six and wait for the pirate to turn his back. Get key one and go straight to door one. You are nearly home free IF you have not paused at any stage.

Finally, take key eight, go to the bottom and open door eight. If you have done everything right the pirate should be going in the opposite direction. Instead of getting out of the way, wait on the ladder. As soon as the pirate on the bottom goes past, go down, take key five and go back up.

I would take key five before taking any booty to avoid the possibility of being blown up. My highest score on Booty is 88

> Victor Bell, Clifton, York.

## Support from **ZX-81** owners

I, LIKE many other ZX-81 owners, I am sure, think that your magazine is the best on the market. It, like no other magazine I have seen, gives program listings for the ZX-81. Added to that is the fact that a lot of the programs are very good indeed and are well worth spending the time to type out.

I Sinclair. St Ives, Cornwall, Help with the high jump

AFTER reading Chris Buxton's letter about Daley Thompson's Decathlon I noticed that people were having problems with the high jump. I

I can see a tower and Help palace beyond the northern icy wastes in Doomdark's Revenge. How can I get there? Where is Morkin? Anon. therefore trotted down to our local computer shop and purchased a copy. After days and days of trying I finally succeeded.

I found out that you have to run up to the high jump and, when you are about half way Daley's width away from the obstacle, you press jump quickly and let go. When he is nearly at his full height you press jump again and this time keep your finger on the button until you land.

I have also found that in the 100 and 400 metres you can go faster by rolling a ping pong ball across the left and right keys as long as they are next to each other.

> Darren Kemp. Leeds, Yorkshire.

a score of 455. On my second attempt I finished with a score of 524.

I have discovered that if you leave the demonstration running, the program will crash.

I think this is a great program, with the best animation I have seen.

Simon Pritchard. Belper, Derbyshire.

## Vast fortune accumulated

I HAVE completed Gil Ben-Horing's top score of 36,279,714 on Cash Accumulator. On my third attempt I managed to score 64.704.216.

I could have scored more, but my brother pulled out the plug!

Simon Graves. Devizes. Wiltshire.

QS Defenda, produced for the ZX-81 by Quicksilva contains a 32 line by character display. Does anyone know how they achieve this effect? D Greenwood.

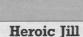

## is top knight

finished Knight Lore from Ultimate in thirty five minutes. I gained 66% in 32 days and had to collect 14 objects from various places. For this I received the comment Hero.

object into the cauldron the blocks around the cauldron turned into magic spells which then engulfed me and a poem

**Iill Oughton**. Milford Haven, Dyfed.

## **Black belt** Level seven

HAVE successfully I AM WRITING to comcompleted Kung Fu for pliment you on what I the reached black belt level puter magazine on sale. I

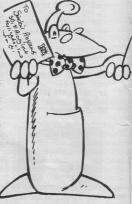

48K Spectrum. I think is the best comseven and finished with buy Sinclair Programs

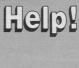

ON MARCH 31st, 1985

On dropping the last appeared on screen.

0

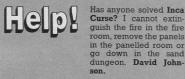

every month, and cannot wait to type in some programs. I bought the February issue and became very good at the game Byteman. I have scored 99 076 and should like to hear from anyone who can beat me. G Stocks.

Scunthorpe.

### Bruce Lee: beat that

I HAVE finished Bruce Lee by US Gold. On Saturday March 23rd I completed the game twice and scored 123,900.

My friend and I have also completed Beach with Head 100,100 points.

I have a tip for those people playing Death Star Interceptor. On the second screen on level one, move your fighter to the bottom right hand side of the screen, this place is quite safe as you are not attacked so much there.

Barrie Williams, **Rickmansworth**. Herts.

## **Betwixt** and very between

DID YOU know that there was an issue 21 Spectrum? On buying a new Spectrum a couple of months ago I was determined to discover whether I had an issue two or an issue three.

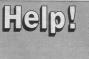

Curse? I cannot extinguish the fire in the fire room, remove the panels in the panelled room or go down in the sand dungeon. David John-

After looking at the edge connector I found that I did not have an issue one. I also saw that the heat sink ran across the top, and not down the side of the edge connector, suggesting that I had an issue three.

However, when typed all the PRINT IN numbers I always received the response 255, indicating an issue two.

Finally I was so frustrated that I opened it 110 There it was. stamped in white letters ISSUE THREE.

So. I have the heatsink of an issue three, the edge connector of an issue two or three, the PCB of an issue three but the ULA of an issue one or two, making my Spectrum an issue two and a half. Weird.

> P Roberts. Yeovil, Somerset.

### More power to your ZX-81

WHY IS there no ZX Microdrive compatible with the ZX-81? Is it because there would be nowhere to put the Ram Pack, or is it because the ZX-81 is not as powerful a machine as the Spectrum?

Why do Sinclair not bring out a new ZX-81 with QL style keyboard. built in 16K memory and a ZX-81 compatible mi-

Has anyone found an infinite lives POKE for Kokotini Wilf? I am fed up with reaching the final level with one life left. only to be killed immediately. Fred Mathisen.

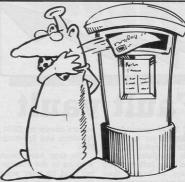

crodrive included in the price? If Sinclair were thinking about a new ZX-81 they should put it at a very competitive price.

> G Iones. Swansea, Glamorgan

across onto the dummy screen. fourth turn round, return to the third screen and enter the hole from this direction.

Clive Sims. Felixstowe, Suffolk.

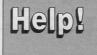

Can anyone offer any hints and tips on Gift From the Gods, pro-duced by Ocean? Michael Ranford.

## **Airwolf walls** demolished

IN YOUR review of Airwolf you stated that you had to knock the bricks out of the wall on the second stage. In fact you only have to shoot out about three layers of bricks, so that it is easy to get through the wall before it is rebuilt.

AFTER reading your review of Airwolf I was surprised that your reviewer could not pass the second wall without difficulty. I go onto the next screen with the laser cannon then return to the next but, when the screen has just finished scrolling, I press down and right. When you are under the wall, press

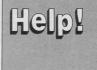

On the first screen of Manic Miner I always lose my lives by hitting the stalactites on the top ledge. How do I reach screen two? Elizabeth Wakefield.

On the third stage a wall is rapidly built across the entrance to the next screen. Do not try to shoot this wall. Either try to beat the wall to the entrance, which is difficult, or go straight

down and you move on to the next screen. If you hit the square which turns blue, turn round and go back in order to shoot the square again. David Price. Tewkesbury, Glos.

## Fault vau

Abeen set up in the midst of revolt by Sinclair computer owners who have suffered long delays in having their machines serviced or repaired.

Video Vault are operating a service that includes while-u-wait and a 24 hour turnaround on any machine sent to them. They charge a standard £19.95 irrespective of fault. This

NEW service has service covers the ZX-81. Spectrum and Spectrum Plus.

> The firm have been working in the computing field for over eight years now. They felt that they could easily outdo the poor record of Sinclair Research on machine maintenance.

Video Vault can be contacted at: 140 High Street West, Glossop, Derbyshire or by telephoning (04574) 66555.

## INNE

**T**WO competitions were held in the competitions March 1985 issue; winners are listed below.

The first was held with Adventure International and the winners will each receive a copy of Swordmaster. The correct answer to final strength was 42 although we had a variety of answers ranging from 35,99997 to 371700. The winners are:

R J Law, Cameron Ma-Clean, A G Coersqi, Ed Mansell, Peter West, C Hampton, Lee Anthony Frost, Darren Woodberry, Darren Williams, Andrew Atkins, Nicola Walker, Garry Flowers, Vincent Hill, Kevin Heasman, Mark Cannon, C S Martin, J Fitzpatrick, Colin I Smith, Stuart Hollins Gareth Smith, Mark Dixon, David Foster, Craig Charlton, Andrew Brogden, C Whiting, Martin Nicholson, Kevin Hill, S Baigent, Gregory Bones, Lee Davis M Wilkinson

Jason Humphreys, B K Collier, Geoff Walton, D Voright. Amanda L Jukes, Kevin Wood, Paul Humphries, Christopher Brennan, David Cookson, B Morris, Brian Gor-Andrew Hunt, don, Walker, Andrew Gemma Smith. Mike Davies, S M Hindley, A Pearce, Colum Scott, Keith Oiscombe.

The second competition was held with Software Farm, producer of ZX-81 software. The twenty winners will each receive its range of games. The winners are:

Brian Moss, A Beckers, David L Hamlyn, Andrew Fletcher, Shaun Palmer, Alfred Campbell, A Jackson, Martin Tubb, Ashley Strachan, Richard Hansen, David Blair, David Ross, R E Browning, R M Simmons, Ian Tomkins, Steven Wildman, Raymond Kroes, Francis Dickenson, E J Cooper, J R Houghton.

## Dambusters

GOLD has released two new Spectrum games for the summer, both will cost £7.95.

**BC2, Grogs Revenge** is a sequel to **B** C Quest for Tires. The game is described as an adventure with graphics. The graphics are animated cartoons and the story is set around Tor who is searching for the meaning of life. His quest takes him into many dangerous situations and you must guide him along the way.

Dambusters is the second release. It is based on the real life story of the famous war time exploits of 617 Squadron. who carried out raids on the German dams in 1942. It is an arcade style game using simulation techniques to show you various enemy locations. You have the option to act as pilot, navigator, front or rear gunner. Flying a Lancaster Bomber plane you must fire your bouncing bombs to destroy the dams.

Both the RAF and the 617 Squadron have approved the game.

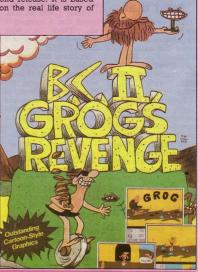

## Make the connection

new joystick interfaces most well known joyswhich are compatible ticks, including Sinclair, with both the Spectrum Kempston and Protek. and Spectrum Plus.

sic interface, or for bought through the usu-£12.75 the second will al- al suppliers. low you to attach other

HEETAH Marketing peripherals. They are have developed two designed to work with

The interfaces are now £11.50 will buy the ba- on sale and can be 1

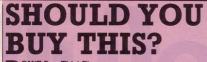

EMERCYCC

**D**ON'T Buy This! Firebird are attempting to prove that you can be mad and stay in business.

Their new software package is called **Don't Buy This** and it is now on sale, for £2.50. "The package contains a selection of the wordt" said James Leavey, marketing manager. Games included are **Fido 1**, **Fido 2**, **Weasel Willy** and **Fruit Machine**.

## Despairing? Hope arrives

Gauthors have devised a hint sheet to help anyone who is having difficulty completing **Tower of Despair**. For the sheet write, enclosing a SAE, to: Mail Order Dept, Games Workshop

Ltd, 27/29 Sunbeam Road, London, NW10. Meanwhile for those who have completed, or given up on the game, a sequel will be out at the end of May. **Key of Hope** continues the saga in a graphic adventure with over 400 locations. It costs  $\pounds7.95$  and has been written by one of that all

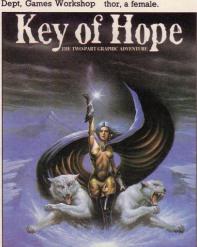

## **Racing ahead**

KEMPSTON, well established joystick and interface manufacturer, has decided to launch a range of software which is being developed by Orpheus Software.

SCORE :

Kempston Micro Racing will be launched shortly. It is a Formula Ford Racing simulation and features include a car on the race track with side mirrors to watch out for opponents following behind.

Orpheus have been

#### producing software for some time, but this is the first for the Spectrum. Ab Pandaal, managing director of Kempston said "Although relatively new, they impressed me with their professionalism and close attention to detail."

Plans are afoot for more games which will be released throughout the year. Micro racing will be available through the normal outlets and will carry the Kempston logo.

## Soft Aid sales still soaring

OVER £150,000 was raised, in only seven weeks, by the Soft Aid appeal.

All this money will be used to bring relief to the starving people of Ethiopia.

The tape costs just £3.99 and 60% of the profits are being sent directly to the charity. You can buy a copy from any major computer store in the country. The tape contains twelve of the best Spectrum games ever produced.

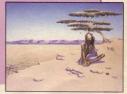

## NEWS

Sinclair User is giving away a FREE 24-page booklet on the front of the June issue. It's crammed with information, prices, features, suppliers and star ratings of all the available Spectrum and QL add-ons. So you'll never again buy an overpriced joystick or non-compatible printer.

Plus there is an exclusive review of the 'Fourth Protocol' a revolutionary new game based on Frederick Forsyth's latest novel.

Not to be missed. On sale May 18th.

SINCLAIR USER is at all good newsagents price 95p.

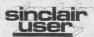

# SAGA1 EMPEROR

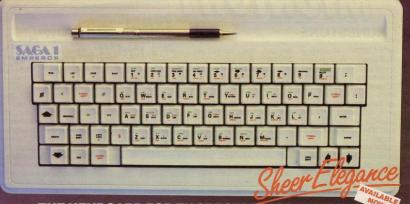

### THE KEYBOARD FOR ZX SPECTRUM COMPUTERS

## \* EASY FITTING \* PLEASURE TO USE \* LONG LASTING

carefully designed replacement keyboard incorporat-ing many special functions for the popular Spectrum Computer. For business or pleasure, the Emperor will make your computing time more productive and

enjoyable. The SAGA 1 Emperor will enable you to use the Spectrum as a powerful programming tool easier and faster

The style is easy:- for your benefit, the SAGA 1 Emperor has been designed to ensure that available Spectrum Peripherals will fit in the usual manner.

minutes you can replace your current ZX Spectrum with the new SAGA 1 Emperor.

#### AND ALL THIS FOR JUST £54.95 (inc. VAT)

#### SAGA P.C.

Your very own Personal Carrier, partitioned to neatly accommodate your Spectoned to nearly accommodate your spec-trum, Saga 1 Emperor and peripherals; Tape Recorder, Power Supply, Cables, manuals and cassettes. Of solid and attractive construction the P.C. is ideal for accessories. The case uses a strong double stitched and bound Black Call Vinyi with a tough thick ABS inner compart-ment, leather buckles and a strong handle. Only £26.95 (inc. VAT)

#### DUSTCOVER

Another top quality product, this expertly produced long-lasting bound and sewn dustcover has been specifically designed for the SAGA 1 Emperor, which will keep everything looking neat and dust free. Only £4.95 (inc. VAT).

#### THE COLLECTION

COLLECTION 1 - SAVE £10.00! nnp £53.85 Our special price £43.85 F26 95 includes: Saga Personal C Soundboost £9.50 £4.95 £12.45 ustcover exicable (M+F)

Please write to: SAGA Systems Limited Dept. SP 2 Eve Read Motion St Dept. SP 2 Eve Road, Woking, Surre Telephone Woking (04862) 69527/22922 or Telex 859298 or Telex 859298 All prices include VAT P&P free for Sound Boost and Flexicable. P&P £1.25 for SAGA 1 Emperor LUX. £4.00 for SAGA 1 Emperor Europe £15.00 for SAGA 1 Emperor UA E.

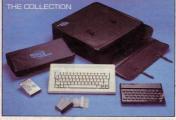

est addition to our produc action packed specials of ion, providing you with three money acts — an ideal gift.

#### COLLECTION 2 - SAVE £20.00" Our special price £88.80 £53.85 £54.95 Collection 1 Saga 1 Emperor

COLLECTION 3 - SAVE F30 00" n.np £238.75 Our special price £208.75 Collection 2 48K Sinclair

#### £108.80 ZX Spectrum £129.95

|         | — - |             |     |     |
|---------|-----|-------------|-----|-----|
| riocent |     | 1000        |     | 103 |
| APRODUC | TS  | No. Chinese | 197 |     |

Total amount enclosed £

Please send me

The following SAG

Name. Address.

Please make CHEQUES/P.O. Payable to SAGA Systems Ltd.

### SOUNDBOOST

Hear that keyboard click with a SAGA SOUNDBOOST The SAGA SOUNDBOOST is a tiny el tronic circuit which considerably enhances the sound volume and quality of the Specthe solutivious of a basis of the Spectrum sound output. Adjustable from a whisper to a roar the SOUNDBOOST pro-vides added realism and excitement for games players and security for program-mers (Hear that Kayboard Clack). No cutt-ing, no soldering – just connect. Ohy E.5.50 (inc VAT).

#### FLEXICABLE

Developed to relieve your Spectrum from the pressure of life, to fit your Spectrum from and your add-ons taking the load with ease. By popular demand we now have two ver-sions of the 9 inch FLEXICABLE available to suit your needs. Male-Female FLEXICABLE – £12.45 Female-Female FLEXICABLE – £9.50 Convertor PCB – £2.95

#### **DISTRIBUTOR & TRADE ENQUIRIES** CALL NOW ON WOKING (04862) 22922

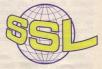

FOCUS

### RUNESTONE

AMES Workshop Jkept surprisingly quiet about their graphic adventure, Runestone. Surprisingly quiet in view of the fact that it is an excellent game, a direct successor of such classics as The Hobbit and The Lords of Midnight

To start with, it contains 2000 locations, from each of which you can look in four different directions. Your view of the countryside is strongly reminiscent of Lords of Midnight. Detailed pictures, on the basis of which you can make your next move, appear quickly and smoothly.

Where the game goes

beyond the Lords of Midnight is in its text input. Commands can be input as they would be in a normal adventure, and you are able to converse to a limited extent with the forty other characters in the game.

NIGHI

There are a variety of characters in the game. all of whom have different attributes and personalities. It is possible to change your own personality from that of Morval the warrior to that of Eliador the elf or Gravmarel the wizard. Another character who will turn up sooner or later is the unwelcome Skrimnal the Sly. Skrimnal seems very friendly, offers help and advice.

be ill-judged. but keeps stealing all your possessions. Watch out whenever he looks too happy.

Belorn

Val Skrimnal pleased

if I can. Skrienal

your

talks to

assist

to

trust adds:

in

may

Runestone incorporates a number of different quests. You can aim to collect the stolen treasures of Belorn, defeat the orcs and denizens of the northern wastes or destroy the fearsome Kordomir the dark. Movements are made in real time, so if you wish to embark on a quest it is important to start immediately and not leave your enemies time to assemble their forces while you wander around and chat to your

neighbours.

Beware

you,

Movement is made more difficult by the great lakes and river which separate different parts of the country from each other. Enthusiastic and heroic though Morval is he is unable to swim, and there are only two ships to be found on his side of the water.

(20)

Morva

inco

Runestone is an excellent game produced for the 48K Spectrum by Games Workshop, 27/29 Sunbeam Road, London,

Game type: Adventure Price: £7.95 Rating: 85%

## CHAOS

N A FIRST run through, Chaos certainly lives up to its name. You play the part of a wizard aiming to defeat all other wizards on the board. There can be up to eight wizards on screen at a time, each of which can be human or controlled. computer Eight wizards firing spells at each other on a Spectrum screen; chaos indeed!

The game is set in the Dungeons and Dragons mould. Each wizard is assigned a variety of spells from a long list. Some are offensive, such as Giant Rat or Golden Dragon and some, such as Magic Armour, are defensive.

Most spells are not guaranteed to work. Success will depend partly on chance, and partly on whether your spell would disturb the balance of the universe. Of course, you could always go one step further and change the nature of the universe yourself . . .

The screen display is not as impressive as the phrase "Continuously animated sprite graphics" suggests but then. as this is primarily a strategy game, and most characters spend most of their time standing still, this is no problem.

A good introduction to the realms of fantasy for novices, and fun for experienced role games players as well. Chaos is produced by Games Workshop, 27-29 Sunbeam Road, London.

Game type: Strategy **Price: £7.95** Rating: 66%

## DUKES OF HAZZARD

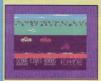

N ORDER to win £5.000 and save the General Lee, the Dukes of Hazzard must reach the start of the Hazzard County Road Race in safety. All that is necessary is to avoid Boss Hogg and the entire Hazzard County police force

You drive the General Lee from left to right across the screen, with the police chasing you in their car, flying above you in their helicopter and various obstacles approaching you from the other direction.

To increase speed it is necessary to push one key as many times as possible. This wears out your fingers and, presumably, your keyboard, very guickly without adding any touch of how it really feels to drive a car. You can also leap oncoming objects change lanes on two lane sections of the road. and throw dynamite at any nearby obstruction.

Nothing very spectacular about the storvline. graphics or the game itself

Dukes of Hazzard is produced for the 48K Spectrum by Elite, 55 Bradford Street, Walsall.

Game type: Arcade Price: £6.95 Rating: 37%

## SOFT FOCUS

### GREMLINS

OAD IN this game and what do you get? Gremlins all over the house, that is what you get. For starters, the first thing you see in this adventure is a gremlin throwing a dart at you. This involves some quick thinking; discretion is, after all, the better part of valour.

Down in the living room is a gremlin, and the action starts to hot up, for it will not let you pass. The kitchen seems to be stuffed with the little creatures. Remember the liquidised gremlin in the film? Here is your chance to see a gremlin liquidated on your Spectrum screen in full colour animation.

There is a lot in this game. Good pictures, quickly drawn, which change depending on your actions, a series of puzzles to keep you racking your brains, a strong storyline, and a close attention to the film.

Gremlins is an enjoyable adventure. although the early puzzles

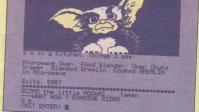

keep an experienced adventure player stumped for long.

Produced for the 48K Spectrum by Adventure International, 85 New

suggest that it would not Summer Street, Birmingham.

> Game type: Adventure Price: £9.95 Rating: 74%

### WORLD SERIES BASEBALL

THE CHEER leaders parade across the ground, the last advertisement scrolls across the giant video screen

and the players run onto the pitch to start another thrilling game of World Series Baseball.

Imagine, the headline

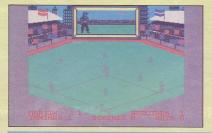

## A DAY IN THE LIFE

Dtheir lifestyle celebrated on television. some describe their daily routine in the glossy colour supplements. It seems only fair that Sir Clive should have his life examined in A Day in the Life, a Spectrum arcade game.

Life as computer guru seems not to be as straight forward as you would imagine. For one thing. Clive appears to have mislaid most of himself, although his

COME celebrities have head rolls merrily on regardless. As the game progresses he loses some of his more vital characteristics, not to mention a great deal of lives. Still, what can you expect, venturing into London at a level even lower than that of a C5?

> The game claims to detail a day in Clive's life as he makes his way to Buck House to receive the award of Dame Commander of the British Empire. To do this successfully he must cross

making company of yesteryear are back, or at least, their logo is back, with a vengeance. World Series Baseball looks good, plays well and is very challenging.

The program manages to produce a simulation of baseball by showing the pitch on screen, and highlighting essential sections on a screen at the back of the pitch. Batting and bowling are highlighted, while fielding and base stealing are all done on the pitch.

It is not necessary to know anything about baseball to play the game, but some knowledge, either of baseball

various screens: the bank, the station, the street etc until he stands at the foot of the throne.

The puzzles are difficult, requiring split second timing and guick reactions. A Day in the

or of rounders, comes in very useful. Of course. baseball sounds smarter than rounders, but the games are very similar.

All the difficulties of the real game are there: failing to hit the ball three times in a row, running for a base and finding a fielder has beaten you to it, missing a catch, throwing a ball in a wildly inaccurate way ... you name it, it is in there.

World Series Baseball is produced by Imagine (1984), 6 Central Street. Manchester M2.

Game type: Simulation Price: £6.95 Rating: 69%

Life is produced for the 48K Spectrum by Micromega, 230 Lavender Hill, London.

Game type: Arcade Price: £6.95 Rating: 54%

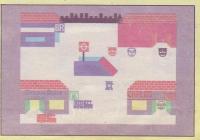

# COMBAT LYNX

From DUKELL (Technical Support from Westland Helicopters)

## SPECTRUM48k - COMMODORE 64 - BBC - AMSTRAD (soon)

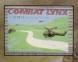

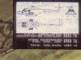

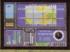

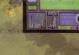

SPECTRUM

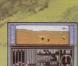

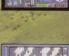

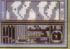

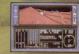

COMMODORE 64

DURELL sales dept., Castle Lodge, Castle Green, Taunton, Somerset, TA1 4AB

## SOFT FOCUS

## **BRIAN JACKS CHALLENGE**

OULD you make it as a sporting superstar? Brian Jacks Superstar Challenge gives you a chance to work out whether you could or. whether vour index

Ocean really do have a lot to answer for. Not only have they given everyone the idea that sports simulations are a really good idea, they have also given us the joystick-bustin' movement which leaves all players without joysticks with fingers twitching spasmodically after a long session on the computer.

It did seem that almost every sport had been simulated on the computer but, to give Martech their due, they have had some original ideas. Arm dips and squat thrusts on the computer? You compete against

Brian Jacks or, at least, an animated figure in eight sports at a variety of different skill levels. Some of these sports require fast movement of the joystick or of two fingers, but others are more complex. Arm dips, for example require you to move the joystick as you go up, press the fire button to change direction, move the joystick as you go down, press the button again. It is a difficult rou-

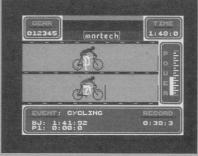

Brian, out of the corner of your eye, doing perfect arm dips every time is no help.

A little more difficult than most sports simulations, Superstar Challenge is produced for

tine to master and seeing the 48K Spectrum by Martech, Martech House, Bay Terrace, Pevensey Bay, Sussex.

> Game type: Sports simulation Price: £7.95 Rating: 64%

## MOON CRESTA

NOWADAYS it is not often you come across aliens and spaceships in a computer game. Moon Cresta, the official Spectrum version of the arcade game takes us back to the good old days of computer programming. Trouble is, so near to the time, they still look like the bad old days and alien zapping is not calculated to raise

feelings of nostalgia.

Your space ship moves from left to right at the bottom of the screen. Aliens move in all directions on a wrapround screen, which allows them to corner you, or suddenly emerge Jaws-like, from below.

Aliens come in a variety of different colours and different sizes but not in very large attack waves, and they do not shoot you they only kill on contact. Attack waves come in cycles, and there is not a wide range of alien types.

The main difficulty with the game is the lack of continuous fire option. Every time you wish to shoot you must press the fire button, whether you are using joystick or keyboard. Aliens which would not defeat you through strategy finally win through as your index finger gives way.

There are faster shoot 'em ups on the market. there are more graphically attractive shoot 'em ups on the market, there are better shoot 'em ups on the market. Moon Cresta is produced for the 48K Spectrum by Incentive Software, 54 London Street, Reading,

Game type: Arcade Rating: 38%

**BUG EYES** 

DRECISE movements and timing are essential elements in Bug Eves.

The storvline of Bug Eyes is simple. The aliens are committed to destruction of all intelligent life in the universe, starting with the earth. Your aim is to stop them by crossing all ten levels of their space ship and switching it off. This you do, not by shooting, zapping and jumping, but by walking left and right

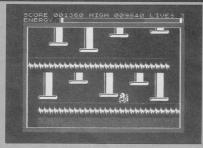

around obstacles.

With only two controls the challenge is to work out the correct timing on

Moving each screen. platforms. lifts and bouncing aliens are the main problems to be

faced, and it is often essential to pass several obstacles without pausing.

The graphics are clear and flicker free, but there is little variety to be found in the theme of aliens and spaceships. however liberally you interpret those subjects.

Bug Eyes is produced for the 48K Spectrum by Icon Software, 65 High Street, Gosforth, Tyne and Wear.

Game type: Arcade Rating: 35%

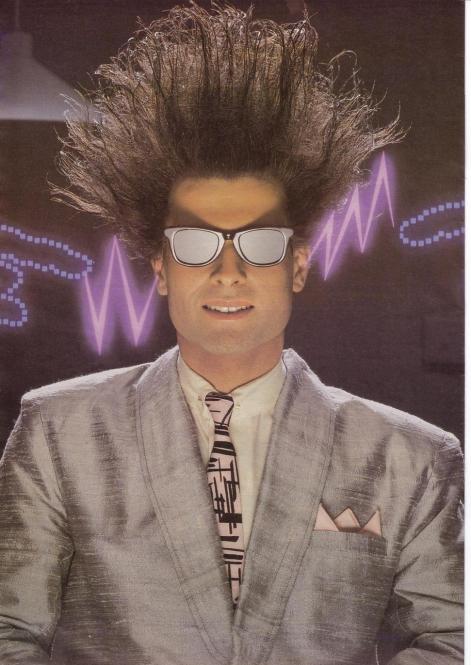

## Nice Password. Shame about the Identity.

It's a unique combination.

Your Special Identity Number and Personal Password. The valuable key to huge databases teeming with activity, set on our Mainframes across the nation.

On Micronet 800, you're a valued individual, adding your own special flavour and personality to the database.

Take our exciting new "Gallery"-You control your personal screens for all to see. The intriguing "Chatline" public conversation service gives you freedom to express your views and meet some remarkable people.

All part of a tremendous Communications section that networks you to 50,000 Micronet and Prestel users across the country. Try Teleshopping, or interview celebrities live on "Celebrity Chatline" every Wednesday night.

And there's FREE (& instant) National Electronic Mail, plus International Telex, and the Contact and SwapShop bulletin boards.

Get computer news first on Micronet's daily (and controversial) "Newsflashes" and read up on the latest reviews and courses. Feast from our regularly changing menu of programs to download straight into your micro - absolutely free.

You also get access to Educational Computing's "School Link" and Prestel's huge 300,000 page database, including world news, business & share bulletins and optional homebanking. For only £16.50 per quarter, that's less than the price of a daily paper !

Micronet is unique amongst networks and bulletin boards as it keeps your phone costs very low with

microne

special <u>local\*</u> rate calls whenever you connect up – that's around 40p for a whole hours entertainment each evening.

The only accessory you need is a Modem, to get the best value for money around in micro communications.

Fill in the coupon for the full facts and send to Micronet 800, 8 Herbal Hill, London EC1R 5EJ. But be warned, Micronet 800 is a 'living' service with ever-expanding features. So maybe you'd be better to call in at your local Micronet 800 Action Station. There are thousands of Micronetters waiting to meet you !

| To: MICRONET 800, Durrant Hou<br>London EC1R 5EJ. Telephone 01-27<br>Please send me the full facts about N | 78 3143.         |
|----------------------------------------------------------------------------------------------------|------------------|
| Name                                                                                                    |                  |
| Make/Model of Micro                                                                                        |                  |
| Address                                                                                                    |                  |
|                                                                                                    |                  |
|                                                                                                    |                  |
| Telephone                                                                                                  |                  |
| For 98% of telephone users.<br>Prestel is a trademark of British Telecome<br>On Prestel                    | nunications plc. |

## See Micronet 800 in action!

See Micronet at John Lewis, main Boots, Laskys or your local computer store.

AVON Bath. Boots, I Marchants Passage, Southgate. Tel: 0225 64402. Bristol. Avon Computer Rentals, 16 West Street, Old Market. Tel: 0272 550600. Bristol. Boots, 59 Broadmead. Tel: 0272 293631. ristol Laskys, 16-20 Penn Street Clevedon, Computer Centre, 12A Old Street, Clevedon, Tel. 0272 879514. BEDFORDSHIRE Bedford, Boots, The Harpur Centre, Harpur Street, Tel: 0234 56231. Luton Datasine, Delaport House, 57 Guildford Street, Tel: 0582455860. BERKSHIRE Slough. MV Games, 245 High Street. Tel: 75 21594. BUCKINGHAMSHIRE Bletchley, RAMS Computer Centre, 117 Queensway, Tel: 0908 647744, Chesham. Reed Photo & Computers, 113 High Street. Tel: 0494 783373. CAMPRIDGESHIRE Cambridge. Boots, 65-67 Sidney Street and 28 Petty Curry Street. Tel: 0223 350213 Cambridge. Cambridge Compute Store, 4 Emmanuel Street. Tel: 0223 358264 1 et: 0223 358264 Peterborough Logic Sales, Unit 6, Midgate Parade, Peterborough. Tel: 0733 49696. Peterborough. Boots, 40-42 Bridge Street, Queensgate. Tel: 0733 65352 CHESHIRE CHESHIRE Chester. Boots, 47-55 Foregate Street. Te 2042 A2621 Street. Te 2042 A2621 Werburgh Street. Tel: 0243 43615, Crewe. Midshires Computer Centre, 68-78 Nantwich Road. Tel: 0270 211066 Hyde. C Tech. Computer, 184 Hyde. C Tech. Computer, 184 Macclesfield. Camera Computer Centre, 118 Mill Street. Centre, 118 Mill Street. Tel: 0625 27463 Macclesfield. Computer Centre, 68 Chestergatt. Tel: 0625 618827. Marple: Marple Computer Centre 106 Church Lane. Tel: 061447 993 Wilmslow. Wilmslow. Micro Centre. 62 Grove Street. Tel: 0625 530890. CLEVELAND Darlington. Darlington Computer Shop, 75 Bondgate. Tet 0325 487478. Middlesbrough. Boots, 88-90 Lintforpe Road, The Cleveland Centre. Tet. 0642 249616. Tel: 0642 249616. CUMBRIA Kendal, The Kendal Computer Centre, Stramongate. Tel: 0539 22559. Penrith, Penrith Communicatio 14 Castlegate. Tel: 0748 67146. Whitehaven. P. D Hendren, 15 King Street. Tel: 0946 2063. Workington. Technology Store, 12 Finkle Street. Tel: 0946 2063. 12 Finkle Street. Lei: 0900 66972. DERBYSHIRR Alfreton. Gordon Harwood, 67-71 High Street. Lei: 0733 832078 Chesterfield. Boots, 35-37 Low Pavement, Market Place. Tel: 0246 203391. Chesterfield. Computer Stores, 14 Stephenson Place. Tel: 0246 203391. Chesterfield. Computer Stores, 14 Stephenson Place. Tel: 0246 203391. Derby, Boots, 1 Devenshire Walk. Tel: 0332-0886. DEVON Exeter. Boots, 251 High Street, Tel: 0392 32244. Exeter. Open Channel, Central Station, Queen Street Tel: 0392 218187. 1et: 0392 218187. Paignton. Computer Systems Ltd, 35 Hyde Road. Tcl: 0805 524284. Plymoutb. Syntax, 76 Cornwall Street. Tcl: 0752 28705. Seaton. Computer Shop. Seaton. Computer Shop. Seaton. Computer Shop. 71 Vierton. Acton. Microcomputer, 37 Bampton Street. Tcl: 0884 252854. DORSET DORSET Bournemouth. Lansdowne Computer Centre, 1 Lansdowne

Crescent, Lansdowne Tel: 0202 290165. Ver. 0202 290165. Dorchester. The Paper Shop, Kings Road. Tel: 0305 64564. Poole. Lansdowne Computer Centre, 14 Arndale Centre. Tel: 0202 670901. ESSEX Basildon, Basildon Software Centro, 78-80 Liberty Shopping Hall, East Square. Tel: 0006 27922. Benaintee, Marge Microcompaters Benaintee, Marge Microcompaters Benaintee, Marge Microcompaters Benaintee, Marge Microcompaters Benaintee, Marge Micro-Benaintee, Status, Sector Benaintee, Status, Sector Colchester, Colchester Computer Cathers 3a Shot Wyre Street. Colchester, Conclession Computer Cathers 3a Shot Wyre Street. Cathers 3a Shot Wyre Street. Cathers 3a Shot Wyre Street. Cathers 3a Shot Wyre Street. Cathers 3a Shot Wyre Street. Cathers 3a Shot Wyre Street. Cathers 3a Shot Wyre Street. Cathers 3a Shot Wyre Street. Cathers 3a Shot Wyre Street. Cathers 3a Shot Wyre Street. Cathers 3a Shot Wyre Street. Cathers 3a Shot Wyre Street. Cather Street. Cather Street. Cathers 3a Shot Wyre Street. Cathers 3a Shot Wyre Street. Cather Street. Cather Stre Harlow, Harlow Computer Centre 17 Staple Tye. Tel: 0279 22846. Hornchurch. Comptel Computer Systems, 112a North Street. Tel: 0402 446741. Tel: 1002, 146741 Higher, Boots, 177-185, High Road, Tel: 01-533 2116. Southers: Software Plus. Southers: Software Plus. Southers: Software Plus. Southers: Software Plus. Southers: Software Plus. Southers: Software Plus. Southers: Software Plus. Southers: Software Plus. Southers: Software Plus. Southers: Software Plus. Southers: Software Plus. Southers: Software Plus. Southers: Software Plus. Software Plus. So Generative Tel 0/02 614151. GLOUCESTER Cheltenham. Laskys, 206 High Street. Tel: 0242 570282. Cheltenham. Screen Scene, 144 St. Georges Road. Tel: 0242 528979. Gloucester. Boots, 38,46 Eastgate Street. Tel: 0452 423501. AMPSRIME Basingstoke, Filters, 3-3 Market Place, Tel 0256 2079, Petersfield, Foly, Micros, 43 Chapel Street, Tel 075, 66941, 199 Havan, Rock, Daryton, Tel 0705 32790, Portsmouth, RDS Electrical, 157, Portsmouth, RDS Electrical, 157, Concellenting, and Tel 0705 2090, Materiooville, Commercial and Tel 0705 20901, Materiooville, Commercial and Tel 0705 20901, Materiooville, Commercial and Tel 0705 20901, Materiooville, Commercial, Col Marchand, Tel 0705 209011, IEBRITOROB HAMPSHIRE HERTFORD Potters Bar. the Computer Shop. 107 High Street. Tet 0/07 44417. St Tenage. DJ Computers St Tenage. DJ Computers, SS 501. Watford, ESK Microsystem, 94 The Parade, High Street. Tet 0923 26602. Welwyn Garden City. DJ Computers, 40 Fertherne Koad. Tet 0/07 32844. HERTFORD HUMBERSIDE Beverley. Computing World 10 Swabys Yard, Dyer Lane. Tel: 0482 881831. and KENT Ashford. DGH, 10 North Street. Ashford, DGH, 10 North Stree Tel: 023 32597. Ashford, Geerings of Ashford, 80 High Street. Tel: 0233 33366. Bromley, Boots, 148-154 High Street. Tel: 01-460 6688. Bernelau, Consultation Talan romley. Computers Today. 31 Market Square. Chatham. Boots, 30-34 Wilmott Square, Pentagon Centre. Tel: 0634 405471. sparse remession come Computer, 39 The Terrace Tellinghabar, eggl Software Supplies, 49 High Street. Tel (084 37964; 556-05 King Maidstone, Kors Studies, 55-60 King Maidstone, Kors Studies, 55-60 King Maidstone of Computers, 87 Beckenham Lane. Tel: 01-460 7122. tet: 01-460 7122. Sittingbourne. Computer Plus, 65 High Street. Tel: 0795 25677. Tunbridge Wells. Modata Computer Centre, 28-30 St. Johns Road. Tel: 0892 41555. LANCASHIRE Blackpool. Blackpool Computers Store, 179 Church Street.

Store, 179 Church Street. Tel: 0253 20239. Burnley. IMO Business Systems, 39-43 Standish Street. Tel: 0942 44382

Preston. 4Mat Computing. 67 Friargate. tel: 0772 561952. Preston. Laskys. 1-4 Guildhall Arcade. Tel: 0772 59264. Wigan. Wildings Computer Centr 11 Mesnes Street. Tel: 0942 22382. LEICESTERSHIRE Leicester. Boots, 30-36 Gall Gate. Tel: 0533 21641. Market Harborough. Harborough Home Computers, 7 Church Street. Tel: 0858 63056. LONDON NW4. Davinci Computer Store, 112 Brent Street, Hendon. Tel: 01-202 2272. Ter: 01-202 2272. NW7. Computers Inc, 86 Golders Green. Tel: 01- 209 0401. NW10. Technomatic, 17 Burnley Road, Wembley. Tel: 01-208 1177. MANCHESTER Bolton. Computer World UK Ltd, 208 Chorley Old Road. Tel: 0204 494304. Manchester. Boots, 32 Market Street. Tel: 061-832 6533. Street. Tel: 061-832 6533. Manchester. Laskys, 12-14 St. Marya Gate. Tel: 061-833 0268. Manchester. Mighty Micro, Sherwood Centre, 268 Wilmslow Road, Fallowrifeld. Tet 061-224 8117. Manchester. NSC Computer Shops, 29 Hanging Dirch. Tel: 061-832 2289. Tel: 061-832 2289. Tel: 661-832.2280\* Manchester: Walters Computers, Kendal Milne, Deansgate. Tel: 661-832.3414. Oldham. Home & Business Computers, 54 Yorkshire Street. Tel: 661-633.1608. Swinton. Mr Micro, 69 Partington Lane. Tel: 061-728.2282. MERSEYSIDE MERSEYSIDE Heswall. Thornguard Co Systems, 46 Pensby Road. Tel: 051-342 7516. Tét 051-342 7516. Liverpool. Hargreaves, 31-37 Warbreck Moor, Waiton. Tet 051-525 1782. St. Helens. Microman Computers, Rainford Industrial Estate. Mill Lane Rainford. Tel 0744 885242. Southport. Central Studios, 38 Eastbank Street. Tel: 0704 31881. MIDDLESEX Enfield, Laskys, 44-48 Palace Garden Shopping Centre. Tel: 01-363 6627. Tet: 01-363 6627. Harrow. Harrow Micro, 24 Springfield Road. Tet: 01-427 0098. Hounslow. Boots, 193-199 High Street. Tet: 01-570 0156. 

NOTTINGHAMSHIRE NOTTINGHAMSHIKE Newark, Jacobs Computers, 13 Middle Gate. Tet: 0636 72594. Nottingham. Telstar, 280 Huntingdor Street. Tet: 0602 505585. Sutton in Ashfield, HN & L. Fisher 87 Outram Street. Tet: 0623 54734. Worksop. Computer Grafix, 32 Bridge Street. Tet: 0909 472248.

OXFORDSHIRE OXFORDSHIRE Abingdon. Ivor Fields Computers 21 Stern Street. tel: 0235 21207. Banbury. Computer Plus, 2 Church lane. Tel; 0295 55800. Oxford. Absolute Sound & Video, 19 Old High Street, Headington. Tel: 0865 55601. Oxford. Science Studio, 7 Little Clarendon Street. Tel: 0865 54022. SCOTLAND

Scottand Scottand Aberdeen, Boots, 133-141 Union Street, Tel: 0224 385349. Edinburgh, Boots, 101-103 Princ Street, Tel: 031-225 8331. Street. 1 et: 031-222 8331. Glasgow. Boots, 200 Sauchiehall Street. Tel; 041-332 1925. Glasgow. Boots, Union Street and Argyle Street. Tel; 041-248 7387. Glasgow. Tom Dixon Cameras, 15-17 Queen Street. Tel; 041-204 0826.

SHROPSHIRE SHROPSHIRE Shrewsbury. Clairmont Enterprises, Hills Lane. Tel: 3647 52949. Tet: 5047 52549. Shrewsbury, Computerama, 13 Castlegate. Tel: 0743 60528. Telford. Computer Village Ltd, 2/3 Hazeldine House, Central Square. Tel: 0952 506771. Telford. Telford Electronics, 38 Mall 4. Tel: 0952 504911. STAFFORDSHIRE

STAFFORDSHIRE Newcastle-under-Lyme. Computer Cabin, 24 The Parade, Silverdale. Tel: 0782 636911. Stafford. Computerama. 59 Foregate Street. Tel: 078 41899. Stoke-on-Trent. Computerama. 11 Market Square Arcade, Hanley Tel: 0782 268324. SUEPCI K

Bury St. Edmunds, Boots, 11-13 Cornhill Tet 0284 701516. Bury St. Edmunds, Suffolk Computer Centre, 1-3 Garland Street, Tet 0284 705503.

Street, T-Pd (224 105503). SURREY Bagshot, P & H Electronics, 22-24 Galdion R Aue, 14 C (20 57 3702, Tel (1)-631 8443. Crevydon, The Vision Store, Crevydon, The Vision Store, Crevydon, The Vision Store, South Crevydon, Concise Computer, Consultants, I Carlton Road, Tel (1)-631 6842. Espeon, The Aircre Workshop, 12 Sation Approach 13 Sation Approach 13 Sation Approach 13 Sation Approach Guildford. Walters Computers, Army & Navy, 105-111 High Street. Tel: 0483 68171. Tel: 0483 68171. Wallington. Surrey Micro Systems, 53 Woodcote Road. Tel: 01-647 6363. Woking, Harpers, 71-73 Commercial Way. Tel: 0486 225657. SUSSEX Bexhill-on-Sea. Computerware, 22551. Leoandris Road. Tel: 0424 223340. Brighton. Beont. 120 North Streat

Brighton. Boots, 129 North Street Tel: 0273 27088.

Tel: 0273 27088. Brighton. Gamer, 71 East Street, Tel: 0273 728681. Brighton. Ladys, 151-152 Western Road. Tel: 0273 725625. Crawley, Catwick Computers, 62 The Boulevard. Tel: 0293 37842. Grawley, Ladys, 6-8 Queensway. Tel: 0293 474622.

Eastbourne, Boots, 15 Eastbourne Arndale Centre, Tel: 03232 7742.

Newcastle-upon-Tyne. Boots, Eldon Square. Tet. 0532 329844. Newcastle-upon-Tyne. Laskys, 6 Northumberland Street. Tet. 0632 617224.

Newcastle-upon-Tyne. RE Computing, 12 Jesmond Road. Tel: 0632 815580.

Aberdare. Inkey Computer Services, 70 Mill Street, The Square, Trecynon. Tel: 0685 881828. Aberystwyth. Aberdata at Galloways, 23 Pier Street. Tel: 0970 615522.

Cardiff. Randall Cox, 18/22 High Street Arcade. Tel: 0222 397162. Mold. Clwyd Personal Computers,

Mold. Clwyd Personal Computers, Unit 19, Daniel Owen Precinct. Tel 0352 56842. Swansea. Boots, 17 St. Marys Swansea. Boots, 17 St. Marys Centre. Tel: 0792 43461. Swansea. Boots, 17 St. Marys Centre. Tel: 0792 43461. Swansea. The Microstore, 35-36 Singleton Street. Tel: 0792 4467980. WARWICKSHTRE

WARWICKSHIRE

Coventry. Coventry Micro Centre 33 Far Gosford Street. Tet 0203 58942.

1 et 0.205 58942. Coventry. Impulse Computer World, 60 Hertford Street Precinct. Tel: 0203 553701. Coventry. JBC Micro Services, 200 Earlsdon Avenue, North Earlsdon. Tel: 0203 73813. Coventry. Lastre Lower Precision

Coventry, Laskys, Lower Precinct. Tel: 0203 27712.

Lez 0203 27712. Learnington Spa. IC Computer 43 Russell Street. Tel: 0926 36244. Learnington Spa. Learnington Hobby Centre, 121 Regent Street. Tel: 0926 29211.

1 er 0926 29211. Nuneaton. Micro City, 1a Queens Road. Tel: 0203 382049. Rugby. O.E.M., 9-11 Regent Street. Tel: 0788 70522.

WEST MIDLANDS Birmingham. Boots, City Centre House, 16-17 New Street. Tel: 021-643 7582

Birmingham. Laskys, 19-21

-632 630

Tet U41-052 6303. Dudley. Central Computers, 35 Churchill Precinct. Tet 0384 238169. Stourbridge. Walters Computer Systems. 12 Hagley Road. Tet 0384 370811. Walcall New Uarian Control Control of Control of Con Tel: 0384 370811. Walsall. New Horizon, 1 Goodall Street. Tel: 0922 24821. West Bromwich. DS Peakman, 7 Queens Square. Tel: 021-525 7910.

YORKSHIRE Bradford. Boots, 11 Darley Street. Tel: 0274 390891. Tel: 0274 390891. Leeds. Boots, 19 Albion Arcade, Bond Street Centre. Tel: 0352 3351. Sheffield. Laskys 58 Leopold Street. Tel: 0742 730971. York. York Computer Centre, 7 Stongate Arcade. Tel: 0904 641862.

micronet.

Cardiff. Boots, 26 Queens Stree & 105 Fre Tel: 0222 ederick Street Phone 01-278 3143 for your free information pack now! Micronet 800, 8 Herbal Hill, London EC1

WALES

# Vindsor Street, 1et 0895 51815. NORFOLK Norwich, Adams, 125-129 King Street, Tel: 0603 22129. Thetford, Thetford CB & Micros 21 Guildhall Street, Tel: 0842 6164

## SOFT FOCUS

## **SPY HUNTER**

SPY HUNTER sets you, on the road in your ultraequipped, turbocharged spy mobile. The road is crawling with enemy agents bent on your destruction and the law of the road is kill or be killed.

What the grandiose game description and flashy cassette cover refer to is a straightforward variation on a theme which you have seen many times before. You drive your car up the screen, along a winding road, shoot some obstacles, avoid others and try to push others off the road. There are several nice touches. To pick up weapons you must allow the weapons van to overtake you and then drive on board while it is still moving. The road takes you on several diversions, round unsatisfactory bridges and through water.

When all the variations are taken into account, this is still not a game which could be described as being stateof-the-art or even the best of its kind. It is fast moving, it does give scope for great improvements in performance but if you like arcade games you could do

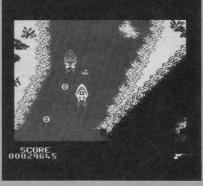

much, much better.

Spy Hunter is produced of the 48K Spectrum by US Gold Ltd, Unit 10. Parkway Ind. Centre, Birmingham B7.

Game type: Arcade Price: £7.95 Rating: 36%

## WRIGGLER

THREE, two, one: and they are off, in the annual Maggot Marathon. The other worms wriggle quickly away as you, Wriggler, hero of the game, consider your strategy.

Starting on the maze before you you meet a wandering ant. Ants can be lethal, but this one keeps out of your way. Round the corner, and you find a welcome cup of coffee waiting for you. Do not relax for too long, though. One touch from an ant could leave you with your whole body crumbling gruesomely to pieces and one fewer life.

The pace of the game is a little slow moving, especially on deserted screens. On those with enemies approaching or chasing you, things seem to move far too quickly. Enemies are gruesomely animated, especially the long legged spiders. All those eight legs, all moving at once, yeeuch.

Once out of the maze like garden you are far from home and dry. You must then wander through the scrubland, through the underground, avoid going through hell, wander through hell, wander escape.

Wriggler verges on being an adventure as it involves collecting and using objects as well as sorting out a maze and avoiding nasties.

Original and cute, Wriggler is produced for the 48K Spectrum by Romantic Robot, 77 Dyne Road, London NW6.

Game type: Arcade adventure Price: £5.95 Rating: 58%

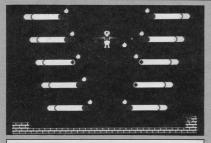

### **NICOTINE NIGHTMARE**

SAVE THE world from aim in Nicotine Nightmare is to stamp out all cigarettes by bringing an entire cigarette factory grinding to a standstill.

The game begins with smouldering cigarettes on screen. You must douse six to escape before any one of the cigarettes burn out. This short sequence is supposed to test your commitment to stamping out smoking. What it in fact tests is your patience, as cigarettes appear to light spontaneously and some refuse to be doused.

The main body of the

game takes you through the factory which is built in a style reminiscent of **Manic Miner**. Accurate movement is difficult although, in many cases, the game requires absolute accuracy.

Frustrating rather than fun, Nicotine Nightmare is produced for the 48K Spectrum by Atlantis Software, 19 Prebend Street, London N1.

Game type: Arcade Price: £2.99 Rating: 34%

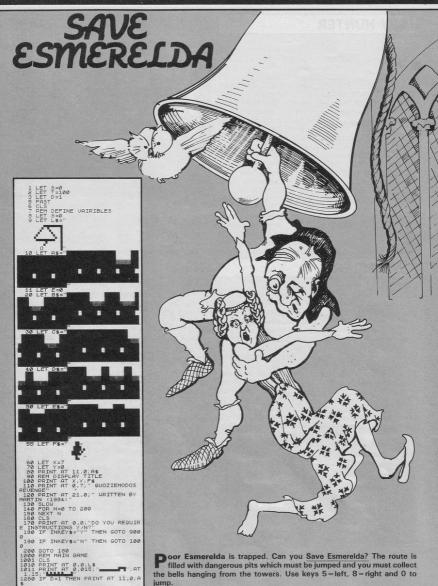

1261 IF D=2 THEN PRINT AT 11,0;8

This program was written for the 16K ZX-81 by Martin Johnson of Bognor Regis.

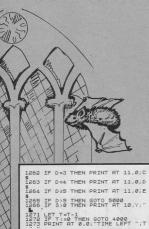

 1310 PEINT RT X44/42; 1320 IF CHER PEEK 16398425 647EEK 16396) - THEN GOTO 4000 1324 IF Vi2S THEN LET V=2 1336 IF Vi2S THEN LET V=2 1336 IF Vi2S THEN LET V=2 1336 IF Vi2S THEN LET V=2 1330 GOTO 1266 0000 QLSN RT 7,10,F6;RT 0,0;LS; 0000 QLSN RT 7,10,F6;RT 0,0;LS; 0000 RET 2,20,F6; 0000 QLSN RT 7,10,F6;RT 0,0;LS; 0000 RET 2,20,F6; 0000 QLSN RT 7,10,F6;RT 0,0;LS; 0000 RET 2,20,F6; 0000 RET 2,20,F6; 0,50,F6; 0,50,F6; 0,50,F6; 0,50,F6; 0,50,F6; 0,50,F6; 0,50,F6; 0,50,F6; 0,50,F6; 0,50,F6; 0,50,F6; 0,50,F6; 0,50,F6; 0,50

4005 NEXT N 4006 LET Y=Y+1 4007 PRINT AT X,Y;F\$ 4008 FOR N=5 TO 10 STEP -1 4009 FOR A=0 TO 10 4010 NEXT A 4020 PRINT AT N,0;" 4005 NEXT Not 0.12: "YOU HOUE FRI 14005 NEXT NOT 0.12: "YOU HOUE THE ONE";A T 2.12." YOU LOUE. DONT. AT 3.12." T 2.12." YOU SCORED ''S AND TRY HEAD INT STATES AND TRY HEAD INT STATES AND TRY

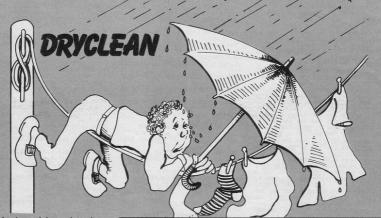

Today is washday and you have just hung all your washing out to dry. A sudden cloudburst threatens all your good work. Keep the washing dry by protecting it with an umbrella.

Drycleaner was written for the Spectrum or Spectrum Plus by Paul Chatwin of Broadstairs, Kent.

| 1 REM DRY CLEAN                 |
|---------------------------------|
| 2 REM BY PAUL CHATWIN 1985      |
| 3 REM                           |
| 20 GD SUB 9000                  |
| 21 LET HC=0                     |
| 25 REM INSTRUCTIONS             |
| 30 CLS : PRINT INK 1; AT 0,0;   |
| JJJJJJJJJJDRY CLEAINGJJJJJJJJJJ |
| J."                             |
| 35 PRINT AT 3,0; "YOU HAVE JUS  |
|                                 |

T FUT YOUR WASHING" "DUT ON A NI CE SUNN DAY WHEN, TO" "YOUR HORR OR IT STARTS TO RAIN." "YOU MUST PROTECT YOUR CLOTHES" "USING AN UNBRELLER."''' TAB 11;"D.... ETT" TAB 11;"P....RIGHT" TAB 1 1;"H...HOLD" TAB 11;"E....RND" 40 PRINT AT 20,7;"PRESS ANY K EY TO START" 45 PAUSE 0

B 23; INK 2;"II"; TAB 25; INK 4; "E6"; TAB 27; INK 1;"CC"; TAB 29 INK 0; "EG" 135 PLOT 5,80: DRAW 247,0 140 PRINT AT 13,1; INK 2; "EH"; TAB 3; INK 1; "DD"; TAB 5; INK 4 :"II"; TAB 7; INK 1; "EH"; TAB 9; INK 3; "II"; TAB 1; INK 1; "EH"; TAB 9; INK 3; "II"; TAB 11; INK 1; "EH"; TAB 13; INK 0; "DD"; TAB 15; INK 0; "II"; TAB 17; INK 2; "EH"; TAB 19; INK 3; "DD"; TAB 21; INK 0;" FH"; TAB 23; INK 2;"II"; TAB 25; INK 4; "EH"; TAB 27; INK 1; "DD"; TAB 29; INK 0; "EH" 145 REM GAME 150 LET SC=0: LET X=14: LET Y=8 165 LET L=0 170 IF L >= 50 THEN GD TD 2000 172 PRINT PAPER 4; BRIGHT 0; A T 21,0; "SCORE: ";SC; AT 21,10; "SA TURATION: ";L; AT 21,24; "H/SC: ";H

TA 1 A 130 PRINT AT 11,0;"A"; TAB 31; "0"; AT 12,1; INK 2;"EB"; TAB 3; TNK 1;"CD;" TAB 3; TNK 4;"II"; TAB 7; INK 1;"EB"; TAB 7; INK 4;"II"; TAB 7; INK 1;"EB"; TAB 15; INK 0;"II"; ; INK 0;"CD"; TAB 15; INK 0;"II"; ; TAB 17; INK 2;"EB"; TAB 19; INK X 3;"CD"; TAB 21; INK 0;"EB"; TA 8 235; INK 2;"II"; TAB 25; INK 0;"EB"; TAB 17; CD"; TAB 22; INK 0;"EB"; TA 8 235; INK 2;"II"; TAB 25; INK 0;"EB"; TAB 17; CD"; TAB 21; INK 0;"EB"; TAB

A 1 BRIGHT 0; "<u>B</u>"; AT 19,0; <u>F</u>"; AT 18,31; "<u>B</u>"; AT 19,31; <u>"B</u>" 125 FOR A=17 TO 12 STEP -1; PRI AT A,0; "B"; AT A,31; "B": NEX

120 PRINT AT 18,0; INK 0; PAPE

110 FOR A=21 TO 18 STEP -1 111 FOR S=0 TD 31: PRINT AT A, S; INK 4; BRIGHT 0; "(isp)" 112 NEXT S: NEXT A

100 PAPER 7: BRIGHT 1: INK 0: B ORDER 1: CLS

BO REM SCREEN DISPLAY

50 IF INKEY\$ ="" THEN LET X=

2:05 FRAN X;"L"; AT Y+1,X+1;"N" 280 IF RX=X AND R=Y DR RX=X+1 A ND R=Y THEN BEEP .01,50: 60 TO 1000 285 PRINT AT R-1,RX;" ": BEEP .01,R: NEXT R: LET L=L+1 286 PRINT AT 10,0;" 290 GD TD 170 1000 PRINT AT R.RX;" "; AT R-1, RX;" 1010 LET SC=SC+10 1020 GD TD 170 2000 PRINT AT 10,11; FLASH 1; I NK O; INVERSE 1; "GAME DVER" 2005 PAUSE 100 2010 IF SC >= HC THEN LET HC=SC 2020 CLS : PRINT ''" YOUR WASHI 2020 CLS : PRINT " YOUR WASHI NG IS NOW SATURATED" "IN DIRTY R AIN WATER." "YOU SCORED ";SC: P RINT "HIGH SCORE ";HC; " "

266 IF X<0 THEN LET X=X+2 267 IF X>30 THEN LET X=X-2 275 PRINT AT Y,X; "KM"; AT Y+1,

265 IF INKEY# ="p" THEN LET X

255 IF INKEY# ="h" THEN PAUSE 404 260 IF INKEY\$ ="e" THEN GO TO

250 FRINT AT R-1,RX;" " 250 IF INKEY\$ ="q" THEN LET X =X-1: PRINT AT Y,X;"KM"; AT Y+1 X;"LN"; AT Y,X+1;" "; AT Y+1,X +1;"

210 FDR R=0 TO 10 220 PRINT INK 1; AT R,RX;"J"

176 IF X>30 THEN LET X=X-2

9010 RESTORE 9010: FOR n= USR "A " TO USR "O"+7: READ a: POKE n, a: NEXT n: RETURN 9100 DATA 24,50,60,24,24,24,24,24,3 1,24,24,24,24,24,24,24,24,24,31,17, 31,31,31,31,127,255,255,126,0,0, 9150 DATA 28,62,127,126,117,117, 117,6,7,7,0,0,0,0,0,0,56,124,254 ,126,174,174,174,96,224,224,0,0, 0,0,0,0 9200 DATA 170,85,170,85,170,85,1 70,85 9250 DATA 16,16,40,92,190,190,12 4.56 9300 DATA 0,0,1,7,11,23,47,63,63 ,42,0,0,2,2,1,0,0,128,192,240,24 8,252,254,254,254,170,128,128,12 8.128.0.0 9350 DATA 24,60,60,24,24,24,24,2 9500 REM SAVE 9550 CLS : PRINT AT 10,10; "INSE RT TAPE"''' PRESS ANY KE 9555 PAUSE 4E4 9560 CLS : PRINT AT 10,13; INVE RSE 1; FLASH 1; "SAVING" 9570 SAVE "DRY CLEAN" LINE 1 9580 CLS : PRINT AT 10,5; "REWIN D TAPE TO VERIFY"''" V ERIFYING": VERIFY "" 9590 CLS : PRINT AT 10,6; "VERIF IED"

7000 REM DATA FOR DRY CLEANING

9005 PRINT AT 10,10; "PLEASE WAI

٨ IIID ANOTHER BO (Y/N)" 175 IF X<O THEN LET X=X+2 2030 PAUSE 0 180 PRINT AT Y, X; "KM"; AT Y+1, 2040 IF INKEY\$ ="y" THEN GO TO X;"L"; AT Y+1,X+1;"N" 200 LET RX= INT ( RND \*31)+1 2050 IF INKEY\$ ="n" THEN STOP

5000 STOP

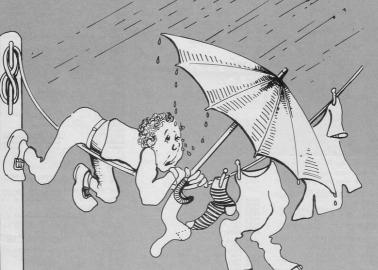

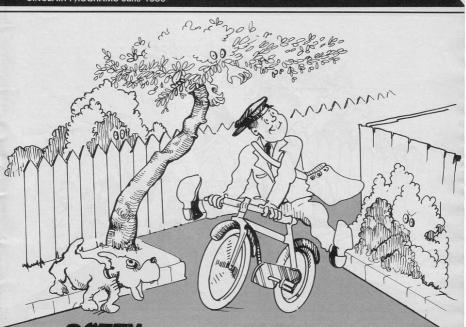

Guide Pete the Potty Postie around Leany Lane in order to post all his letters, achieve a high score and keep his job. Avoid the aliens, the nasties, the man eating stereos...

Written for the Spectrum or Spectrum Plus by Mike McAulay of Kingswood, Bristol.

1 LET HS=0 2 POKE 23658,8: LET N#="MIKE MCAULAY": LET SC=0 3 BORDER 7: PAPER 7: INK 0: C 15 · 60 TO 9000 4 LET M=0: LET T=100: LET C=0 W=SK: LET P=5: LET R=1 5 CLS : INK O: PRINT AT 0.5: "ROUND "; AT 0,12;R; AT 0,13; "LEANY LANE" 10 PLOT 70,0: DRAW 0,150 20 PLOT 200,0: DRAW 0,150 25 PLOT 40,30: DRAW 0,120 26 FLDT 230,30: DRAW 0,120 50 FDR x=0 TD 149 STEP 30 60 PLOT 70,x: DRAW -30,30 70 NEXT × 90 FOR x=28 TO 149 STEP 30 100 PLOT 16,x+1: DRAW 25,0 110 NEXT × 120 FOR x=0 TO 149 STEP 30 130 PLOT 200,x: DRAW 30,30 140 NEXT × 150 FOR x=28 TO 149 STEP 30 160 PLOT 230,x+2: DRAW 20,-0 170 NEXT × 210 FOR x=20 TO 149 STEP 10 220 PLDT 50,x: DRAW 20,-20 230 PLOT 200,x-20: DRAW 20,20 240 NEXT > 250 FDR x=30 TD 149 STEP 30 260 PLDT 50,x: DRAW 0,10 270 NEXT ×

280 FOR x=30 TO 149 STEP 30 290 PLOT 220,x: DRAW -0,10 295 NEXT × 297 FOR X=0 TO 5: BEEP .05,20: NEXT X: GÓ SUB 5000 305 PRINT AT 4,9;" "; AT 3,10; " "; AT 3,9; INK 2; PAPER 6;"I" 310 LET X1=0: LET Y1=0 320 LET X=21: LET Y=10 330 INK O: PRINT AT 0,0; "DELIV ERYS=":D: AT 0,11:" "; AT 0,22; "WAGES=#"; W 331 IF C=1 THEN PRINT AT 3,9; PAPER 6; INK 3;"I": GO TO 333 332 PRINT AT 3.9: INK 2: PAPER 6; "I" 333 IF W <= 100 THEN PRINT AT 0,31;" 334 IF H >= 1 THEN LET L=L+1 335 PRINT AT X.Y: INK 2: "H" 337 LET XX=X: LET YY=Y 340 LET AS= INKEYS 350 IF A#="5" THEN LET Y1=-1: LET X1=0 360 IF A#="6" THEN LET X1=1: L ET Y1=0 370 IF A\$="7" THEN LET X1=-1: LET Y1=0 380 IF A#="8" THEN LET Y1=1: L ET X1=0 390 LET X=X+X1: LET Y=Y+Y1 394 LET W=W-1: IF W <= -1 THEN

PRINT AT 0,29;"0 ": BEEP .5,1 0: PAUSE 100: CLS : 60 TO 7499 400 IF X<3 DR X>21 THEN LET X= XX 410 IF Y<9 DR Y>24 THEN LET Y= YY 420 PRINT AT XX, YY; " 422 GD TD 1000 425 IF D=8 THEN GO TO 7000 426 IF L=30 THEN GD SUB 2000 430 GD TD 330 1000 IF ATTR (x,y)=57 DR ATTR (x,y)=60 DR ATTR (x,y)=57 THEN BEEP .2,-50: LET X=XX: LET Y=YY : LET W=W-S 1010 IF ATTR (x,y)=50 THEN GD TO 1110 1020 IF ATTR (x,y)=120 AND ATT R (3,9) <> 50 THEN LET D=D+1: B EEP .06,4: PRINT AT 1,0; FLASH 0;" ": LET C=0 1030 IF ATTR (x,y)=120 AND ATT R (3,9)=50 THEN LET X=XX: LET Y =YY: BEEP .02,2 1105 GD TD 425 1110 PRINT AT 1,0; FLASH 1;"CAR RYING": BEEP .05,10: LET C=1 1120 GD TD 425 2000 FOR N=0 TO M 2000 PRINT AT X,Y; INK 2;"<u>H</u>" 2010 LET Z= INT ( RND \*1B)+3: LE T V= INT ( RND \*9)+14 2020 PRINT AT Z,V;"<u>CD</u>": BEEP .0

Continued on page 26

P .0B,10: LET W=W-20 2030 FDR K=0 TD T: NEXT K 2040 PRINT AT Z.V:" ": BEEP .0 2050 NEXT N 2060 LET L=0: RETURN 5000 FOR N=0 TO P 5010 LET A= INT ( RND \*18)+3: LE B= INT ( RND \*8)+9 5020 PRINT AT A,B; INK 1; "F" PRI 5030 IF ATTR (A,B)=18 THEN NT AT A,B;" "; AT A+1,B;" ": 60 TO 5010 5036 IF N >= 5 THEN PRINT AT A ,B: INK 3; "A"; AT A+1,B; "B 5037 IF N>7 THEN PRINT A AT A+1 B+1; INK 4; "K" 5040 NEXT N 5047 REM 5050 FOR N=0 TO P 5060 LET A= INT ( RND \*18)+3: LE T B= INT. ( RND \*11)+14 AT A, B; INK 1; "K"; A 5070 PRINT T A+1,B; INK 3;"J" 5080 IF N >= 5 THEN PRINT AT A ,B; INK 4; "<u>G</u>" 5090 NEXT N 4000 FOR N=20 TO 5 STEP -4 6010 PRINT AT N,9; BRIGHT 1; "E" ; AT N+1,9; BRIGHT 0; " "; AT N,2 4; BRIGHT 1; "E"; AT N+1,24; BRIG HT 0;" " 6020 NEXT N 6030 FOR X=0 TO 148 STEP 20 6040 PLOT 138.X: INK 1: DRAW 0.7 6050 NEXT X 6055 INK 7: PRINT AT 20,10;" " ; AT 21,11;" " 6057 PRINT AT 20,17;" "; AT 5,1 7:'

ATTR (Z.V)=58 THEN BEE

2025 IF

7008 CLS 7010 FOR X=0 TO 20: BEEP .02.X: NEXT X 7020 PRINT AT 6,12; "WELL DONE"; AT 12,10; FLASH 1; "BONUS WAGES= \* W 7120 LET SC=SC+W: LET P=P+3: LET D=0: LET W=SK 7360 IF r>3 THEN LET H=1: LET M =M+5: LET T=T-20 7370 PAUSE 200: GD TD 5 7499 BORDER O: PAPER O: INK 7: C LS 7500 PRINT AT 5,13; "H A R D"; A T 11,11;"L U C K !" 7595 PAUSE 200: BORDER 7: PAPER 7: INK O: CLS : IF SC>HS THEN G 0 TD 8300 7597 GD TD 9500 8000 FDR J=1 TD 2: FDR N=0 TD 7: FOR X=0 TO 25 STEP 5 BO10 BEER .01,X BO20 NEXT X: BORDER N: NEXT N: N FXT J 8050 BORDER 1: PAPER 1: INK 7: C LS 8060 PRINT AT 0,11; "WELL DONE! ; AT 1,11;"----; AT 1,11;"-----"; AT 4,3;" YOU HAVE DELIVERED ALL THE ; AT 7,0; "LETTERS SAFELY - YOUR 'E JOB HAS "; AT 10,0; "BEEN SAVE D. " BO65 PRINT AT 16,6; INVERSE 1;" -PRESS ANY KEY TO GD-": PAUSE 0 8070 CLS : IF SC>HS THEN GO TO 8300: GD TD 9500 8300 PRINT AT 0,9; "W E L L D D N E !"; AT 5,17; "A"; AT 10,12;" HIGH-SCORE!

MAX): "; LINE U\$: LET N\$=U\$ 8320 IF LEN U\$>12 THEN BEEP .5 ,7: PRINT AT 21,0;"I SAID 12 MA X NUMSKULL!!!!!!!!": PAUSE 100 CLS : GD TO 8300 8330 GD TD 9500 9000 FOR X=0 TD 86: READ D: POKE USR "A"+X,D: NEXT X 7010 DATA 0,0,24,60,70,70,36,24, 255,60,60,60,60,36,36,102,128,12 8,159,191,255,40,68,51,34,28,244 ,255,255,72,36,27,255,249,249,14 3,255,129,255,255,252,126,142,28 56,112,126,63,16,24,56,60,124,1 26,254,16,24,24,60,82,82,24,36,3 5,60,60,126,255,255,255,255,126, 126,66,255,255,153,153,255,255,6 9500 BORDER 7: PAPER 7: INK 0: C 15 9505 PRINT AT 0.11: "POTTY POSTI E"; AT 1,11;" 9510 PRINT AT 3,2; "Guide Pete t he Potty Postie ": AT 5.0:"a round "Leany Lane" to post all AT 7,0; "his letters to gain th e highest"; AT 9,0;"score you ca n - and to save his "; AT 11,0;" ich. Reware of nasties - such as" : AT 13.0: "aliens.trees.man eati ng stereos "; AT 15,0; "AND NASH-A-LOT THE DDG,who eats "; AT 17, 0; INVERSE 1; "ANYTHING!" 9520 PRINT AT 20,0; "HIGH SCORE= ";SC;" BY ";N\$ 9580 INPUT "ENTER SKILL LEVEL (5 -15) ";SK 9590 IF SK<5 OR SK>15 THEN BEEP .05,10: GD TD 9580 9600 LET SK=SK+2 9610 LET SK=SK\*50 9620 GD TD 4

8310 INPUT "ENTER NAME (12 CHARS

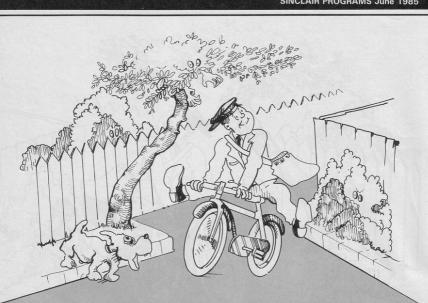

6060 RETURN

7005 LET R=R+1 7007 IF R>6 THEN GD TD 8000

SINCLAIR PROGRAMS June 1985

## LISTING

|                                                                                       | and the second second se |
|---------------------------------------------------------------------------------------|----------------------------------------------------------------------------------------------------|
|                                                                                       |                                                                                                    |
| 1 LET hi=0                                                                            |                                                                                                    |
| 2 REM *** U.D.G                                                                       |                                                                                                    |
| 4 FOR x=0 TO 7:                                                                       | READ a: POKE                                                                                                    |
| USR "a"+x,a: NEXT                                                                     | x                                                                                                    |
| 5 DATA 90,90,36,                                                                      | 24.24.36.66.1                                                                                                    |
| 29                                                                                    |                                                                                                    |
| 6 FOR x=0 TO 7:                                                                       | READ a. POKE                                                                                                    |
| USR "b"+x,a: NEXT                                                                     |                                                                                                    |
| T DATA DA (O AD)                                                                      | OFF OFF OFF                                                                                                    |
| 7 DATA 24,60,126                                                                      | ,200,200,200,                                                                                                    |
| 66,66                                                                                 |                                                                                                    |
| 8 CLS : PRINT A                                                                       | T 20,9; FLASH                                                                                                    |
| 1; BRIGHT 1; "PRESS<br>9 PRINT AT 5,5;<br>10 PRINT AT 7,5;                            | ANY KEY"                                                                                                    |
| 9 PRINT AT 5,5;                                                                       | "Q - Left"                                                                                                    |
| 10 PRINT AT 7,5;                                                                      | "P - Right"                                                                                                    |
|                                                                                       |                                                                                                    |
| 11 PRINT AT 0,1;                                                                      | "Red Devil -                                                                                                    |
| By Richard Simpson"                                                                   | . AT A 1. OUE                                                                                                    |
| R 1;"                                                                                 | , HI 0,1, OVE                                                                                                    |
| K 15                                                                                  |                                                                                                    |
|                                                                                       |                                                                                                    |
| 12 PRINT AT 11,0<br>ED DEVIL on a night<br>nd on the target or<br>meet your fate. See | ; You are a R                                                                                                    |
| ED DEVIL on a night                                                                   | air drop,la                                                                                                    |
| nd on the target or                                                                   | prepare to                                                                                                    |
| meet your fate. See                                                                   | how many iu                                                                                                    |
| mps you can do."                                                                      |                                                                                                    |
| 13 INK 7: PAPER O                                                                     | BORDER O                                                                                                    |
| 13 INK 7: PAPER 0<br>70 LET j=0                                                       | . DURDER O                                                                                                    |
| 77 PAUSE 0                                                                            |                                                                                                    |
|                                                                                       |                                                                                                    |
| 78 CLS                                                                                | and the second second se |
| 79 LET f= INT ( R                                                                     | ND *27)+1                                                                                                    |
| 80 GD SUB 1000                                                                        |                                                                                                    |
| 90 LET as="A"                                                                         |                                                                                                    |
| 91 LET b#="B"                                                                         |                                                                                                    |
| 100 PRINT AT 1,14                                                                     | : INK 3:"(ig2                                                                                                    |
| :2*isp)": AT 0.16:"                                                                   | (q4)": AT 1.1                                                                                                    |
| 7: "": LET a=1                                                                        | 5: LET b=3                                                                                                    |
| 7; "": LET a=1<br>105 PRINT AT b,a;                                                   | a‡                                                                                                    |
| 106 LET z=b: LET x:                                                                   | =a                                                                                                    |
| 107 PRINT AT b-1,                                                                     | asht                                                                                                    |
| 110 IF INKEY\$ ="a                                                                    | THEN LET .                                                                                                    |
| =a-1                                                                                  | THEN LET A                                                                                                    |
|                                                                                       | THEM LET                                                                                                    |
| 120 IF INKEY# ="p                                                                     | THEN LET A                                                                                                    |
| =a+1                                                                                  |                                                                                                    |
| 130 LET b=b+1: IF 1                                                                   | 5>19 THEN GO                                                                                                    |
| TO 1510                                                                               |                                                                                                    |
| 135 PRINT AT 0,0;                                                                     | BRIGHT 1; "JU                                                                                                    |
| MPS : ";j                                                                             |                                                                                                    |
| 140 IF a>30 THEN 1                                                                    | _ET a=30                                                                                                    |
| 150 IF a<1 THEN LI<br>160 PRINT AT z,x;<br>170 PRINT AT z-1,;                         | ET a=1                                                                                                    |
| 160 PRINT AT z.x:                                                                     |                                                                                                    |
| 170 PRINT AT 2-1.)                                                                    | (: " "                                                                                                    |
| 200 GD TD 105                                                                         |                                                                                                    |
| 1000 PRINT AT 21.0:                                                                   | INK 4;"(32*                                                                                                    |
| isp)"                                                                                 |                                                                                                    |
| 1020 PRINT AT 21, f:                                                                  | THE 2                                                                                                    |
|                                                                                       | 1100 23 12#1                                                                                                    |
| SP)"                                                                                  |                                                                                                    |
| 1500 RETURN                                                                           |                                                                                                    |
| 1510 PRINT AT z,x;                                                                    | "; Al z-1,x                                                                                                    |
| ;" "; AT b,a;a\$; AT                                                                  | b-1,a;b\$                                                                                                    |
| 1511 IF a=f OR a=f+:                                                                  | I THEN LET J                                                                                                    |
| = j+1: BEEP .3,15: CL                                                                 | S : 60 TO 79                                                                                                    |

RED DEVILS

1111

As top parachutist in the famous Red Devils parachute team you must make as many successful jumps as possible from your aeroplane. As your team is so famous it is a point of honour that you not only make a successful landing, but that you land exactly on the landing square every time. Move to left and right using keys P and Q.

Red Devils was written for the Spectrum or Spectrum Plus by Richard Simpson of Kidlington, Ox-fordshire. Underlined characters are those to be entered in graphics mode.

## **PRO PRINTOUT**

11 plbre

10 GO TO 6000

## SINCLAIR PROGRAMS June 198

The rabbit is digging a burrow, but the spiders are after him. He can kill them by luring them under the boulders in the ground. Extra points can be gained by picking up diamonds.

Burrows has been written for the 48K Spectrum by T. Sherwood from West Bromwich.

Underlined characters are to be entered in graphics mode. Please note that we have not been able to convert some of the program on our printer; the changes are as follows:

Line 7059 the four sections between quotation marks. A space is shown between each mark, each of which should be replaced by one ia5.

Line 7056. The last section shows 32 spaces, these should be changed to  $32 \times ig3$ .

50 LET x1=x+( INKEY\$ =m\$(4))-( INKEY\$ =m\$(3)) 55 LET y1=y+( INKEY\$ =m\$(2))-( INKEY# =m#(1)) 60 IF ATTR (x1,y1)=6 OR ATTR (x1+1,y1)=6 THEN POKE z+3,140: POKE z+5,3: RANDOMIZE USR z: P DKE z+3,255: LET s=s+10: PRINT # 0; AT 0,15- LEN STR\$ s; PAPER 1 65 IF ATTR (x1,y1)<8 AND ATT R (x1+1,y1) < B THEN PRINT AT x, y:" ": AT x+1.y:" ": PRINT AT x y; "; AT x+1,y; ": PRINT AT x
1,y1;a\$(i); AT x1+1,y1;b\$(i): LE x=x1: LET y=y1 70 RETURN 100 FOR n=1 TO 18: FOR i=1 TO 2 200 GD SUB 50 230 IF RND >.85 THEN GO TO 51 290 PRINT AT a.b;" " 311 LET b1=b+(y>b)-(y<b) 320 IF ATTR (a,b1)=7 THEN LET b=b1 330 LET a1=a+(x>a)-(x<a) 340 IF ATTR (a1,b)=7 THEN LET a=a1 350 PRINT INK 5; AT a,b;c\$(i) 410 IF ATTR (x,y)=5 THEN GD T 0 1000 510 IF ATTR (a-1,b)=32 THEN G 0 SUB 1500 995 NEXT i: NEXT n: PRINT AT a .b: 996 RANDOMIZE : LET a=1+ INT ( RND \*20): LET b=1+ INT ( RND \*30) ): IF ATTR (a,b) <> 7 THEN LET a=20: LET b=15 997 PRINT INK 5; AT a,b;"E" 998 POKE z+5,2: POKE z+24,29: R ANDOMIZE USR z ANDOMIZE 999 GD TD 100 1010 POKE z+5,13: POKE z+24,28: RANDOMIZE USR 2 1020 LET 11=11-1 1025 PRINT AT x,y;" "; AT x+1,y 1030 IF 11<1 THEN GD TD 4000 1050 GO TO 7500 1500 LET k=a: LET j=b 1510 PRINT AT k-1, j;" "; AT k, ; INK 0; PAPER 4; INVERSE 1;"G" AT k.j POKE 2+5,5: POKE 2+24,28: RANDO USR z: POKE z+5,3: POKE z+ 24,29: RANDOMIZE USR z 1520 BEEP .04,-k: LET s=s+5: IF ATTR (k+1,j)=7 THEN PRINT AT

k,j;" ": LET k=k+1: PRINT INK O ; PAPER 4; INVERSE 1; AT k, j; "<u>6</u>" : GD SUB 50: GD TD 1520 1530 PRINT #0: AT 0,15- LEN STR \$ s; PAPER 1;s 1540 IF k=20 THEN PRINT FLASH 1; INK 0; PAPER 3; AT 21,j;"E": POKE z+5,13: POKE z+24,29: RANDO MIZE USR z: LET e=e+1: IF e=14 THEN GD TD 7020 1599 RETURN 4030 PRINT #0; PAPER 1; INK 6; F LASH 1; AT 1,18; " PRESS A KEY "; NVF INVERSE 1; AT 0,18;" GAME 4080 IF INKEY\$ <> "" THEN GO TO 4080 4090 IF INKEY\$ ="" THEN GO TO 4090 4091 IF INKEY\$ <> "" THEN GO TD 4091 4095 GD TD 8500 6000 PAPER OF BORDER OF INK 7: C LS 6001 CLEAR ( USR "a")-100 6010 RESTORE 6010 6015 LET z=( USR "a")-99 6020 FOR i=z TO z+28 6025 READ j: POKE i, j: NEXT i 6027 FOR i= USR "a" TO USR "i"+ 7: READ j: POKE i, j: NEXT i 6030 DATA 5,17,16,2,38,1,58,72,9 2,31,31,31,14,254,238,16,237,121 ,67,16,254,37,32,244,28,21,32,23 2,251 6035 DATA 112,154,159,61,93,117, 124,56,8,62,93,157,21,116,119,77, 14,89,249,188,186,174,62,28,16,1 24,186,185,168,46,238,224 6045 DATA 60,219,189,129,66,66,6 6,102,0,0,60,219,189,129,129,195 6050 DATA 60,126,255,191,255,223 ,118,60,36,255,206,127,251,95,24 6,162,150,254,247,124,111,235,25 4.78 5052 DATA 0.16.40.58.186.58.40.1 6100 LET z=( USR "a")-99: LET a\$ ="AC": LET b\*="BD": LET c\*="EF" 6101 LET h=0: LET s=0: LET 1i=3 6200 POKE 2+3,255: 60 TO 8500 7009 IF s>h THEN LET h=s

7010 LET 11=3: LET g=0 7020 LET e=0

7055 PAPER 0: INK 2: FOR i=0 TO 18 STEP 2: PRINT AT i,0;"IHIHIH 7056 PRINT INK 0; PAPER 3; INVE RSE 1; AT 21,1;" "; OVER 1; INK 1; PAPER 4: AT 0,0;" 7058 FOR i=1 TO 21: PRINT INK 0 ; PAPER i; INVERSE 1; DVER 1; AT i,0;" "; AT i,31;" ": NEXT i 7059 PRINT INK 0; PAPER 1; AT 2 0,0;" "; AT 21,0;" "; AT 20,31;" "; AT 21,31;" " : AT 21,31:" , RT 21,01; 7060 LET j=2: FOR k=1 TO 14 7070 LET i=1+( INT ( RND \*18)): LET n=1+( INT ( RND \*18)) LET n=1+( INT ( RND \*18)) 7075 PRINT AT i,j; PAPER 4; INK 0; INVERSE 1; "<u>D</u>"; AT n,j+1; INK 4; INVERSE 0; PAPER 0; "<u>J</u>"; LET j=j+2: NEXT k 7100 INK 7 7500 RANDOMIZE : LET x=1: LET y 15 7530 LET a=15: LET b=y: PRINT 0 T x,y;"<u>A</u>"; AT x+1,y;"B"; INK 5; AT a,b;"<u>E</u>" 7540 FOR j=x+2 TO a-1: PRINT AT j,b;" ": NEXT j 7600 PRINT #0; AT 0,0; PAPER 1;" SCORE 00000 HI-SCORE 00000 LIVES \* \* \* 7610 PRINT #0: AT 0.15- LEN STR /610 PRINI #0; AI 0;15-LEN SIK # s; PAPER 1;s; AI 0,25; 720 FOR 1;s; AI 0,25; 720 FOR 1;=1 TO 1;: PRINT #0; PA PER 1;" A";: NEXT 3; PRINT #0; 1;25;"FOR 3=1 TO 1;: PRINT #0; 7400 IF INKEY# </Th> TD 7680 7910 DATA 70,58,46,58,67,55,43,5 5,70,58,46,70,65,53,41,29,70,58, 46,58,67,55,43,55,70,58,46,70 7911 DATA 58,46,58,70 7920 RESTORE 7910: FOR i=1 TO 16 : FOR j=1 TO 2 7924 READ k 7925 BEEP .1,k-40: BEEP .03,k-28 7990 PRINT INK 0; PAPER 3; INVE RSE 1; AT 21,2;r\$(j\*27-26 TO j\*2 7995 IF INKEY# <> "" THEN GO

7999 NEXT j: NEXT i: 60 TO 7920

## 8500 CLS : INK 2 8510 FOR i=-50 TO 40 STEP 6: PLO T 168,135: DRAW 87,1: PLOT 168,1 35: DRAW -168,1: NEXT i 8540 INK 5: PLDT 156,66: DRAW -4 0,0,-2: RESTORE 8590: FOR k=1 TO 3: FOR m=1 TO 5: READ 1, J: DRAW i,j: NEXT m: NEXT k 8545 PLOT 156,66: RESTORE 8590: FOR k=1 TO 3: FOR m=1 TO 5: READ i, j: DRAW -i, j: NEXT m: NEXT k 8546 DRAW -55,0,2.5 8547 PRINT INK 3; AT 10,15;"\

# PRINTOUT

8740 PRINT "...WITHOUT GETTING C AUGHT ! 8750 PRINT #0: AT 0.0: PAPER 1:" PICK UP DIAMONDS FOR MORE POINTS 8870 PRINT INK 0; AT 0,0; "BURRD WS": INK 5 8871 FOR j=174 TO 169 STEP -1: F OR 1=0 TO 55 8872 IF POINT (i,j)=1 THEN PLD T 64+i\*2.170-(174-j)\*4: DRAW 2.4 : DRAW 0,1: DRAW -2,-4 8873 NEXT i: NEXT j: INK 7 8885 PRINT #0; AT 1,0;"\_ 8894 IF INKEYS (> "" THEN GO TO 8894 8896 GD TD 7000 9803 POKE 2+5,2: POKE 2+24,29 9804 INK 3 9805 RESTORE 9860: READ nk 9807 LET m#="": CLS 9809 CET MAL . GLO USER DEFINED KEYS" 9810 FOR i=1 TO nk 9811 READ ds: PRINT ' :d\*'': NEXT i: INK 6 9815 RESTORE 9860: READ nk 9816 PRINT AT 0.0:: PRINT 9818 FOR i=1 TO nk: READ d\$ 9818 FDK 1=1 10 10 9819 LET m\$=m\$+ CHR\$ 0 ":d\$; 9822 FOR j=1 TO 11- LEN d\$: PRIN T " ":: NEXT i 9825 PRINT FLASH 1;"?"; CHR\$ 8; 9827 PAUSE 1: PAUSE 0 9830 LET k#= INKEY# 9832 FDR j=1 TO LEN m# 9833 IF m\$(j)=k\$ THEN GO TO 982 9834 NEXT i 9840 LET m\$(i)=k\$: PRINT k\$ 9845 RANDOMIZE USR z 9854 NEXT 1: INK 7 INKEY\$ <> "" THEN GO 9856 PRINT #0; AT 1,10; INK 3;"P ress a key": PAUSE 1: PAUSE 0 9857 IF INKEY\$ <> "" THEN GD TO 9857 9858 RETURN 9860 DATA 4, "LEFT", "RIGHT", "UP",

8710 PRINT AT 2,0; PAPER 1;"

8720 PRINT AT 5,0; "WHILE THE RA BBIT DIGS UNDERGROUND BURROWS, SPIDERS ONG THE TUNNELS." CHASE HIM AL

8730 PRINT ' PAPER 1: "IF HE LURE S A SPIDER UNDERNEATH A BOULDER, IT WILL FALL.

8732 PRINT '"THE BOULDER WILL KE EP FALLING UNTIL IT REACHES TH E BOTTOM OF THE TUNNEL." 8735 PRINT PAPER 1; "THE RABBIT

MUST MAKE ALL THE ALL DOWN ON TO THE AIR AT THE BOTTOM ... BOULDERS F SPIDERS' L "DOWN"

May will be 8598 DATA 29,41,53,65,29,65,53,4 1,31,43,55,67,31,67,55,43,29,41, 53,65,29,65,53,41,70,58,46,34,70 GD TD 7000 8699 GD TD 8620 8705 GD SUB 9800 8706 CLS

34,46,70 ,34,46,70 8599 INK 7: POKE z,243 8616 PRINT #0; AT 1,0; INK 2;"1= INSTRUCTIONS 2=START GAME" 8618 IF INKEY\$ <> "" THEN GO TO 8618

8620 RESTORE 8598: FOR j=1 TO 32 · READ 4

8548 PRINT INK 2; AT 11,15;"0

8552 PLOT 129,62: DRAW 14.0.-1

8560 INK 4: POKE z+29,201: PRINT AT 20,14; "BURROWS"

8565 PLDT 121,15: DRAW 0,1: DRAW

-9,0: DRAW 0,2: DRAW 9,0: PLOT

126,15: DRAW 0,1: DRAW 41,0 8570 DRAW 0,2: DRAW -41,0 8575 PLOT 112,7: DRAW 55,0: DRAW

0,-2: DRAW -55,0: DRAW 0,2 8590 DATA -32,-8,-14,-56,11,59 0,10,-1,4,-32,4,-17,-56,14,59,32 8591 DATA 1,4,-32,12,-26,-56,23,

61,35,-11 8592 DATA 0,0

8550 PLDT 130,68: DRAW -2,-5: DR AW -2,5: DRAW 20,0,-.8: DRAW -2, -5: DRAW -2,5

8630 BEEP .07,k-28: BEEP .04,k-2 8: BEEP .07,k-40: BEEP .04,k-40

8689 LET k#= INKEY# INKEY\$ ="" THEN NEXT I 8690 IF : GD TD 8620 INKEY\$ <> "" THEN GO 8691 IF TO 8691

8693 IF k#="1" THEN GO TO 8700

8694 IF ks="2" AND m\$ <> "" THEN.

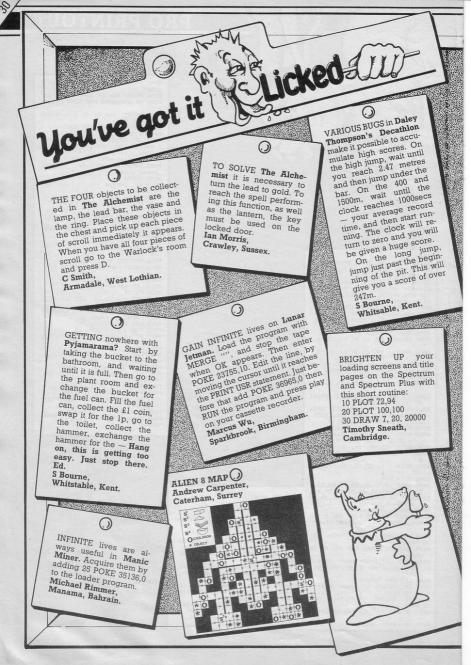

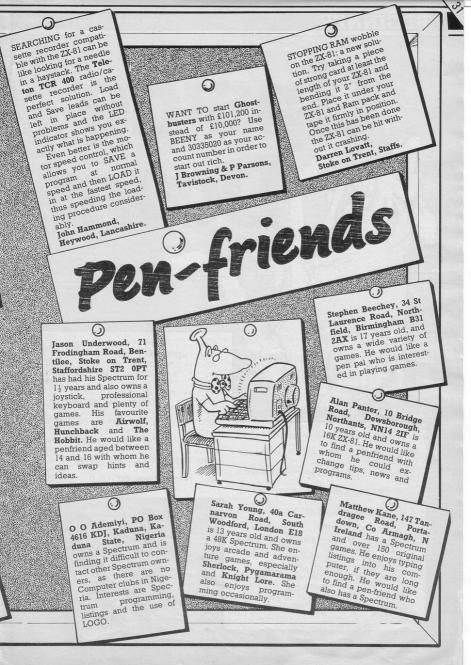

## BEGINNER

SINCLAIR PROGRAMS June 1985

side

1 REM \*\*\*by andrew seccull\*\*\*
2 CLS : PRINT AT 10,10;"1=UP
SIDE-DDUN"
3 PRINT AT 12,10;"2=SIDEWAYS
"
4 IF INKEY\$ ="1" THEN GO TO
10
5 IF INKEY\$ ="2" THEN GO TO
100
6 GO TO 4
10 CLS : INPUT "ENTER A WORD";
a\$: IF LEN a\$>30 THEN GO TO 10
.
15 PRINT AT 0,0;a\$
20 LET z=166: FOR a=167 TO 175
30 FOR n=0 TD ( LEN a\$\*8)
40 IF POINT (n,a)=1 THEN PLD
T D.z

SO NEXT n: LET z=z-1: NEXT a 60 PAUSE 200: GD TD 0 100 CLS : INPUT "ENTER A WORD"; a\$: IF LEN a\$>20 THEN GO TD 10 0 115 PRINT AT 0,0;a\$ 200 LET z=0: FOR a=175 TO 168 S TEP -1 300 FOR n=( LEN a\$\*8) TO 0 STEP -1 400 IF POINT (n,a)=1 THEN PLD T z,n 450 NEXT n: LET z=z-1: NEXT a 460 PAUSE 200: GO TD 0

> Updside down, written by Andrew Seccull of Oxford for the Spectrum, is a useful little program for demonstrating to newcomers how to use some of the less frequently used commands, LEN and POINT. It will also help you to understand how each character printed on the screen is made up of dots (called pixels) on an 8×8 grid and encourage you to think of your TV screen as a grid which is 256 pixels wide by

#### 176 pixels deep.

Upside down prints a word you input, called an echo, and develops from this an image which is either upside down or sideways. It does this by looking at each pixel of the echo and replotting it somewhere else for the image.

#### Variables

A variable is a name given to a location in memory used to store a number. The value of a variable may change as the program is run. There are just a few variables in Updside down:

a\$ is a string variable to hold the word as entered.

a is a loop counter which counts the pixel row of the echo.

z is the y coordinate for upsidedown image and x coordinate for sideways image.

n is a loop counter for counting pixels horizontally along each pixel row of the echo. It is also used as a coordinate for the image: x for upside-down and y for sideways.

#### How it works

Lines

- Clear screen and print instructions.
- 4-6 Control subroutine (upside-down or sideways).
- - Clears Inputs screen. word. Checks number of characters in word using LEN a\$. Must be fewer than 30 for horizontal image.
- Prints word echo on top line of screen.
- Sets z=166 for first pixel row of image i.e. 9th pixel row from top. Sets a to count upward through eight pixel rows of echo.
- 30 Sets n to count pixel columns of echo from left to right. Note that LEN a\$ \* 8 400 gives number of pixel columns in echo. 450
- 40 Checks to see whether pixel at n,a is INK (using POINT). If it is, then a dot is PLOTted at n.z. 50
  - Loops back to 30 for next 460

n. When all pixel columns of a single pixel row in echo, have been PLOTted in image, z is reduced by 1 (to PLOT on next pixel row down) and the program loops back to 20 for next row up in echo.

Re-starts program after a

SIDEWAYS

As lines 10-15 but checks that number of characters is fewer than 20 for vertical image.

Sets z=0 for first pixel column of image. Sets a to count down through pixel rows of echo.

- Sets n to count pixel columns of echo from right to left.
- As line 40 but dot now PLOTted at z,n.
- As line 50. Note that this should be z=z+l although negative numbers are taken as positive when PLOTting.

BEGINNER

## MINI ARTIST

sing the cursor keys you can draw horizontal and vertical shapes on your ZX-81 with this program.

Mini Artist has been written for the 16K ZX-81 by Keith Lancaster from Fleet.

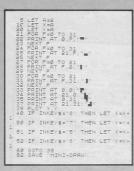

As line 60.

## BEGINNER

SINCLAIR PROGRAMS June 1985

## DAVID'S RUN

David is the security guard at a major chemical plant. A tank, containing acid, has begun to leak onto another tank beneath, which holds a dangerous gas.

To stop the acid drops before they hit the tank David must run along catching the droplets in a bucket. Use keys 5=left and 8 = right.

T. Harness of Lincolnshire wrote David's Run for the 16K ZX-81.

## BEGINNER

## SNAIL RACE

an you beat the computer's snail? Place your bets and off you go. Using keys 1 and 3 you must move the keys as quickly as you can to increase the speed of your snail.

Snail Race by Daniel Merrick from Cleveland has been written for the Spectrum and Spectrum Plus. Underlined characters are to be entered in graphics mode.

S CLS : LET m=100 10 PRINT AT 0,9; "SNAIL RACE"; AT 2,1; "KEYS:1 AND 3 ALTERNATIN G"

- 11 PRINT AT 20,9;"£";m 15 INPUT "BET£";q 16 IF q<1 OR q>m THEN GD TO 1
- 17 FOR f=m TO m-q STEP -5 18 PRINT AT 20,111;f;" " 19 NEXT f: PRINT AT 20,11;m-q ;" ": LET m=m-q: FOR f=1 TO 10 0: NEXT f: PRINT AT 20,9;"
- 20 LET s=0: LET a=10: LET b=a

25 PRINT AT 16,0;"S"; AT 17,0

"T"; AT 18,0; "A"; AT 19,0; "R"; AT 20,0; "T" 26 PRINT AT 16,25; "FINISH"

30 PLOT 10,150: DRAW 0,-100 35 PLOT 200,150: DRAW 0,-100

REM "ET" LET H5=12X-81 COMPUTER" LET H5=10 LET A=15 CLS B=INT (RND\*30) LET E=0 PRINT AT 21.0." 1002460 T C=0 INT AT 21,0;" C,B;" 0";AT C-1,B; IF A+3 >> B AND C=18 THEN GOT LET C=C+1 IF C=20 THEN GOTO 14 IF INKEY\$="5" AND A>0 THEN B IF INNETS - C A=A-1 D IF INKEY\$="8" RND A(28 THEN T A=A+1 2 PRINT AT 16.6;" ";AT 17.4; ";AT 18.6;" ";AT 19.4;"

| 34<br>Z=Z+5 | IF A+3=8 AND C=18 THEN LET                            |
|-------------|-------------------------------------------------------|
| 36          | GOTO 20<br>CL5                                        |
|             | PRINT AT 2,2; "YOU ARE DEDD                           |
| 7 44        | PRINT AT 4,2; "YOUR SCORE=";                          |
|             | PRINT AT 6,2; "PLEASE ENTER"<br>8,2; "YOUR NAME."     |
| 48          | IF Z>HS THEN INPUT AS<br>IF Z>HS THEN LET HS=AS       |
| ";H\$       |                                                       |
| 54          | IF Z>HS THEN LET HS=Z<br>PRINT AT 8,2; "ITGH SCORE IS |
| ";HS        | PRINT ,, "FOR ANOTHER GO PRE                          |
|             | Y KEY"<br>IF INKEY\$="" THEN GOTO 58<br>GOTO 8        |

36 PRINT AT 5,26; "YOU"; AT 9,

26; "ZX. " 40 BEEP .5,0: FOR f=1 TO 10: N EXT f: BEEP .5,0: FOR f=1 TO 10: NEXT f: BEEP .5,0: FOR f=1 TO 10: NEXT f: BEEP .5,0: FOR f=1 TO 1 0: NEXT f: BEEP .6,5

55 PLDT a,130: DRAW -5,0: PLDT b,100: DRAW -(.5+(s/1.5)),0

60 LET b=b+.5+(s/1.5)+(q/3000)

70 IF INKEY\$ ="" THEN LET S= s-.2: IF S <= 0 THEN LET S=0 71 IF INKEY\$ ="" THEN GO TO

80 75 IF INKEY\$ = CHR\$ i THEN ET s=s+.1: LET i=i+2: IF i=53 TH EN LET i=49: IF s=4.2 THEN LET s=4

BO LET a=a+s 90 IF a >= 200 THEN GO TO 200 100 IF b >= 200 THEN GD TD 300

110 GD TD 55

mish

200 PRINT AT 16,10; "YOU WIN"

210 FOR f=m+q TD m+(q\*2) STEP 5 210 FUK t=m+q 10 m+tq\*22 SIEP 5 : BORDER 1: BORDER 5: PRINT AT 20,9;"f ";f: NEXT f: LET m=m.(q\* 2): PRINT AT 20,10;m: BORDER 7: CLS: GO TO 10

CLS : BU 10'10 300 PRINT AT 16.9: "YOU LOSE": FOR f=1 TO 200: BORDER 2: BORDER 6: NEXT f: BORDER 7: CLS : IF m 0 THEN 60 TO 310 305 GO TO 10 310 GPR f=1 TO 7: DOINT CAPED

305 GD TD 10 310 FDR f=1 TD 7; PRINT PAPER (1 NK 8; "(10%108) YOU ARE SKINT( 9%108)"; POKE 22592,2551 F INK EY\$ <> "" THEN GO TD 320 315 NEXT f; GD TD 310 300 PINA 320 RUN

## BEGINNER

STAR DODGE

A wall of stars is advancing to-wards your ship, if they hit you they will damage the ship and push you off course.

Star Dodge has been written by Paul O'Kane from Belfast, for the 16K ZX-81.

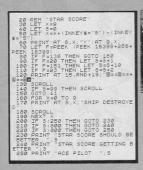

BEGINNER

## LEAP FROG

Catch the frogs sitting around the pond to score points. To play each new game press RUN and ENTER.

Leap Frog has been written for the Spectrum and Spectrum Plus by Colin Flisk from Cheshire.

Underlined characters are to be entered in graphics mode.

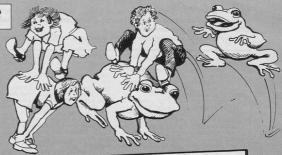

| 1 LET sc=0: BORDER 5<br>3 GO SUB 200<br>10 LET 1=1: LET a=10: LET b=10<br>11 PAUSE 0: INK 4<br>20 IF INKEY\$ ="2" THEN LET 1 |
|----------------------------------------------------------------------------------------------------|
| =1<br>30 IF INKEY\$ ="a" THEN LET 1                                                                                          |
| =2<br>40 IF INKEY\$ ="m" THEN LET 1                                                                                          |
| =3<br>50 IF INKEY\$ ="n" THEN LET 1                                                                                          |
| =4<br>60 IF 1=1 THEN LET a=a+1: PRI                                                                                          |
| TO TE 1=7 THEN LEI d-d-1.                                                                                                    |
| OG TE 1=3 THEN LE! DEDTIN TH                                                                                                 |
| NT PAPER 4; AT a-1,b;"*"<br>70 IF 1=2 THEN LET a=a-1: PR:<br>0 PAPER 4: AT a+1,b:"*"                                         |

90 IF 1=4 THEN LET b=b-1: PRI NT PAPER 4; AT a, b+1; "\*" 95 IF SCREEN\$ (a,b)="\*" THEN

GD TD 1000

96 IF SCREEN\$ (a,b)="#" THEN LET sc=sc+1: BEEP .1,40 100 PRINT AT a,b; INK 2;"(igB)

110 GO TO 20 200 FOR f=0 TO 21: PRINT INK 2 ; PAPER 2;"\*"; AT f,31;"\*": NEXT f: PRINT INK 2; PAPER 2; AT 0, \*\*\*"; AT 21,0; "\*\*\*\*\*\*\*\*\*\*\*\*\*\*\*\*\* \*\*\*\*\*\*\*

300 FOR f=0 TO 20: LET z= INT ( RND \*20)+1: LET x= INT ( RND \*3

| O. "YOU ATE ";SC;" FROOD . DEL                                                                                                    |    |
|----------------------------------------------------------------------------------------------------|----|
| 1000 PRINT AT 9,8; FLASH 1; INK<br>o, "YOU ATE ";sc;" FROGS": BEEP                                                                          |    |
| .1,6: BEEP .1,8                                                                                                    | ĸ  |
| 1010 STOP<br>1020 PRINT FLASH 1;"FROGS": PRI<br>NT : PRINT "YOU MUST EAT ALL OF<br>THE FROGS BEFORE YOU CRA<br>SH INTO THE WALL OR YOURSELF | RA |
| A=UP<br>Z=DDWN<br>M=RIGHT N=LEFT".<br>1030 PRINT "PRESS ANY KEY TO PLA<br>Y": PAUSE 0: RUN<br>1040 SAVE "FROSS" LINE 1020                   | LA |

C

HE COMPUTER displays a series of boxes, in each of which is hidden a letter of the alphabet. You are shown the contents of the boxes for a short time and must then identify correctly the box containing a letter specified by the computer.

Memory Boxes was written for the Spectrum or Spectrum Plus by R Manga of Penn, Wolverhampton.

1 REM \*MEMORY BOXES\*R. MANGA 1060 PRINT AT 21,5; FLASH 1; "PR 2010 CLS : FOR A=10 TO 15 STEP 2 ESS ANY KEY TO START": PAUSE O 10 RANDOMIZE : LET NS="NOBODY" : LET H=O 1070 BORDER 1: PAPER 1: INK 7: C 20 GD SUB 1000: GD SUB 2000: G LS O SUB 2200: GO SUB 1300: GO SUB 1080 INPUT " ENTER LEVEL OF PL 2100: GD SUB 3500 AY (1-9) Y (1-9) \*\*Easy-Hard\*\*"; / 10,0;LP: IF LP<1 OR LP>9 THEN EXT A 50 PRINT AT 18,C; "A": BEEP .0 05.C\*2: PRINT AT 18,C; BVER 1;" GD SUB 1110: GD TO 1080 1085 GD SUB 3600 <u>A"</u> 1090 INPUT " HOW MANY SHOTS DO YOU WANT (27-99)"; AT 10,2;ST 60 LET C=C+( INKEY\$ ="3" AND C <28)-( INKEY\$ ="1" AND C>2) 70 IF INKEY\$ ="9" THEN GO SU S: IF STS<27 OR STS>99 THEN GO "Hi-score:";H B 3000 SUB 1110: GD TD 1090 80 IF INKEY\$ ="O" THEN LET M 1095 LET ST=STS \$="\*ABORTED\*": GD TO 5000 1100 INPUT "HOW MANY CHANCES DO 90 GD TD 50 YOU WANT PER LETTER (2-5) ": AT 1 0,2; CH: IF CH<2 OR CH>5 THEN GO 1000 CLS 1020 LET AS="": LET SCR=0: LET N SUB 1110: GD TD 1100 =0: LET C=16 1105 LET D=CH: RETURN 1030 GD SUB 2200 1110 PRINT AT 18,6; "ERROR; ,Plea 1040 PRINT AT 1,10; INK 1; PAPE R 6; "MEMORY BOXES"; AT 1,10; DVE se Retype": BEEP .5,-10: CLS 2060 RETURN 1120 RETURN 1300 LET LC= LEN AS: IF LC=0 DR 1050 PRINT AT 3,0; INK 2; PAPER A\$="" THEN LET M\$="SUCCESSFULL 6;" In this game the computer COMPLETION": GD TD 5000 ill choose a letter. You must fir 1305 IF LC=0 THEN RETURN e atthe box which you think cont 1310 LET RD= INT ( RND \*LC)+1: L FLASH 1;L\$ ains that letter. You will be giv ET L\$=A\$(RD): LET A\$=A\$( TO RD-1 en a chance to see them beforeha )+A\$(RD+1 TO ) ETURN 1320 RETURN nd. 1055 BEEP .3,10: PRINT AT 13,2; "USE KEYS:-","1-LEFT"',"3-RIGHT" ',"9-FIRE"',"0-ABORT" 2000 PRINT AT 11,3; BRIGHT 1;"W ATCH THE SCREEN CAREFULLY": PAUS E 250 2210 RETURN

FOR B=2 TO 26 STEP 3: GO SUB 1 300: PRINT PAPER ( RND \*7); INK 9; BRIGHT 1; AT A,B+n;L\$: BEEP 1/LP,0: PRINT AT A,B+n; INK 2; PAPER 2:L\$: NEXT B: LET n=n+1: N 2020 PRINT INK 2; PAPER 6; AT 3 s;"LETTER TO GET:"; AT 5,4;"SHO TS LEFT:"; AT 5,18;"CHANCES:"; A T 7,12;"SCORE:" 2030 PRINT AT 20,3: "Level: ":P\$, 2035 RESTORE 2050 2040 PLOT 7,23: DRAW 231,0: DRAW 0,80: DRAW -231,0: DRAW 0,-80: FDR A=1 TD 5: READ X,Y,Z: PLOT X ,Y: DRAW Z,0: DRAW 0,10: DRAW -Z .O: DRAW O,-10: NEXT A 2050 DATA 92,111,86,27,127,113,1 40,127,78,60,143,127,21,7,211 2100 INK 7: PAPER 1: PRINT AT 5 ,26;D; AT 5,15;STS; DVER 1; INK 1;" "; AT 7,18; INK 7; DVER 0;( INT SCR AND SCR>0)+0; DVER 1; IN K 1;" "; DVER 0; AT 3,22; INK 7; 2110 BORDER 1: PAPER 1: INK 7: R 2200 FDR A=65 TD 90: LET A\*=A\*+ CHR# A: NEXT A: LET A\*=A\*+"#": L ET L= LEN A\$: LET B\$=A\$

31;: RETURN 3080 LET SCR=SCR-1: LET D=D-1: I F D<1 THEN LET D=CH: LET A\*=A\*+ L\*: FOR G=1 TO 3: BEEP .07,20: N EXT G: LET SCR=SCR-5: GD SUB 130 0: GD SUB 2100: RETURN 3090 GD SUB 2100: RETURN

31:: RETURN 3070 IF C#="\*" THEN PRINT #0: A T 0,0; "BAD SHOT LESS FIVE POINTS ': BEEP 1,-30: LET SCR=SCR-5: GO SUB 2100: PRINT #0; AT 0,0; TAB

3065 IF C#="#" THEN PRINT #0: A T 0,0; "BAD SHOT LESS FIVE SHOTS" 1,-30: LET STS=STS-5: GO BEEP SUB 2100: PRINT #0; AT 0,0; TAB

NT AT L,C; INK 2; PAPER 2;C\$ 3060 IF C\$=L\$ THEN 60 SUB 3100: LET SCR=SCR+10+3\*(D/CH): PRINT AT L,C; FLASH 1; "\*": LET D=CH: GD SUB 1300: GD SUB 2100: RETURN

3030 LET L=L-1: GD TD 3010 3050 LET C#= SCREEN# (L,C): PRIN T AT L,C; INK ( RND \*7); PAPER 9: BRIGHT 1:C#: BEEP 1/LP,5: PRI

STS<0 THEN LET M\$="YOU RAN OUT OF SHOTS": GO TO 5000 3010 IF SCREEN\$ (L,C) <> " " TH EN 60 TO 3050 3020 PRINT AT L,C:"!": BEEP .00 1,L+3: PRINT AT L,C; OVER 1;"!"

3000 LET L=17: LET STS=STS-1: IF

5035 IF SER<O THEN LET SER=O 5040 LET PR= INT (SCR/2.95)

5020 PRINT INK RND \*7; PAPER 9 ; FLASH 1; AT 3, ABS ((32- LEN M \$)/2):M\$ 5025 LET LC=LC+1 5030 PRINT AT 5,2; BRIGHT 1;"YO U SHDT ";("ALL THE" AND LC <= 0) ;("NDNE OF THE " AND LC=27);( ST R\$ (27-LC) AND LC>0);" LETTER"; ( "S" AND LC(26); AT 6,1;"It took you ":ST-STS:" shots to do it'

KE 23692,-1: FOR A=0 TO 27: PRIN T: NEXT A 5010 PRINT AT 1,10; INK 1; PAPE R 6; "MEMORY BOXES"; AT 1,10; DVE R 1:"

3620 RETURN 5000 PAPER 0: PRINT AT 21,0: PD

: READ P\$: NEXT G 3610 DATA "ONE", "TWO", "THREE", "F OUR", "FIVE", "SIX", "SEVEN", "EIGHT ", "NINE"

3520 RETURN 3600 RESTORE 3610: FOR G=1 TO LP

X: NEXT A 3510 DATA 0,24,24,24,24,126,255, 124

URN 3500 RESTORE 3510: FOR A= USR "A TO USR "A"+7: READ X: POKE A,

3100 FOR G=0 TO 6: BORDER G: BEE P .01,G\*9: NEXT G: BORDER 1: RET

> 20 6030 STOP

6010 PAUSE 200: LET A\$= INKEY\$ : IF A\$="" THEN GD TD 6010 6020 IF A\$=" " THEN CLS : GD TD

lease input your name"; AT 4,0;N
\$: LET H= INT SCR \$: LEI H= IN: SLK 5090 PRINT AT 15,1; "The high sc ore is ";H; TAB 38;" by ";N# 6000 PRINT AT 20,3; PAPER 3; IN K 7; "PRESS SPACE TO PLAY AGAIN"

ASH 1:M\$ 5080 IF SCR>H THEN FOR g=1 TO 5 : BEEP .1,g\*5: NEXT g: PRINT AT 15,1; INK 6; PAPER 0; "YOU HAVE BEATEN THE HIGH SCORE": INPUT "P

)+("FORGET IT" AND PR<20) 5070 PRINT AT 11, ABS ((32- LEN M\$)/2); INVERSE O; BRIGHT 1; FL

TED" AND PR >= 90)+("WELL DONE Y OU HAVE A GOOD MEMORY" AND PR >= 70 AND PR<90)+("AN AVERAGE EFFD RT" AND PR >= 60 AND PR<70)+("NE EDS IMPROVEMENT" AND PR >= 45 AN D PR(60)+("A PRETTY POOR EFFORT" AND PR >= 30 AND PR(45)+("GO BU Y A ZXB1" AND PR >= 20 AND PR<30

5050 PRINT AT 8,2; PAPER RND \* 7; INK 9; "Your final score was " : INT SCR: AT 9.6: "This is ":PR: """ 5060 LET MS=("YOU MUST HAVE CHEA

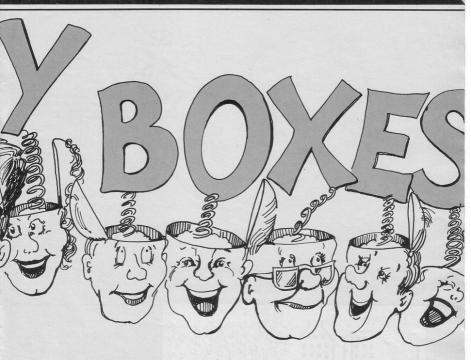

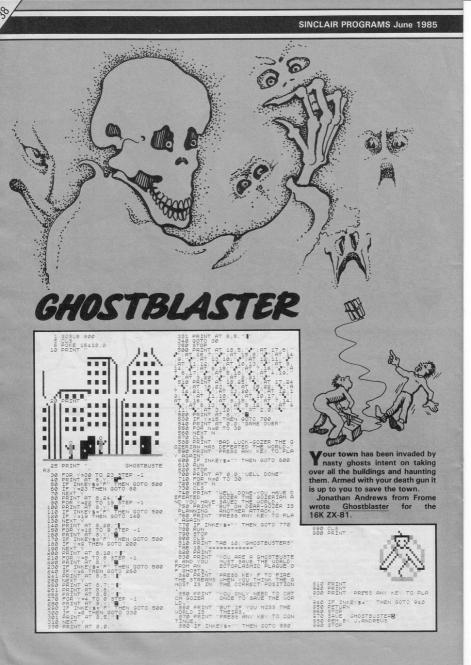

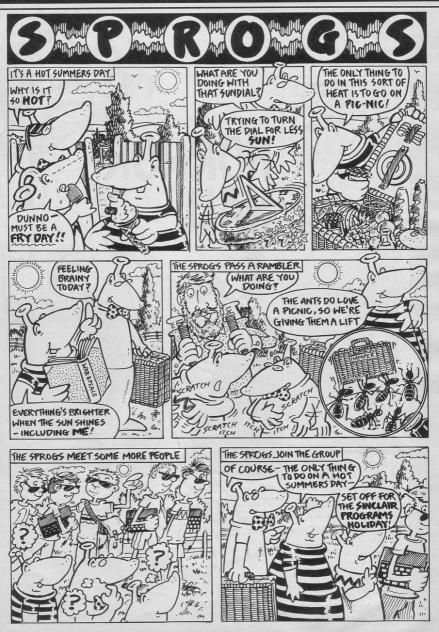

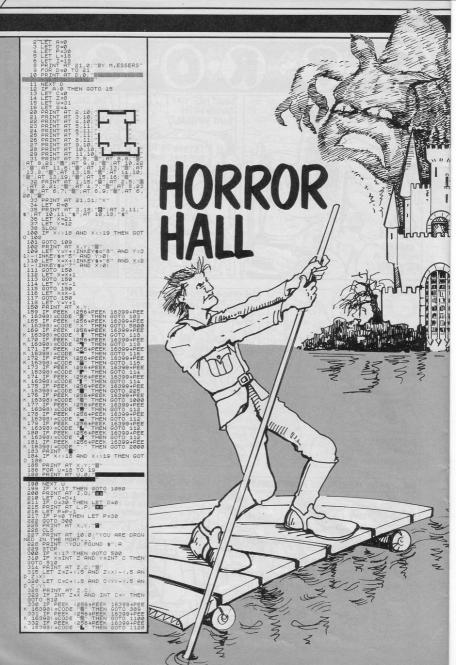

| A treasure trove lies somewhere in the hall.<br>To get to it you must travel a very dangerous route, which includes crossing the moat. The cursor keys will help.<br>When you do get across, the land outside the hall is guarded by ghost                                                                                                    | 2030 PPINT RT X.Y.'."<br>5077 //<br>5077 //<br>5077 //<br>2033 LET X.S.Y. (INKEY s="6") - (INKEY<br>5077 //<br>2042 PPINT RT X.Y.'<br>2042 PPINT RT X.Y.'<br>2043 PPINT RT X.Y.'<br>2045 PPINT RT X.Y.'<br>2045 PPINT RT X.Y.'<br>2045 PPINT RT X.Y.'<br>2045 PPINT RT X.Y.'<br>2045 PPINT RT X.Y.'<br>2045 PPINT RT X.Y.'<br>2045 PPINT RT X.Y.'<br>2045 PPINT RT X.Y.'<br>2045 PPINT RT X.Y.'<br>2045 PPINT RT X.Y.'<br>2045 PPINT RT X.Y.'<br>2045 PPINT RT X.Y.'<br>2046 PPINT RT X.Y.'<br>2046 PPINT RT X.Y.'<br>2046 PPINT RT X.Y.'<br>2046 PPINT RT X.Y.'<br>2047 PPINT RT X.Y.'<br>2048 PPINT RT X.Y.'<br>2048 PPINT RT X.Y.'<br>2049 PPINT RT X.Y.'<br>2049 PPINT RT X.Y.'<br>2049 PPINT RT X.Y.'<br>2049 PPINT RT X.Y.'<br>2049 PPINT RT X.Y.'<br>2049 PPINT RT X.Y.'<br>2040 PPINT RT X.Y.'<br>2040 PPINT RT X.'<br>2040 PPINT RT X.'<br>2040 PPINT                                                               |
|----------------------------------------------------------------------------------------------------|----------------------------------------------------------------------------------------------------|
| patrols and, as soon as you land, a time bomb in the hall will begin to tick as you hand, a time bomb in the hall will begin to tick as you hand, a time bomb in the hall will begin to tick as you hand, at you hand, a time bomb in the hall will begin to tick as you hand, at you hand, at time bomb in the hall will begin to tick as you hand, at you hand, at you han | K 160989 #COVE "1" THEN GOTO 4985<br>2209 IF PEEK (285*PEK 16099*PEE<br>K 160989 #COVE "1" THEN GOTO 4985<br>2209 IF PEEK (285*PEK 16099*PEE<br>K 160989 #COVE "1" THEN GOTO 4980<br>2311 IF PEEK (285*PEK 16099*PEE<br>K 16098 #COVE "1" THEN GOTO 4980<br>2312 IF PEEK (285*PEK 16099*PEE<br>K 16098 #COVE "1<br>2000 POTO 30<br>2000 POTO 30<br>2000 PO |

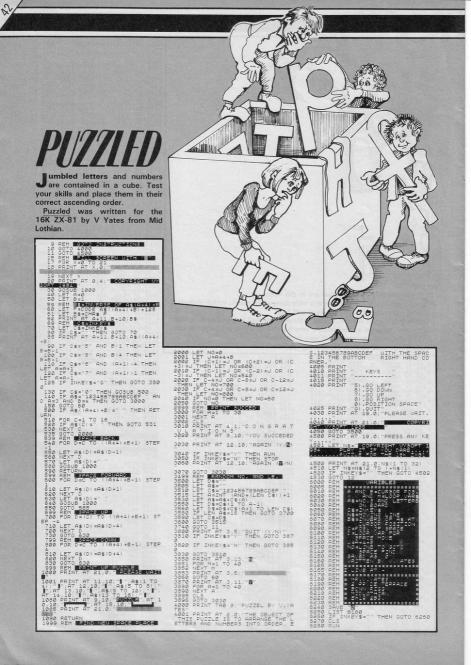

# SINCLAIR PROGRAMS

Sinclair Programs and Dolphin Holidays have combined to produce a computer holiday offer unique to this magazine.

All participants will have exclusive use of a Spectrum (or a ZX-81 if you so choose), help from a computer expert, access to the camp's extensive software library and to a vast variety of hardware ranging from speech synthesis systems to robot buggies.

Also available on the camps will be an enormous range of sports and activities. Tennis, swimming, sailing and BMX bikes are just a few of the options available when you are not computing.

The Basic Holiday: Down from £144 to £134. This course allows you to learn programming and software applications at your own rate as you solve problems in the fantasy adventure world of our hero, Chan. There are opportunities to explore everything from Logo to machine code and robot building, all at your own pace.

The Advanced Holiday: Down from £154 to £139.

Aimed at those with an extensive knowledge of programming, including simple machine code. The course takes you inside computers to show how they work, the particular facets of each machine's processor, operating system and memory. Other advanced computer work includes digital electronics, robot control, vision

| Les La succession - Palitien          | and the second second s |                      |
|---------------------------------------|----------------------------------------------------------------------------------------------------|----------------------|
| BASIC COUR                            | $SE: \pm 134 + VA$                                                                                                    | T                    |
| CENTRE                                | AGE                                                                                                    | START DATES          |
| Welwyn                                | 8-12 years                                                                                                    | 20-27 July           |
|                                       | 10 GBC                                                                                                    | 3, 10, 17 August     |
| Brighton                              | 8-12 years                                                                                                    | 20, 27 July          |
| Stude gool V                          |                                                                                                    | 3, 10, 17, 24 August |
| Crowthorne                            | 8-12 years                                                                                                    | 20, 27 July          |
|                                       | 12-16 years                                                                                                    | 3, 10, 17, 24 August |
| Harrogate                             | 8-12 years                                                                                                    | 20, 27 July          |
| regert dec                            | 12-16 years                                                                                                    | 3, 10, 17, 24 August |
| ADVANCED                              | COURSE: £139                                                                                                    | ) + VAT              |
| Harrogate                             | 12-17 years                                                                                                    | 20, 27 July          |
|                                       |                                                                                                    | 3, 10, 17, 24 August |
| Crowthorne                            | 12-17 years                                                                                                    | 20, 27 July          |
| filled studies                        | s ten and ot                                                                                                    | 3, 10, 17, 24 August |
| EXCLUSIVE S<br>Wellington<br>College, | SINCLAIR PRO                                                                                                    | GRAM: £144 + VAT     |
| Crowthorne                            | 12-17 years                                                                                                    | 3 August             |

Special Sinclair Program: Down from £164 to £144. Will be set at the same level and cover the same subjects as the Advanced Course. It will also fea-

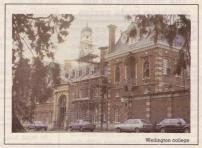

ture over £30 worth of top quality software free to participants; a visit from the editorial team of *Sinclair Programs* to explain how a computer magazine is produced; on the spot evaluation of your software for inclusion in *Sinclair Programs*, visits from top games programmers and much more.

The Sinclair Program will run at Wellington College, Crowthorne, Berkshire for a week, beginning on August 3rd, 1985. It is open to all readers aged 12-17.

To apply for any of the holidays, simple complete the form below, make sure your parent or guardian has signed it, and post it to Dolphin Holidays.

| see | you | at | weilington | College! |  |
|-----|-----|----|------------|----------|--|
|     |     |    |            |          |  |

| I would like to attend a SINCLAIR PROGRAMS/<br>DOLPHIN computer camp.<br>I have ticked my choice of camp and dates.                                                                                                    |
|----------------------------------------------------------------------------------------------------|
| Image: Construint of the second second se |
| PHONE                                                                                                    |
| PARENT'S SIGNATURE                                                                                                    |
| What time of day is best for Dolphin to phone?                                                                                                    |
| Please return this to Dolphin Activity Holidays, Sinclair Pro-<br>grams Camps Offer, Haywards Heath, West Sussex RH164ZA.<br>DO NOT SEND ANY MONEY. We will contact you and your<br>parents with more details on receipt of this completed form.                                                                                                    |

### Two tone displays jazz up any game

Tony Rickwood deals with Spectrum colours and explains how to fill in your pictures in the fifth part of his machine code series

Soft attributes, so called because they are only attributable to the main display of graphics and characters. As you know from your Basic programming, there are other attributes beside colour, namely BRIGHT and FLASH. Also, colours are attributable to both PAPER and INK, depending on whether a pixel of the screen display is on or off. This article aims to teach you how to manipulate all attributes with the help of a few small m/c routines.

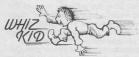

Machine code is often the only practical way of controlling attributes in an arcade game. Suppose, for example, that you want to change background colour (PAPER) without changing any other attributes. In Basic, this would mean re-printing the whole screen using the new PAPER colours, with very boring results.

With machine code, we can operate directly on the attribute file, just as the scroll routines seen so far have directly manipulated the display file. A separate file is necessary because the display file can only tell the CPU whether a pixel is ON or OFF.

The attribute file occupies locations from 22528 to 23295 (8800H— SAFFH). It is easier to understand than the display file because the 768 bytes it contains have a direct relationship to the 32 × 24 character positions on the screen.

In other words, the bytes of the attributes file are scanned in the

same sequence as characters are printed on the screen. Each attribute byte uses the first three bits (bits 0,1,2) to determine INK colours, the second three bits (bits 3,4,5) for PAPER colours. The last two bits, bits six and seven, set BRIGHT and FLASH respectively. For example, BIN 00111000 means black paper (code=0), white ink (code=7) with FLASH and BRIGHT off.

#### Two-tone colour contrast

Program one lists a routine to produce a useful two-tone paper colour background, in this example

| L0         PROBLEMI 1         PAPER DOLUMENT           TOP CYARE BOTTOR SEEDEN         11         PAPER DOLUMENT           1628         40         LD         281           21FF37         D         LD         N.         N.           060C         60         START         LD         8.12           050C         60         START         LD         8.12           050         70         ND         HM         8.72           23         90         DL         INC         HL           26         100         LD         A.         A.           27         100         LD         A.         M.           10FB         140         D.MZ         COL         COL           10FB         140         D.MZ         COL         COL         COL           10FB         140         D.MZ         COL         COL                                          | ;botto<br>20 L<br>28: RE<br>NEXT<br>30 R<br>PRINT<br>type I<br>40 D<br>97,6,3<br>6,248,<br>22,32,<br>60 C<br>ZE US           | m green)<br>ET s=0: F(<br>AD n: POKE<br>i<br>EAD sum: 1<br>"error i<br>ine 40": 5<br>ATA 22,40,<br>2,35,126,2<br>193,16,242<br>24,232,316<br>LEAR 63999 | 33,255,87,6,12,<br>230,199,130,119,<br>2,122,254,32,200<br>52<br>52<br>51 LIST : RANDOM                                                                                     | 40<br>h:<br>v<br>re<br>,1<br>D, |
|----------------------------------------------------------------------------------------------------|----------------------------------------------------------------------------------------------------|----------------------------------------------------------------------------------------------------|----------------------------------------------------------------------------------------------------|---------------------------------|
| 21FF37         50         LD         NL,         37FF1           0600         60         60         60         60         60         60         60         60         60         60         60         60         60         60         60         60         60         60         60         60         812         20         60         60         10         82         20         60         60         10         82         20         60         60         10         70         10         10         60         60         10         70         10         10         10         10         10         10         10         10         10         10         10         10         10         10         10         10         10         10         10         10         10         10         10         10         10         10         10         10         10         10         10         10         10         10         10         10         10         10         10         10         10         10         10         10         10         10         10         10         10         10         10         10 | Malant                                                                                                    | 10 ; PROG<br>TOP CYAN                                                                                                    | RAM 1: PAPER COLOUR<br>: BOTTOM GREEN                                                                                                    | RSI                             |
|                                                                                                    | 21FF57<br>060C<br>C5<br>0620<br>23<br>7E<br>E6C7<br>82<br>77<br>10F8<br>C1<br>10F8<br>C1<br>10F7<br>7A<br>FE20<br>C8<br>1620 | 50<br>60 START<br>70 RDW<br>80<br>90 CDL<br>100<br>110<br>120<br>130<br>140<br>150<br>150<br>150<br>150<br>150<br>150<br>150<br>150<br>200              | LD HL, 57FFH<br>LD 8,12<br>PUBH BC<br>LD 8,32<br>INC HL<br>LD 4,(HL)<br>AND C7H<br>ADD 4, 0<br>LD (HL),A<br>DJNA COL<br>PJNA ROW<br>DJNA ROW<br>DJNA ROW<br>CP 20H<br>RET Z |                                 |

using cyan top and green bottom. Enter and run the Basic and you find the LISTing of the Basic appearing in black ink on the 2-tone paper.

If you look at line 60 of the Basic, you will see that the LISTing is done before the m/c is executed (using RANDOMIZE USR as usual). This proves that the routine changes the PAPER attributes of all character positions without altering the default INK attributes. Try doing this in Basic!

If you want to use this routine in

your own Basic program, just type GOTO 70 to save it to tape, and then insert a line in your program like this:

LOAD ''paper''CODE: RANDOM-IZE USR 64000.

The assembler uses a tech-

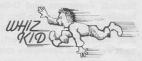

nique called masking. In effect, every character position has the old PAPER masked out, and the new colour masked in. Before looking at the mask itself, we need to know the codes to be masked in.

Cyan is code five. Ignoring all other attributes to be masked out, this means that we will be masking in BIN 00101000 (hex 28). Green is code 4, for which we mask in BIN 00100000 (hex 20). Line 40 sets register D initially to hold Cyan paper.

As usual, HL is a memory pointer, so in line 50, HL is set to point to the memory location immediately before the start of the attribute file.

As the screen is divided into two halves, we will be dealing with 384 character positions at a time. Using DJNZ loops, this is best thought of as dealing with  $12 \times 32$  character positions for each paper.

Line 60 loads register B for the outer DJNZ loop in order to count 12 ROWs. The ROW loop starts by stacking the value of B using PUSH BC to avoid confusion with the inner loop counter, which is set up to count 32 COLumns in line 80. The inner loop proper starts in line 90. The first time it is executed will INCrement HL to

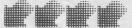

point to the first attribute byte which is then loaded into the A register in line 100.

We can now consider the mask itself. A mask hides the bits we do not want to be changed. These are the first two and the last three bits of each byte. So the binary form of a PAPER mask (where PAPER is the attribute we want to be changed) is BIN 1100011 or C7

in hex. So, ANDing the attribute byte in the A register with C7 H wipes over the attribute byte, keeping INK, BRIGHT and FLASH as they are, but wiping clean the PAPER attribute (by re-setting bits 3,4,5). This is done in line 110.

The new PAPER can be added in line 120 and the result loaded back into the attribute file in line 130. Lines 140-160 should be selfexplanatory from previous articles.

The whole process from lines 60-160 has to be repeated for the bottom half of the screen to be coloured green. This is done by lines 200-210 which load register D with the new paper colour and then jump back to line 60. First, though, a test is necessary to make sure the bottom half has not already been done. In line 170, the present paper colour is loaded back into register A and compared with the value for green paper (line 180). A zero result means we can exit back to Basic using RETurn with the zero flag set.

To adapt this routine for different paper colours, it is only necessary to POKE the new colours into three locations as follows: POKE 64001,n1: POKE 64023.n2:

POKE 64026.n2. nl and n2 are top and bottom attribute values using PAPER (in decimal, these are Black=0; Blue=8; Red=16; Magenta=24; Green=32; Cyan=40; Yellow = 48; White = 56).

#### **Reversing colours**

Program two lists a routine which swaps PAPER and INK colours. For the assembler, we begin by loading the start of the attribute file into HL (line 20). Lines 30-230 contain the loop which works through all character positions. As the whole screen is being operated on, a DJNZ loop is unnecessary, as we shall see.

Line 30 sets up a mask, this time to preserve PAPER, and re-set INK, FLASH and BRIGHT. Re-

|         |           | -       |       | -      |     |
|---------|-----------|---------|-------|--------|-----|
| 10 RE   | M Paper/I | nk co   | lour  | reve   | rs  |
| e       |           |         |       |        |     |
| 20 I F  | T s=0: FO | Rime    | 4000  | TO 6   | 40  |
|         | D n: POKE |         |       |        |     |
| 30 RF   | AD sum: I | Fsd     | > 511 | THE    | N   |
|         | "error in |         |       |        |     |
|         | ne 40": S |         | ener  | ,      |     |
|         |           |         |       |        | 2   |
|         | TA 33,0,8 |         |       |        |     |
|         | ,62,7,166 |         |       |        |     |
| ,192,16 | 5,128,119 | , 35, 1 | 24,25 | 54,91  | ,3  |
| 2,230,2 | 01,2610   |         |       |        |     |
| 60 CI   | EAR 63999 | . 1 15  | T . F | RANDO  | MT  |
|         | 64000: S  |         |       | CHILDO |     |
|         |           |         |       |        | -   |
|         | VE "rever | se" L   | UDE 6 | 54000  | ,3  |
| 0       |           |         |       |        |     |
|         | 10 : PAPE | RITNK   |       | PEVE   | 285 |
| 210058  | 20        |         | HL, 5 |        | -   |
| 3E38    | 30 NEXT   |         |       |        |     |
| AG      | 40        | AND     | (HL)  | 1.00   |     |
| OF      | 50        | RRCA    |       |        |     |
| OF      | 60        | RRCA    |       |        |     |
| OF      |           |         |       |        |     |

AND (HIL)

RLCA

RICA

ADD LD LD A. B

AND (HL) A,B

ADD

INC H

CP 58

B. A A. COH

(HL).A

NZ-NEY

A,H

membering that a mask hides the bits we do not want to change, it is clear that BIN 00111000 will do the trick in this case (hex 38). By ANDing 38H with each attribute byte, we are left with just the

#### paper bits.

47 3E07

100

120

130

160

180

190

220

Program two

A6 07

07

80 47 3EC0

A6 80

23 7C

FESE

2056

Lines 50-70 are read as "Rotate Right (with Carry) contents of Register A" (RRCA). This is like RR (Rotate right) as seen in left and right scrolling, but with the important difference that the carry flag is NOT rotated, as you will see from Figure one.

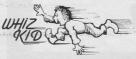

By doing RRCA three times, bits five, four and three, which are the PAPER bits remaining alone in register A after the mask, are pushed down to occupy bits

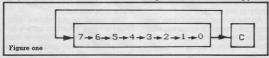

zero, one and two. In other words, they are changed from PAPER to INK.

25

Line 80 transfers the contents of the A register to the B register in order to free the A register to accept the mask which will preserve the INK digits (line 90). Any non-ink digits are masked out in line 100. To convert the remaining INK bits (0.1.2) to PAPER (3.4 and 5), they must be shifted three

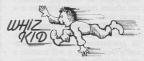

places to the left. The RLCA is like RRCA except in the opposite sense, and is used three times in lines 100-130 to get the left shift.

We now have two bytes of data, one holding the transposed INK digits in register B, the other holding the transposed PAPER digits in register A. By ADDing A. B in line 140, we arrive at the reversed INK/PAPER combination.

There remains the problem of what to do about the other attributes. If any have been specified then we want them to remain intact. So again, the B register is used as a temporary store in line 150, while PAPER and INK bits of the attribute byte are masked out in lines 160-180. Obviously, the two remaining bits need not be manipulated, so all we now have to do is ADD them to the PAPER/ INK combination in register B (line 180).

Now we are finally holding the new attribute byte in register A. we can replace the old for the new in the attribute file by LD (HL). A in line 190, the HL memory pointer is INCremented in line 200 ready for next attribute byte. As the whole screen is being done in one go, and we know that attribute bytes range from 5800H-5AFFH, once the H register contains 5BH, then the last byte has just been processed. If it is not (non-zero using CP), then this test causes the routine to jump back for the NEXT attribute byte (else **RETurn** to Basic).

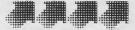

### SOFT SPOT

OCEAN are hoping for another great summer for Daley Thompson as they put Britain's top athlete through his paces in a super test.

Daley Thompson's Super Test will be released shortly and, like its predecessor, Daley Thompson's Decathlon, it will contain a wide variety of sporting events.

Decathion was based on the Olympic games with the ten Decathion events reproduced in the program. Arcade scenes showed our hero Daley in a stadium packed with spectators cheering whenever he was successful. With each event a board displayed score, qualifying times, energy scales and, for the jumping and throwing, an angle scale.

All the running events were controlled by continuous left to right joystick movement or by alternately pressing two keys on the keyboard. Events such as the 400 metres were extremely taxan event disliked by Thompson, had an additional scale representing energy. It was not enough in this event to make him run the distance as fast as possible; run too fast and his energy was quickly drained; too slowly and he did not qualify.

Each event required visual coordination. In the long jump, for Events took place over two days and, when you eventually qualified in all of them you were rewarded with a scene depicting Daley upon the winners' box, wearing a gold medal and being serenaded with the theme tune from **Chariots of Fire**.

Ocean have been delighted with the response to Decathlon

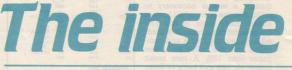

example, Daley had to run to the take-off line then you controlled the action by depressing a key which held him until the angle scale was at a desired position and released the key. If, you timed it correctly, Daley sailed through the air and landed beau-

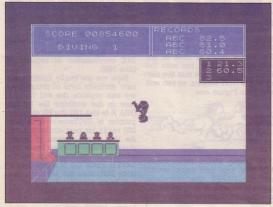

ing and most of us found that midway through this event coordination of our hands and eyes were stretched to new and hitherto unknown limits.

The 1500 metres, known to be

tifully in the sand.

All the events placed their own separate demands upon our playing ability, with my vote for the most punishing going to the 400 metres. and in producing Daley Thompson's Super Test they have been able to develop some of the ideas which they were unable to use in the first program.

There are eight new events in Super Test, all of which use the same type of continuous keyboard or joystick control used in Decathlon.

Super Test contains a high dive event in which Daley, under your control, runs along the diving board; you press the key to make him jump and press again to make him somersault in mid air as many times as possible and land vertically in the water. Get it wrong and Daley will do a belly flop.

The scene shows the pool and a panel of judges displaying the score on a board in front of the judging box.

In the tug-a-war Daley is a member of a team of four, battling against another team. Degree of strength; light, medium or bantam, can be selected at the start.

The screen will display a force scale and a time limit may be used if Ocean feel the game is still a little too easy!

The pistol target shows only Daley's head, together with a firing range with four targets that swing in and out of range, and the gun sight with which you take

### SOFT SPOT

and resources. For many the marketing and general work involved in producing software is daunting. If anyone comes to us with an idea we will help them. We don't just see ourselves as a software house, but as a publishers. People go to them with manuscripts and they publish a book for those people. This is the

aim.

A bird's eyeview shows the rowing contest with three canoes, one belonging to Daley, sitting on the water. Using the two keys, joystick you must make him go as fast as possible. However, to make it truly competitive and sufficiently hard, the speed of all the other canoes is determined

by your own pace; after all, if you are too slow the other canoes may quickly move out of sight.

The cycling event involves Daley racing along on a bike, and this one has been designed to be as gruelling as the 400 metres in the Decathlon.

Next, the slalom run has Daley skiing along the course, zig-zagging through the flag poles. It is your job to get him past the obstacles safely. You view the scene from in front of Daley.

There are two skiing events,

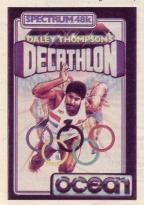

the second being the ski jump. This time you watch from the side as Daley races down the ski run under your control and you make him jump before he reaches the end of the slope.

Finally, a goal scoring match sets Daley on the football pitch. You make him run up to the ball and kick it at the goal, which is guarded by a goalie who will dive at it.

A very important change has been made to the Daley character from the original and he is now shown as a black man instead of white. Ocean describe the former misrepresentation as an 'oversight' which public criticism has inspired them to correct.

Ocean are admired because of their original ideas. David Ward, managing director, smiled at the suggestion that he is the brilliant mind behind the success of the company.

"We don't have a single creative form," he said, "and are always open to new ideas and actively encourage amateur programmers to use our expertise role in which we see ourselves and this is the direction that our industry must take. This encouragement of new ideas in turn produces further cross media fertilisation."

All the games produced by Ocean are written in Machine Code; initally on a larger business computer. Paul Owens, who has written many of the Spectrum games, explained: "Most software houses have to do this. Programs nowadays require every inch of the machine's memory and this leaves very little space for expanding on ideas and experimenting with different angles. We can store the detail on the bigger computer thereby allowing us greater flexibility to try out new ideas."

Although Ocean are barely two years old they have a string of hit games such as the **Hunchback** games, **Gift from the Gods**, **Match of the Day** and **Kong**. They are preparing to release at least six new games throughout the summer, including titles such as **Frankie goes to Hollywood** and **Street Hawk**.

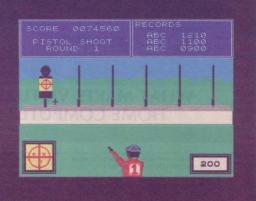

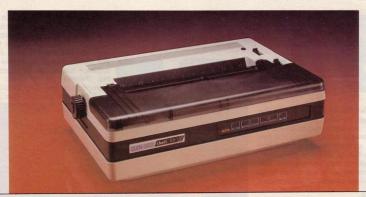

### WHAT MAKES VIRTUALLY EVERY HOME COMPUTER CLICK?

Simple! A fully compatible printer or to be more precise the DWP1120 from Quen Data.

00

The DWP1120 is a real value for money, letter quality daisy-wheel that's so versatile, it can be interfaced with virtually any micro on the market.

Originally designed for professional users, the DWP1120 combines stylish good looks with total practicality. With features you'd only expect to find on much more expensive machines it's a powerful companion for any home micro, giving you complete word processing, documents and data listing facilities all at the touch of a button. In fact, whatever your particular printing requirements, the Quen Data DWP1120 is almost certain to make your computer click . . .

#### JUST SOME OF THE POPULAR SPECIFICATIONS MICROS EASILY INTERFACED WITH THE DWP1120 \*SPECTRUM wheels BRC \*COMMODORE 64 ORIC DRAGON APPLE SIRIUS centronics. SAGE OSBORNE NEW BRAIN SINCLAIR QL \*Special interface.

Printing speed of 18 cps, bidirectional and logic seeking Exchangeable 96 character print Friction feed as standard, tractor feed and single sheet feed are easily attached options Interface examples; either 8 bit parallel/ centronics, or RS232C/V 24 on Sinclair QL or standard Characters per line, 120c-15p with character spacings of 10.12.15 pitch and proportional spacing CONTACT ANY OF THE DEALERS LISTED BELOW OR QUEN DATA DIRECT FOR FULL SPECIFICATION

#### FLEXIBILITY AT THE TOUCH OF A BUTTON **\*** HOME CORRESPONDENCE **\*** BUSINESS USE

\* DOCUMENTATION \* WORD PROCESSING

Instantly compatible with sophisticated word processing programmes such as Tasword 2, Wordwise and Wordstar, etc. 12 months full replacement warranty DWP1120 RRP £295 or less

Also available: the DP1100 and shortly available a complete new range of competitively priced Dot Matrix printers. Dealer enquiries welcome.

Available from: Datafax Systems Ltd, Basingstoke (0256) 464187; Rams Computer Centre, Bletchley (0908) 647744; Computer Intelligence, Weybridge (0932) 49723; Leigh Computer Systems, Hinkley (0455) 631579; Soft Shop, Chalfont St. Peter (0753) 889010; EEC Distribution, Barnes (01) 441 1590; Southern Software, Maidstone (0622) 51736

Plus Spectrum Dealers and all major computer retailers and department stores.

DETAILS

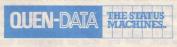

Quen Data Business Machines UK Ltd. 25 Clarke Road, Mount Farm, Bletchley, Milton Keynes, Bucks MK1 1LQ Telephone: (0908) 649412 Telex 826343 QUEN UK G

| 5                                                                                                    |
|----------------------------------------------------------------------------------------------------|
| ZZZZZZZZZ                                                                                                    |
| Dear Diary                                                                                                    |
| I'm exhausted. This month has seen the first ever attempt by yours truly to write a<br>proper, full-scale, traditional technical advice column for the magazine.<br>I suppose I got involved this time because the problem was about Pacman. Experts<br>like me think computer games should provide the maximum in fear and aggression.<br>Pacman does it by changing you between chasing and being chased; that's why it's a<br>classic.<br>Anyway, I wondered, how does the ghost find you in the Pacman maze?<br>I started off with a maze of cyan squares on white paper.<br>10 FOR y = 1 TO 11: FOR i = 1 TO 16: PRINT PAPER 5; '' ''<br>;PAPER 7;'' ''; NEXT i: PRINT ,,: NEXT y<br>The next two lines set up and then print the start       |
| position of Pacman and the monster.<br>20 LET $px = 3$ : LET $py = 3$ : LET $mx = 27$ : LET $my = 15$ :<br>LET $n = 0$<br>25 PRINT AT $py, px$ ; "P"; AT $my, mx$ ;: "M": LET<br>pyy = py: LET $pxx = px$ : LET $myy = my$ : LET $mxx = mxThe pyy and mxx stuff in line 25 records the old position of the two characters. I'llexplain the n in line 20 in a minute30 LET px = px + (px < 30) * (INKEY $$ = "8") - (px > 0) * (INKEY $$ = "5")40 LET py = py + (py < 20) * (INKEY $$ = "6") - (py > 0) * (INKEY $$ = "7")These two fancy lines use control keys 8, 5, 6 and 7 to change Pacman's position.The bit about > 20 and < 30 and > 0 stops you falling off the screen.50 IF (ATTR (py, px)) = 40 THEN LET py = pyy:LET px = pxx: GOTO 30$ |
| 60 PRINT AT py, pxx; ""<br>Line 50 checks for walls by throwing you back onto your old square if ATTR is 40<br>(8* the paper colour for cyan). If you do move, then line 60 obliterates the old P.<br>The rest of the program controls the monster, though (by alternating the value of n<br>between 0 and 1 in line 65) only every two moves of the Pacman.<br>65 LET n = NOT n: IF NOT n THEN GO TO 25<br>70 LET mx = mx + (px > mx)*(mx < 30) – (px < mx)*(mx > 0): IF<br>(ATTR (my,mx) = 40) THEN LET mx = mxx<br>80 LET my = my + (py > my)*(my < 20) – (py < my)*(my > 0): IF<br>(ATTR (my,mx) = 40) THEN LET my = myy<br>100 PRINT AT my, mx; "*": IF my = py AND mx = px<br>THEN PRINT AT my, mx; "*": STOP<br>110 GO TO 25                |
| The extra bits about px>mx and py <my 70="" 80="" and="" are="" home<br="" in="" lines="" on="" so="" to="">in the monster onto the Pacman. If he gets caught, then line 100 prints a *.<br/>Anyway, by the time I'd done all this work I was pretty annoyed to hear my sister<br/>Eustacia demanding some of the Sinclair Programs money because she'd "helped"<br/>me with the Pacman program.<br/>As I told her, if she really had helped me then I'd certainly admit it.<br/>After all, I'd never lie about something as important as Pacman.</my>                                                                                                    |

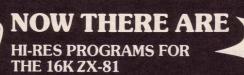

### FORTY NINER

In 1849 the Great American Gold Rush started. Almost everyone who could sold up everything and dashed to the west coast to look for this precious metal including you!

You must excavate this precious metal - but can you survive the giant rats and that vicious Gremlin which will come to infest your mine? Can you trick the snakes into leaving their comfortable nests and destroy the rats for you? Can you keep the Gremlin at bay?

Riches await you - but so do the hazards!

### **ROCKET MAN**

Support

6. Snake 7. Snake Nest

5. Cave In

ARE

1. Nuggets

2. Giant Rats 3. Burrowing Rat

3

Get rich quick by collecting Diamonds that are simply lying there waiting for you Oh ... I forgot to mention that there are one or two problems!

8. Gremlin 9. Mound 10. Pile of Earth

11. Cave

**LOOK!** 

There is an expanse of shark infested water between you and the Diamonds and a strange breed of Bubble that seems hell bent on getting you in it! Somehow vou must cross it ...

You have a Rocket Pack to help you (a Vulture on higher levels) but you must rush around the platforms and ladders collecting cans of fuel (legs of lamb with the Vulture) and cursing that weird Bubble. Once you have enough fuel then it's Chocks Away!

Oh ... but don't run out of fuel on the way - otherwise it's ... SPLASH!

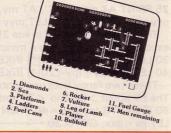

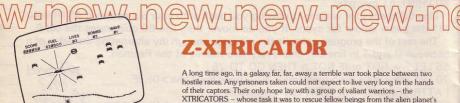

surface. You are about to take on the role of such a warrior ....

| Please send me |       |            |                |
|----------------|-------|------------|----------------|
|                |       | QTY        | TOTAL AMOUNT   |
| FORTY NINER    | £5.95 | OCT ent    | caught, then   |
| ROCKET MAN     | £5.95 | bevonse v  | (TIBAG EEW. 1) |
| Z-XTRICATOR    | £5.95 | BUE DOM VE | aneme more     |

Available from all good computer shops or send cheque/P.O. for £5.95 (inc. P&P) to: Software Farm. FREEPOST (No stamp required) (BS3658), **BS82YY**.

Software Farm, 155 Whiteladies Road, Clifton, Bristol BS8 2RF. Telephone (0272) 731411. Telex 444742 AFMADV G

### CHART

| 1 | Knight Lore   |
|---|---------------|
| 2 | Lot Set Willy |

- 3 Lords of Midnight
- 4 Decathlon
- 5 Manic Miner
- 6 Hobbit
- 7 Matchday
- 8 Sabre Wulf
- O Babie in L
- 9 Alien 8
- 10 Skooldaze

- Ultimate
- Software Projects
- Beyond
  - Ocean
  - Software Projects
  - **Melbourne House**
  - Ocean
  - Ultimate
  - Ultimate
  - Microsphere

### HEIGHTS \ DEPTHS

| 1 Make a Chip         | Sinclair         |
|-----------------------|------------------|
| 2 Chequered Flag      | Sinclair         |
| 3 Airwolf             | Elite            |
| 4 Transylvanian Tower | Richard Shepherd |
| 5 Horace goes Skiing  | Psion            |

To register your votes, let us know the program you like most, and the program you hate most. Add your name and address, which will make you eligible for the £10 chart prize. Send your votes to CHARTLINE, Sinclair Programs, Priory Court, 30-32 Farringdon Lane, London EC1R 3AU.

Winner of this month's chart prize is Alexander Turnbull of Edinburgh, Scotland.

171 

1111

4

Cpooks are loose in the maze Cand it is your job to banish them. P = right, O = left, Q = up, A = down and to strike the ghosts use the space key. Underlined characters are to be entered in graphics mode.

Ghost Maze was written for the Spectrum and Spectrum Plus by Paul Forrest from Ayrshire

REM \*\*\*\*WRITTEN\*\*\*\*

REM \*\*\*\*\*\*BY\*\*\*\*\* 3 REM \*PAUL\*\*FORREST\*

4 RESTORE : INVERSE O: FLASH 0: BRIGHT 0: BORDER 2: PAPER 0: O: OVER 1: CLS : INK 8

5 POKE 23658,8: GO SUB 7000

11 INK 5: BRIGHT 1

12 PLOT 0,158: DRAW 255,0: PLO

T 0,157: DRAW 255,0: PLOT 0,156:

DRAW 255,0 19 INK 7: BRIGHT 1 40 LET SE=0: LET F=0: LET T=0: LET G=0: LET S=0: LET X=16: LET

50 IF SE=1 OR SE=3 OR SE=5 OR SE=7 OR SE=9 OR SE=11 OR SE=13 O R SE=15 OR SE=17 OR SE=19 OR SE= 21 DR SE=23 DR SE=25 DR SE=27 DR SE=29 OR SE=31 THEN RESTORE 76 05: BEEP 1,56: GD SUB 7599

51 IF SE=2 OR SE=4 OR SE=6 OR SE=8 OR SE=10 OR SE=12 OR SE=14 OR SE=16 DR SE=18 DR SE=20 DR SE =22 OR SE=24 OR SE=26 OR SE=28 O R SE=30 THEN RESTORE 7570: BEEP 1,56: GD SUB 7560

90 LET R= INT ( RND #13)+6: LE T U= INT ( RND #26)+3: PRINT AT R,U;" ": PRINT INK 7; PAPER 0; OVER 0; BRIGHT 1; AT R,U;"B"

95 PRINT OVER 0; INK 7; BRIGH T 1; PAPER 1; AT 0,1; "SCORE = "; S: PRINT OVER 0; INK 7; BRIGHT 1; PAPER 1; AT 0,21; "GHOSTS = ";

96 PRINT OVER O; INK O; PAPER 6; BRIGHT 1; FLASH 1; AT 1,12;"

TIME = ";T 100 POKE 23672,0: POKE 23673,0 140 PRINT OVER 1; INK 6; BRIGH T 1; AT Y,X; CHR\$ 144 150 BEEP .002,45

160 PRINT GVER 0; INK 7; BRIGH 1 1; PAPER 1; AT 0,9;S: PRINT D VER 0; INK 7; BRIGHT 1; PAPER 1; AT 0,30;6

161 PRINT DVER O; INK O; PAPER 6: BRIGHT 1: FLASH 1: AT 1,19:T

200 LET ZX= INT ( RND \*8) 210 OVER O: IF ZX=1 OR ZX=6 THE N PRINT AT R,U;" ": IF ATTR ( R,U-1) <> 69 THEN LET U=U-1: 215 OVER 0: IF ZX=2 OR ZX=5 THE N PRINT AT R,U;" ": IF ATTR ( R,U+1) <> 69 THEN LET U=U+1: 217 DVER 0: IF ZX=3 DR ZX=8 THE N PRINT AT R,U;" ": IF ATTR ( R-1,U) <> 69 THEN LET R=R-1: 218 OVER O: IF ZX=4 OR ZX=7 THE N PRINT AT R,U;" ": IF ATTR ( R+1,U) <> 69 THEN LET R=R+1: 219 PRINT AT R,U; INK 7; BRIGH T 1; PAPER 0; "B"

381 IF T >= 70 THEN BEEP 2,45: PRINT INK 1: PAPER 7: BRIGHT 1 : FLASH 1; DVER 0; AT 10,8; "G-A M-E D-V-E-R": FDR A=0 TD 6.9: BE EP .006,A: NEXT A: STOP 510 PRINT BRIGHT 1; INK 6; OVE

R 1; AT Y,X; CHR\$ 144 524 IF INKEY\$ ="0" AND ATTR (

Y,X-1) <> 69 THEN LET X=X-1 525 IF INKEY\$ ="P" AND ATTR ( Y, X+1) <> 69 THEN LET X=X+1

526 IF INKEY# ="Q" AND ATTR ( Y-1,X) <> 69 THEN LET Y=Y-1

INKEYS ="A" AND ATTR ( 527 IF Y+1,X) <> 69 THEN LET Y=Y+1 530 IF INKEY\$ =" " AND Y=R AND

530 IF INKEY≸ =" " AND Y=R AND X=U THEN LET S=S+50: LET G=G+0 1: FOR A=0 TO 7: PRINT OVER O; INK A; AT Y,X;"E"; AT Y,X;" "; A T Y,X;"#"; AT Y,X;" ": BEEP .001 ,A\*9: NEXT A: GD TD 90 532 PRINT BRIGHT 1; INK 6; OVE

GD TD 50

566 LET F=F+0.2

569 IF F >= 1 THEN LET F=0: LE

570 GD TO 160 7000 FDR B=0 TD 7: READ N: POKE USR "A"+B,N: NEXT B

7010 DATA BIN 00111100. BIN 001 00100, BIN 11100111, BIN 1001100 1, BIN 10011001, BIN 11100111, B

IN 00100100, BIN 00111100 7014 FOR A=0 TO 7: READ N: POKE USR "E"+A,N: NEXT A: DATA 145,8 2,0,192,3,0,74,137

7020 FOR A=0 TO 7: READ N: POKE USR "B"+A,N: NEXT A: DATA 56,12 4,214,214,254,254,170,170

7024 FOR A=0 TO 7: READ N: POKE USR "C"+A,N: NEXT A: DATA 0,255

,129,129,255,129,129,255 7550 REM SCREEN1

7560 FOR N=4 TO 21: READ A\$: FOR M=1 TO 30: PRINT AT N,M;"

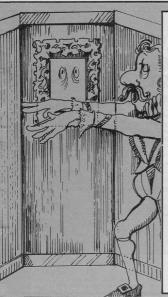

DESTRO THE

WORLD

| $ \begin{array}{c} 7542 \ \text{DF A} \text{E} (\text{H}) = ""a" \ \text{THEN } \ \text{PRINT } B \\ \text{RIGHT 1; UVER 0; INVERSE 0; FLAS ; \\ \text{H 0; PAPER 0; INN 5; AT N,M; "C"; F \\ 7543 \ \text{NEXT N} \\ 7543 \ \text{NEXT N} \\ 7543 \ \text{NEXT N} \\ 7570 \ DATA "AAAAAAAAAAAAAAAAAAAAAAAAAAAAAAAAAA$                                                                                                    |                | 1000000 |       | Concerner de la bierre | 10.00 |
|----------------------------------------------------------------------------------------------------|----------------|---------|-------|------------------------|-------|
| RIGHT 1; DVER 0; INVERSE 0; FLAS         H 0; PAPER 0; INVS 1; AT N,M; "C";         7563 NEXT M         7564 NEXT N         7570 DATA "ARABARAAAAAAAAAAAAAAAAAAA         7571 DATA "A AA         7572 DATA "A AA         7573 DATA "A AA         7574 NEXT N         7572 DATA "A AA         757 DATA "A AA         757 DATA "A AA         758 DATA "A AA         759 DATA "A AA         759 DATA "A AA         759 DATA "A AA         759 DATA "A AA         759 DATA "A AA         759 DATA "A AA         759 DATA "A AA         759 DATA "A AA         759 DATA "A AA         759 DATA "A AA         759 DATA "A AA         759 DATA "A AAA         759 DATA "A AAA <t< td=""><td>7562 IF A*(M)=</td><td>"A" T</td><td>HEN</td><td>PRINT B</td><td></td></t<>                                                                                                    | 7562 IF A*(M)= | "A" T   | HEN   | PRINT B                |       |
| H 0; PAPER 0; INK 5; AT N,M; "C":         F           T553 NEXT M         T554 NEXT M           7554 NEXT N         T554 NEXT N           7570 DATA "A AAAAAAAAAAAAAAAAAAAAAAAAAAAAAAA                                                                                                    | RIGHT 1: OVER  | O; IN   | VERSE | 0; FLAS                |       |
| 7554         NEXT         N           7570         DATA         "RAGAGAGAGAGAGAGAGAGAGAGAGAGAGAGAGAGAGAG                                                                                                    | H O; PAPER O;  | INK 5   | ; AT  | N.M; "C":              | F     |
| 7570         DATA         "AGABABAGAA"         7           7571         DATA         "A         A         7           7571         DATA         "A         A         7           7571         DATA         "A         A         A         7           7571         DATA         "A         A         A         A         7           7372         DATA         "A         A         A         A         A         7           7372         DATA         "A         A         A         A         A         A         7           7373         DATA         "A         A         A         A         A         7           737         DATA         "A         A         A         A         A         7           74         A         A                                                                                                    |                |         |       |                        |       |
| AAAAAAAAAAA         7           AAAAAAAAAAAAAAAAAAAAAAAAAAAAAAAAAAAA                                                                                                    | 7564 NEXT N    |         |       |                        |       |
| AAAAAAAAAAAAAA     AAAAAAAAAAAAAAAAAAAAAAAAAAAAAAAAAAAA                                                                                                    | 7570 DATA "AAA | -       | 0000  |                        | -     |
| 7571         DATA "A         A         7           A"         A         A         A         A           7372         DATA "A         A         A         A         A           7373         DATA "A         A         A         A         A         A           7373         DATA "A         A         A         A         A         A         A           7373         DATA "A         A         A         A         A         A         A           737         DATA "A         A         A         A         A         A         A           737         DATA "A         A         A         A         A         A         A           737         DATA "A         A         A         A         A         A         A           737         DATA "A         A         A         A         A         A         A           737         DATA "A         A         A         A         A         A         A           737         DATA "A         A         A         A         A         A         A           7379         DATA "A         A         A                                                                                                    | 00000000000    |         |       |                        |       |
| A"         A         A           A722 DATA "A         A         A         A           A         A         A         A         A           A         A         A         A         A         A           A         A         A         A         A         A         A           A         A         A         A         A         A         A         A           A         A         A         A         A         A         A         A           A         A         A         A         A         A         A         A           A         A         A         A         A         A         A         A           A         A         A         A         A         A         A         A           A         A         A         A         A         A         A         A           A         A         A         A         A         A         A         A           A         A         A         A         A         A         A         A           TS7         DATA         A         A                                                                                                    | 7571 DATA "A   | A       |       |                        | -     |
| 7572         DATA "A AA A A A         A         A         A         A           A         A A A"         A         A <td>A"</td> <td></td> <td></td> <td></td> <td></td>                                                                                                    | A"             |         |       |                        |       |
| AA       AA       AA <td< td=""><td>7572 DATA "A</td><td>AA</td><td>A</td><td>AA</td><td></td></td<>                                                                                                    | 7572 DATA "A   | AA      | A     | AA                     |       |
| 7273         DATA "A A A A A A A A A A         AA A A"           AA A A"         AA AA"         AA AA"           AA A A"         AA AAA"         AA AAA"           7274         DATA "A AA AAA A         A           7275         DATA "A AA         A           7275         DATA "A AA"         A           7275         DATA "A A         A           7375         DATA "A A         A           7375         DATA "A         A           7377         DATA "A         A           7377         DATA "A         A           7377         DATA "A         A           7377         DATA "A         A           7379         DATA "A         A           AAA"         AAA           7379         DATA "A         A           AAA"         AA           7580         DATA "A         A           AA"         A           AA"         A           AA"         A           AA"         A           7830         DATA "A           AA         A           AA"         A           AA"         A           AA                                                                                                    | AA AAA"        |         |       |                        |       |
| AA         AA         AA         AA           AA         AA         AA         AA           AA         AAA         AA         AA           AA         AAA         AAA         AA           AA         AA         AA         AA           AA         AA                                                                                                    | 7573 DATA "A   | AA      | AA    | AA A                   |       |
| 7574     DATA "A AA AAAA     A     A       A     A     A     A       7575     DATA "A A     A     A       7576     DATA "A A     A     A       7575     DATA "A     A     A     A       7575     DATA "A     A     A     A       7575     DATA "A     A     A     A       7577     DATA "A     AA     A     A       7375     DATA "A     AA     A     A       7375     DATA "A     AA     A     A       7375     DATA "A     A     A     A       7375     DATA "A     A     A     A       7375     DATA "A     A     A     A       7580     DATA "A     A     A     A       7581     DATA "A     A     A     A       7583     DATA "A     A     A     A       7583     DATA "A     A     A     A       7584     DATA "A     AA     A     A       7585     DATA "A     A     A     A       7589     DATA "A     A     A     A       7589     DATA "A     A     A     A       758                                                                                                    | AA AAA"        |         |       |                        | 6     |
| AA     AAAAA"       AA     AAAA"       AA     AA       AA     AA       AA       AA                                                                                                    | 7574 DATA "A   | AA AA   | A     | A A                    |       |
| 7375 DATA "A A         A                                                                                                    | 00 0 000"      |         |       |                        |       |
| A       A                                                                                                    | 7575 DATA "A P | A       |       | A AA                   |       |
| 7575 DATA "A         A         A <t< td=""><td>0 0 0"</td><td></td><td></td><td></td><td>1</td></t<>                                                                                                    | 0 0 0"         |         |       |                        | 1     |
| AA AA A"       TS77 DATA "A AAA       A A A"       TS78 DATA "A AA       A A A"       TS78 DATA "A AA       AA A A"       TS78 DATA "A AA       AA AA       TS79 DATA "A AA       AA AA       AA AA       TS79 DATA "A AA       AA AA       AA       TS90 DATA "A AA       AA AA       AA AA       TS80 DATA "A AA       A AA       TS81 DATA "A AA       A AA"       TS82 DATA "A A       AA A"       TS82 DATA "A A       AA A"       AA A"       AA A"       AA A"       AA A"       AAA       AAA       AAA       AAA       AAA       AAA       AAA       AAA       AAA       AAA       AAA       AAA       AAA       AAA       AAA       AAA       AAA       AAA       AAA       AAA       AAA       AAA       AAA       AAA       AAA       AAA       AAA       AAA       A                                                                                                    | 7576 DATA "A   | A       | A     | A A AA                 | -     |
| 7277         DATA         "A         AA         A           A         A         A         A         A           7272         DATA         "A         A         A           7272         DATA         "A         A         A           7272         DATA         "A         A         A           7272         DATA         "A         A         A           7580         DATA         "A         A         A           7580         DATA         "A         A         A           7580         DATA         "A         A         A           7580         DATA         "A         A         A           7581         DATA         "A         A         A           7582         DATA         "A         A         A           7582         DATA         "A         A         A           7583         DATA         "A         A         A           7584         DATA         "AA         A         A           7589         DATA         "AAA         A         A           7590         DATA         "AAAA         A         A <td>AA AA A"</td> <td></td> <td></td> <td></td> <td></td>                                                                                                    | AA AA A"       |         |       |                        |       |
| A A A"       A         TS7B DATA "A       A         AA AA A A"         AA AA AA A         AA'AA AA AA         AA'         AA'         AA'         AA'         AA'         AA'         AA'         AA'         AA'         AA'         AA'         AA'         AA'         AA'         AA'         AA'         AA'         AA'         AA'         AA'         AA'         AA''         AA''         AA''                                                                                                    | 7577 DATA "A   | AAA     |       | A A                    | - 33  |
| 7378         DATA         A         A </td <td>0 0 0 00</td> <td></td> <td></td> <td></td> <td>6</td>                                                                                                    | 0 0 0 00       |         |       |                        | 6     |
| 7377         DATA         "A         A         A<                                                                                                    | 7578 DATA "A   |         | A     | AA                     |       |
| 7579         DATA         A         A </td <td>AA AA A A"</td> <td></td> <td></td> <td></td> <td>1</td>                                                                                                    | AA AA A A"     |         |       |                        | 1     |
| A A"<br>7580 DATA "A AA AA AA AA<br>A AA AA"<br>7580 DATA "A AA AA AA<br>A AA AA"<br>7581 DATA "A A AA AA<br>A A"<br>7582 DATA "A A AA<br>A A"<br>7583 DATA "A AA AA<br>A AA A"<br>7584 DATA "AA AA AA A<br>7585 DATA "A AA AA A<br>7586 DATA "A AA AA A<br>7586 DATA "A AA AA A<br>7586 DATA "A AA AA A<br>7586 DATA "A AA AA<br>7596 DATA "AA AA AA<br>7590 DATA "AAAAAAAAAAAAAAAAAAAAAAAAAAAAAAAAA                                                                                                    |                | AA      | A I   | A AA A                 |       |
| 7580         DATA         AA         AA <th< td=""><td>0.00</td><td></td><td></td><td></td><td></td></th<>                                                                                                   | 0.00           |         |       |                        |       |
| 1341         1341         1341         1341         1341         1341         1341         1341         1341         1341         1341         1341         1341         1341         1341         1341         1341         1341         1341         1341         1341         1341         1341         1341         1341         1341         1341         1341         1341         1341         1341         1341         1341         1341         1341         1341         1341         1341         1341         1341         1341         1341         1341         1341         1341         1341         1341         1341         1341         1341         1341         1341         1341         1341         1341         1341         1341         1341         1341         1341         1341         1341         1341         1341         1341         1341         1341         1341         1341         1341         1341         1341         1341         1341         1341         1341         1341         1341         1341         1341         1341         1341         1341         1341         1341         1341         1341         1341         1341         1341         1341         1341 <td< td=""><td>7580 DATA "A</td><td>AA</td><td>A</td><td>AA AAA</td><td></td></td<> | 7580 DATA "A   | AA      | A     | AA AAA                 |       |
| A A A"         A           TSS2 DATA "A         A           A A"         A           TSS2 DATA "A         A           A A"         A           TSS3 DATA "A         AAA           A AR A"         A           TSS DATA "A         AAA           TSS3 DATA "A         AAA           TSS4 DATA "A         AA           TSS5 DATA "A         AA           TSS5 DATA "A         AA           TSS5 DATA "A         AA           TSS5 DATA "A         AA           TSS5 DATA "A         AA           TSS5 DATA "A         AA           TSS5 DATA "S ASSAGAAAAAAAAAAAAAAAAAAAAAAAAAAAAAA                                                                                                    | A AA A A"      |         |       |                        |       |
| A A A"         A           TSS2 DATA "A         A           A A"         A           TSS2 DATA "A         A           A A"         A           TSS3 DATA "A         AAA           A AR A"         A           TSS DATA "A         AAA           TSS3 DATA "A         AAA           TSS4 DATA "A         AA           TSS5 DATA "A         AA           TSS5 DATA "A         AA           TSS5 DATA "A         AA           TSS5 DATA "A         AA           TSS5 DATA "A         AA           TSS5 DATA "A         AA           TSS5 DATA "S ASSAGAAAAAAAAAAAAAAAAAAAAAAAAAAAAAA                                                                                                    | 7581 DATA "A   | A       |       | A A A                  | -     |
| 7582 DATA "A         A           A         A"           7583 DATA "A         A           7640 A         AA           7584 DATA "A         AA           7584 DATA "A         AA           7584 DATA "A         AA           7584 DATA "A         AA           7585 DATA "A         AA           7585 DATA "A         AA           7586 DATA "A         AA           7586 DATA "A         AA           A         A"           A         A"           A         A           A         A"           A         A           A         A           A                                                                                                    | A A A"         |         |       |                        | 6     |
| A A"<br>A A"<br>7853 DATA "A A AAA A 7<br>A AA A A"<br>784 DATA "A AA AA AA 7<br>A AA A"<br>7850 DATA "A AA AA A 7<br>A AA"<br>7850 DATA "A AA A A 7<br>7350 DATA "AAAAAAAAAAAAAAAAAAAAAAAAAAAAAAAAA                                                                                                    |                | A       | A     |                        |       |
| 7583 DATA "A A AA A         AA A A"         7           7584 DATA "A AA AA A         AA AA"         7           7584 DATA "A AA AA A         AA A"         7           7585 DATA "A AAA AA A         AA         7           7586 DATA "A AAA AA A         A         7           7586 DATA "A AAA AA A         A         7           7586 DATA "A AA A         A         7           7590 DATA "AAAAAAAAAAAAAAAAAAAAAAAAAAAAAAAAA                                                                                                    |                |         |       |                        |       |
| A AA AA" AA AA AA AA AA AA AA AA AA AA A                                                                                                    |                | A       | AAA   | A F                    | 7     |
| 7584         DATA "AA         AA         AA         AA         F           7585         DATA "A         AA         AA         F         F           7585         DATA "A         AA         A         F         F           7585         DATA "A         A         A         F         F           7586         DATA "A         A         A         T         F           ARA         T         A         A         A         T           ARA         T         A         A         A         T           ARA         T         A         A         A         T           ARA         T         A         A         A         T           ARA         T         A         A         A         T           ARA         T         A         A         A         T           ARARARA         TA         A         A         A         T           ARARARA         TA         A         A         T         T           7590         DATA         T         A         T         T           7590         LS         T         A         <                                                                                                    | 0 00 0 0"      |         |       |                        |       |
| А АА А"<br>785 DATA "А АА АА АА А<br>786 DATA "А АА АА А<br>786 DATA "А А А А<br>7589 DATA "АААААААААААААААААА<br>7590 DATA "АААААААААААААААААА<br>7590 RETURN<br>7590 RETURN<br>7590 RETURN                                                                                                    | 7584 DATA "AA  | A       | 9     | AA A                   |       |
| 7585         DATA "A AAA AA AA A         7           A         A         7           7586         DATA "A A         7           A         A         7           7586         DATA "A A         A           7         7         7           7         7         7           7         7         7           7         7         7           7         7         7           7         7         7           7         7         7           7         7         7           7         7         7           7         7         7           7         7         7           7         7         7           7         7         7           7         7         7           7         7         7           7         7         7           7         7         7           7         7         7           7         7         7           7         7         7           7         7         7           7 <td>A AA A"</td> <td></td> <td></td> <td></td> <td>F</td>                                                                                                    | A AA A"        |         |       |                        | F     |
| А А А" 47586 ДАТА "А А А А 77586 ДАТА "А А А " 7586 ДАТА "А А А А 77587 ДАТА "ААААААААААААААААААААААА 77597 Д.5 70 RETURN 77597 CL5 REM SCREEN2 6                                                                                                    | 7585 DATA "A   | AAA     | A     | A A                    | 7     |
| 7586         DATA         "A         A         7           7387         DATA         "AAAAAAAAAAAAAAAAAAAAAAAAAAAAAAAAAAAA                                                                                                    | A A A"         |         |       |                        | F     |
| A"<br>7589 DATA "AAAAAAAAAAAAAAAAAAAAAAA<br>AAAAAAAAA"<br>7590 RETURN 7<br>7599 CLS + REM SCREEN2 6                                                                                                    | 7586 DATA "A   | A       |       | A A                    |       |
| 7589 DATA "AAAAAAAAAAAAAAAAAAAAAAAAAAAAAAAAA                                                                                                    | Α"             |         |       |                        |       |
| AAAAAAAAAA<br>7590 RETURN 7<br>7599 CLS : REM SCREEN2 6                                                                                                    |                | AAAAA   | AAAAA | AAAAAAAA               |       |
| 7599 CLS : REM SCREEN2 A                                                                                                    | AAAAAAAAA"     |         |       |                        |       |
| 7599 CLS : REM SCREEN2 P                                                                                                    |                |         |       |                        | -     |
|                                                                                                    | 7599 CLS : REM | SCREE   | EN2   |                        |       |
|                                                                                                    | 7600 FOR N=4 T | 0 21:   | READ  | A#: FOR                | 7     |

M=1 TO 30: 7601 IF A\*(M)="A" THEN PRINT B RIGHT 1; DVER 0; INVERSE 0; FLAS H 0; PAPER 0; INK 5; AT N,M;"C": 7603 NEXT M 7604 NEXT N 7605 DATA "AAAAAAAAAAAAAAAAAAAAAAAA AAAAAAAA" 7606 DATA "AA 0 00 0 A AA" 7607 DATA "A 0000 A A A AAAA 9 8 8 8 8" 7608 DATA "AA A A A AAA AAA A" 7609 DATA "A A AA A A AAA 0" 7610 DATA "A A 0000 AA 7611 DATA "A A AA A AA A AA A A AAA A" 7612 DATA "AA A A A 0" 7613 DATA "AA A A AA A AAA A AA A AA" 7614 DATA "AA A AAAA A A A AA" 7615 DATA "A A A AA A AA A AA AA" 7616 DATA "AAAA A A A AAA 0 0 0" 7617 DATA "A A A A AA AA AA AAA' 7618 DATA "A A AAAA A A A AAA A" 7619 DATA "A A A AA AA AAA 00" 7620 DATA "AA AAAAA A A A A A A" 7621 DATA "A AA AAA A AA A" 7622 DATA "AAAAAAAAAAAAAAAAAAAAAAAAA AAAAAAAA 7625 RETURN

53

The aliens are invading your system. Save the earth for future generations by shooting them down. As soon as five have landed you are doomed.

Five Destroy the World was written for the Spectrum or Spectrum Plus by Paul Goodwin of Alvaston, Derbyshire.

ting

35 LET ss=0 40 FOR n=0 TO 7: READ j: POKE USR "a"+n,j: NEXT n SO FOR n=0 TD 7: READ j: POKE

USR "b"+n,j: NEXT n

60 FOR n=0 TO 7: READ J: POKE USR "c"+n,j: NEXT n

70 LET a=10: LET s=0: LET q=1

80 LET z=31: LET y=120 90 PRINT AT 12,1; "Do you want instructions (y/n)"

95 BEEP .1,20: LET a\$= INKEY\$ IF a\$="y" THEN GD TD 380

96 IF a\$="n" THEN GD TD 100

97 GO TO 95

100 BORDER 1: PAPER 1: INK 6: C

110 PRINT AT 1.0: BRIGHT 1: IN

K 3;" "; AT 19,0; INK 6;"

120 PRINT AT 0,2; BRIGHT 1; IN K 5; "Score 0"; AT 0,16; "High ";s

150 LET C= INT ( RND \*30)+1: LE

b=3

152 IF c <= 5 THEN LET w=2000

153 IF c>5 AND c<26 THEN LET w

154 IF c >= 26 THEN LET w=1000

155 LET ch= INT ( RND \*2)+1

160 PRINT AT 18,a; INK 6;" A " ; AT b-1,c-1; INK 4;" "; AT b,

c; INK 4; CHR\$ (144+ch)

170 LET x=(a\*8)+12

180 LET a=a+( INKEY\$ ="2" AND a

<= 28)-( INKEY\$ ="1" AND a >= 1

190 PLOT x,z: PLOT OVER 1;x,z

200 IF INKEYS ="0" THEN DRAW INK 5:0,9: BEEP .025,20: PLOT x ,z: DRAW OVER 1:0,9: GO TO 260

205 GO SUB W 210 LET b=b+1: BEEP .01,19-b: I F b=19 THEN GD TD 230

230 BEEP .5,-20 240 PRINT AT 18,c-1;" ": PRI NT AT 21,q\*2; INK 7; CHR\$ (144+ ch): IF q=5 THEN GO TO 300 250 LET q=q+1: 60 TO 150 260 IF x=(c\*8)+4 THEN GD TO 28 270 GD TD 205 280 FOR n=-3 TO -1: PRINT AT b ,c; INK 1; INVERSE 1; CHR\$ (144+ ch): BEEP .04,5-n: PRINT AT b,c INK 2; CHR\$ (144+ch): BEEP .04 ,b: NEXT n 290 LET s=s+(b+(ch\*2)): PRINT AT 0,8; BRIGHT 1; INK 5;s: PRINT AT b,c;" ": GO TO 150 300 PRINT AT 10,12; INK 7;"Gam © Over": IF s >= ss THEN LET ss =s: PRINT AT 0,21; BRIGHT 1; IN 305 GO SUB 600 310 PRINT AT 12,6; INK 6;"Pres s y to play again" 320 IF INKEY\$ ="y" THEN CLS : BEEP .3,30: GD TD 70 330 IF INKEY# ="n" THEN CLS : 340 GD TD 320 350 DATA BIN 00000000, BIN 000 11000, BIN 00011000, BIN 1001100 1, BIN 10011001, BIN 11111111, B IN 10000001, BIN 10000001 360 DATA BIN 00111100, BIN 011 360 DAIN BIN 10011100, DIN 011111 0, BIN 01011010, BIN 0000001, B IN 01000010, BIN 001000100 370 DATA BIN 00111100, BIN 001 00100, BIN 00111100, BIN 0111111 0, BIN 11111111, BIN 00100100, B IN 01000010, BIN 10000001 380 BORDER 2: PAPER 2: INK 7: C 400 PRINT AT 2.0: "The Aliens a re invading your"; AT 4,1;"syste m,your only hope is to"; AT 6,1; T 8,1: "and colonise the Earth!"

410 PRINT AT 10,1: INVERSE 1;

INK 7; FLASH 1; "WARNING... 420 PRINT AT 12,1; "ONLY FIVE A LIENS HAVE TO LAND"; AT 14,1;"TO TAKE OVER !!!"

430 PRINT AT 21,1; "Press any k

ey for next page" 440 BEEP .1,16: BEEP .1,21: IF INKEY≢ ="" THEN GD TO 440

455 PRINT "ALIEN BLASTER": PRIN T AT 0,0; OVER 1;"\_\_\_\_

460 PRINT AT 2,0; "To move base right press ": INVERSE 1: "2"

470 PRINT AT 4,0; "To move base

left press ": INVERSE 1:"'1'"

480 PRINT AT 6.0; "Press "; INV ERSE 1; "'0'"; INVERSE 0; " to fir e": PRINT AT 9.0; "There are two different aliens, one scores mo

re than the other." 485 PRINT AT 12,0;"The aliens are worth more the nearer they are to the planet."

487 PRINT AT 15,5; INK 5;"B... Raider": PRINT AT 17,5; INK 4;"

C. . . Droid"

490 PRINT AT 21,1; "Press any k ev to start.

20

500 BEEP .2.5: IF INKEY# <> " " THEN GO TO 100

510 GD TO 500

520 BORDER 2: PAPER 2: INK 7: C

530 PRINT AT 10,9; "Alien Blast Pr

540 FOR n=-10 TO 40

550 BEEP .1,40-n 560 NEXT n: PAUSE 2: BEEP .5,20 BEEP 1,15: NEXT n

610 FDR n=20 TD 0 STEP -2 620 BEEP .1,n: NEXT n

630 PAUSE 3: BEEP .25,15: BEEP

.25,15

1000 LET c=c-1: RETURN

2000 LET c=c+1: RETURN 3000 RETURN

640 RETURN

SINCLAIR PROGRAMS June 1985

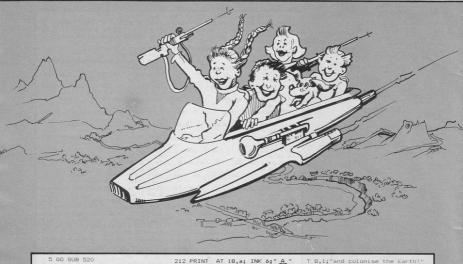

214 LET a=a+( INKEY\$ ="2" AND a

<= 28)-( INKEY\$ ="1" AND a >= 1

220 GO TO 160

|   | and the state of the |   |    |     |    |        |    |    |      |    |
|---|----------------------|---|----|-----|----|--------|----|----|------|----|
| l | 10 PAPE              | R | 5: | INK | 0: | BORDER | 1: | E. | =26: | GO |

Spell Breaker

1.5 20 LET V=13. LET V=0

30 LET a=14: LET b=26 40 LET sc=0: LET i=0

50 GD SUB 8000

60 PAPER 1: CLS : BEEP .5.0: B

EEP .5,2: BEEP .5,4: BEEP .5,4: BEEP .5,2: BEEP .5,0 70 PAPER 1: PRINT INK 6; AT 1

,10; "SPELL-BREAKER" 80 PRINT INK 5; "YOU ARE A P

RINCE AND YOUR TASK IS TO FREE THE PRINCESS FROM A WICKED SPE LL." ... THE SPELL HAS MADE HER HA TE ALL PRINCES (INCLUDING YOU)

ND SHE IS THROWING PLATES AT YOU "THE ONLY WAY TO BREAK THE S PELL IS TO KISS THE PRINCESS. ": PRINT INK 7; ""USE KEYS: "P"RIG

HT ~Q~JUMP": PAUSE 0: CLS

100 PAPER 5: CLS : PRINT INK 2 AT 15,0;"IIIIIIIIIIIIIIIIIIIIIIII

110 INK O: PRINT AT 0,5; "SEDRE ";SC; AT 0,18;"JUMPS:";j 120 PRINT AT 13,28;"EF"; INK 6 AT 14,28;"GH"

125 PRINT AT x,y; INK O;" AB";

AT x+1,y; INK 1; 130 60 SUB 1000 CD"

135 PRINT AT 14,0;" " 137 PRINT INK 2; AT 15,y-1;"II

140 PRINT AT a,b; INK O; "J "

150 LET b=b-1: BEEP .05.5 160 IF b<0 THEN LET b=26 200 IF x=a AND y+1=b DR x+1=a A ND y+1=b THEN GD TD 2000

300 IF x=13 AND y=26 THEN PRIN INK 2; AT 12,28; "K": LET sc=s

c+5: PAUSE 50: PAUSE 0: CLS : LE T x=13: LET y=0: LET a=14: LET b

=26: GD TD 100 400 GD TD 125 1000 IF INKEY\$ ="p" THEN LET y 1010 IF INKEY\$ ="q" THEN GO TO 1500 1020 RETURN 1500 FOR n=13 TD 10 STEP -1 1530 FDK i=15 fD 516F = 1
1530 FDK i=15 fD 516F = 1
1530 FDK i=15 fD 516 fD 516 f INT INK 2; AT 15,y-1;"IIII": NE XT n 1535 FOR m=10 TO 13 STEP 1 1536 LET x=m: PRINT AT x,y;" AB "; AT x+1,y; INK 1;" CD"; AT x-1 y;" ": BEEP .05,m: LET b=b-1: PRINT INK 0; AT a,b;"J ": NEX .Y:" 1538 LET j=j+1: PRINT AT 0,18; INK 0; "JUMPS: "; j 1540 GD TD 125 2000 PRINT AT 17,12; FLASH 1; I NK 3; "GAME OVER": PAUSE 100: PAU SE O: CLS : RUN 8000 FOR z= USR "a" TO USR "k"+ 7: READ udg: POKE z,udg: NEXT z 8010 DATA 0,15,16,18,16,25,6,15 8020 DATA 0,0,192,64,192,8,24,24 8030 DATA 31,31,31,31,13,13,13,1 8040 DATA 224,188,188,188,128,12 8,128,128 8050 DATA 0,3,2,3,0,0,15,15 8060 DATA 240,8,72,8,154,108,240 .240 8070 DATA 0,1,3,3,15,31,3,7 8080 DATA 240,24,248,252,254,255 48,112 8090 DATA 0,127,127,127,0,247,24 7.247 B100 DATA 129,66,60,0,0,0,0,0 B200 DATA 0,68,238,254,124,56,16 9000 RETURN

Vou are a prince, and your mission is to save the princess from a wicked spell. The spell has made her hate all princes, and so she is throwing plates at you to drive you away. The only way to break the spell is to kiss the princess.

(unite

0

51

a-

Spell Breaker was written for the Spectrum or Spectrum Plus by James Foggo, aged 13 of Worthing, West Sussex.

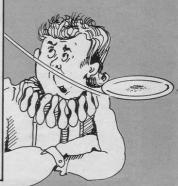

ry to reach the highest score on the dartboard. This multi-player game allows each player three chances to reach the winning score. When the dart appears, press the space key when you think it is at the right position, and the dart will be fired.

Darts has been written for the Spectrum and Spectrum Plus by Anthony Pope from Gloucester. Underlined characters are to be entered in graphics mode.

REM \*\*\* DARTS! \*\*\* BORDER O: PAPER O: INK 7 10 CLS : GO SUB 500 20 LET 4m=5: LET mc=0 30 PLDT 0,167: DRAW 255,0 40 PRINT AT 8,27; INK 11; 1 0"; AT 18,27; "D 10"; AT 9,27; I NK 5; "E 20"; AT 17,27; "E 20"; AT 10,27; INK 3; "E 30"; AT 16,2 7; "E 30"; AT 11,27; INK 4; "B 4 0"; AT 15,27; "G 40"; AT 12,27; AT 15,27; INK 4; "L 50"; AT 14,27; INK 4; "L 50"; AT 15,27; INK 4; "L 50"; AT 15,27; INK 4; "L 50"; AT 15,27; INK 4; "L 50"; AT 15,27; INK 4; "L 50"; AT 15,27; INK 4; "L 50"; AT 16,27; INK 4; "L 50"; AT 16,27; INK 4; "L 60"; AD 17,27; INK 4; "L 60"; AD 17,27; INK 4; "L 60"; AD 17,27; INK 4; "L 60"; AD 17,27; INK 4; "L 60; INK 4; "L 60; INK 6; INK 4; INK 6; INK 4; INK 4; CLS : GO SUB 500

400

AT 0,5; "SCORE: ";sc; 90 PRINT AT 0,18; "DARTS: ";da 100 IF x=18 THEN LET z=1 110 IF x=3 THEN LET z=0 120 IF z=0 THEN LET x=x+1 130 IF z=1 THEN LET x=x-1 140 PRINT AT x-1,y;" 150 PRINT AT x+1,y;" " 160 IF da=0 THEN GD TD 200 170 GD TD 70 200 PRINT AT 5,7; "YOU'RE SCORE D ";sc;"!": PAUSE 100 210 IF SC=180 THEN FOR m=1 TD 3: FOR n=0 TD 20: BEEP .01,n: BD RDER RND \*7: NEXT n: FOR n=1 TD 10: BEEP .03,-n: NEXT n: NEXT m 220 INPUT ; "ANOTHER GO ?";g\$ 230 IF g\$="y" THEN RUN 240 STOP 400 REM \*\*\*\*\* THROW \*\*\*\*\* 405 IF z <= 1 THEN LET x=x+.1 410 LET y=y+1 415 PRINT AT x-.1,y-1;"

420 PRINT AT x,y; INK RND \*7+ 1; BRIGHT 1;" ABC" 430 IF y=28 THEN BEEP .1,-20: LET da=da-1: GO TO 30 440 LET at= ATTR (x,y+4) 450 IF at=1 THEN LET sc=sc+10 460 IF at=5 THEN LET sc=sc+20 470 IF at=3 THEN LET sc=sc+30 480 IF at=4 THEN LET sc=sc+40 490 IF at=6 THEN LET sc=sc+50 492 IF at=2 THEN LET sc=sc+60 494 IF at >= 1 AND at <= 6 THEN LET da=da-1: BEEP .1,2: GD TO 30 496 GD TD 400 500 REM \*\*\*\*\* DATA \*\*\*\*\* 510 FOR x= USR "a" TO USR "h"+ 520 READ a: PDKE x,a: NEXT x 530 DATA 0,0,120,254,127,254,12 0,0,0,0,0,3,255,3,0,0,0,0,0,240, 3,127,127,127,127,127,127,127,127 7: RETURN 600 SAVE "Darts!" LINE 1

To stay fit and healthy the pumpkin must dash around the vegetable patch eating all the seeds. You can check your progress by timing yourself.

You can select your control keys and all underlined characters are to be entered in graphics mode.

Manic Pumpkin was written by Christopher Price from Portsmouth for the Spectrum and Spectrum Plus.

10 PRINT INK 9; AT 0,5; "MAZE CHASERS ": PLOT 30,165: DRAW 100 ,0: PRINT "THE DBJECT OF THIS GA ME IS TO EAT ALL OF THE DOTS A S FAST AS YOU CAN": CIRCLE 100. 70,50: PLDT 100,70: DRAW 50,0: C IRCLE 100,100,5 11 FOR V=20 TO O STEP -1: BEEP .05,v: NEXT v: FOR v=0 TO 20: B EEP .05,v: NEXT v 15 PRINT "WOULD YOU LIKE TO MA KE YOUR OWN MAZE Y/N?": PAUSE 0: IF INKEY\$ ="n" THEN GO TO 20: IF INKEY\$ ="y" THEN GO TO 16 16 CLEAR : PRINT "WHEN YOU ARE READY PRESS CAPS SHIFT A ND BREAK. THEN ENTER T HE COMMAND LIST 9000. PRESS BREAK AND THEN ENTER THEN CAPS SH IFT AND 1. THE 'P' IS A IFT AND 1. WALL AND THE '. 'ARESPACES. THERE IS A MAXIMUM OF 15 CHARACTERS A CROS.YOU CAN GO DOWN TO LINE 914 O. AT THIS POINT PRESS ENTER AND THEN RUN. NOW IF YOU ARE REA DY PRESS CAPS SHIFT AND BREAK" 17 PAUSE 0 20 PAUSE 200: CLEAR : FOR f=0 TO 20: BEEP .10, f: NEXT f: PRINT "WHICH KEY WOULD YOU LIKE FOR:-17 PAUSE O 20 PAUSE 200: CLEAR : FOR f=0 TO 20: BEEP .10, f: NEXT f: PRINT "WHICH KEY WOULD YOU LIKE FOR:-LEFT ": INPUT 1#: PRINT " RIGHT ": INPUT r\$: PRINT "

UP ": INPUT

u\$: PRINT DOWN ": INPUT d\$ 30 PRINT AT 0,0;" ": PRINT " ": PRINT ": PRINT " ": PRINT " ": PRINT ": PRINT " : PRINT " ..... ": LET bt=100000 PRINT " 40 LET 5=0 50 LET x=10 60 LET y=14 100 FOR n=3 TO 17 110 READ a\$ 120 FOR m=7 TO 21 130 PRINT AT n,m;"." 140 IF a\$(m-6)="p" THEN PRINT PAPER 1; INK 1; AT n,m;" 150 NEXT m 160 NEXT n 170 FOR b=0 TO 20: BEEP .05,b: NEXT b: PAUSE 40: BEEP .5,-10: P RINT AT 20,5: FLASH 1: BRIGHT 1 ; "READY": PAUSE 40: BEEP .5,-5: PRINT AT 20,5; FLASH 1; BRIGHT 1; "STEADY": PAUSE 40: BEEP .5,0: PRINT AT 20,5; FLASH 1; BRIGHT ": PAUSE 40: PRINT A 1:"GO 20,5;' 990 POKE 23672.0: POKE 23673.0 1000 PRINT PAPER 6; INK 2; AT x ·Y:"@" 1010 LET XX=X 1020 LET yy= 1025 IF s=108 THEN GD TD 2000 1030 IF INKEY# ="" THEN GO TO 1040 IF INKEY\* =u\* AND ATTR (x -1, y) <> 9 THEN LET x=x-1

(Escara

1050 IF INKEYS =d\$ AND ATTR (x +1,y) <> 9 THEN LET x=x+1 1060 IF INKEY\$ =1\$ AND ATTR (x ,y-1) <> 9 THEN LET y=y-1 1070 IF INKEYS =r\$ AND ATTR (x y+1) <> 9 THEN LET y=y+1 1080 PRINT INK 7; AT xx, yy;" " 1090 IF ATTR (x,y) <> 63 THEN LET s=s+1: BEEP .005, ( RND \*20) 1100 GD TD 1000 2000 LET t=( PEEK 23672+256\* PEE K 23673)/50 2010 PRINT AT 1,3; "YOUR TIME= " ;t;" SECONDS 2020 IF t<bt THEN LET bt=t 2035 PRINT AT 0,0; "HIGHEST SCOR 2040 FOR n=0 TO 20: BEEP .05.0: NEXT n: PRINT "DO YOU WANT ANOTH ER GD Y/N ?": PAUSE 0: PAUSE 0: INKEY# ="y" THEN RUN : IF IF INKEY\$ ="N" THEN STOP 9000 DATA "pppppppppppppp" 9010 DATA "p.....ppp.....p" 9020 DATA "p.pp.....pp.p" 9030 DATA "p.ppp.....ppp.p" 9040 DATA "p...p....p" 9050 DATA "p.pp.pppp.pp.p" 9070 DATA "pppp.pp.pp.ppp" 9090 DATA "p.ppp.p.p.ppp.p" 9100 DATA "p...p.p.p.p.p" 9110 DATA "p.p.....p.p" 9120 DATA "p.pp.pp.pp,pp.p" 9130 DATA "p..... . D." 9140 DATA "pppppppppppp" 9998 STOP 9999 SAVE "maze" | INE 1

| t show                                                                                                    | you all the views<br>ords of Midnight,<br>32,0001                                                                                                |
|----------------------------------------------------------------------------------------------------|----------------------------------------------------------------------------------------------------|
| We can t<br>of the l<br>ther<br>a                                                                                                    |                                                                                                    |
|                                                                                                    | HALL NGING BOFTWARE                                                                                                    |
| We've invented a new programming<br>We've invented a new programming<br>technique called Landscaping, creating<br>a completely new kind of game<br>a completely new kind of game<br>the EPIC.<br>Wou'll get the chance to shape the<br>You'll get the chance to shape the<br>haracters into your own fantasy<br>characters into your own fantasy<br>invel by playing out the<br>novel by playing out the<br>different rôles in the ever<br>different rôles in the ever<br>different rôles in the fantasy<br>widnight. |                                                                                                    |
| differen changing wonight.<br>BBBYOND<br>To Beyond Competition House,<br>Farndam Road, Market Harbonugh,<br>Decasesment E199NR.<br>Please send me QTY Total Price<br>THE LORDS OF MIDNIGHT £9.95                                                                                                    | Ienclose a Postal Order/Cheque payable<br>to Beyond, or charge my credit card.<br><u>Card Number</u><br>AccessVisa (Delete as necessary)<br>NAME |
| PSYTRON £7.95 SPELLBOUND £5.95                                                                                                    | ADDRESS POST CODE                                                                                                    |
| BEYOND ORDER HOTLINE 0858 34567 GRAND<br>BEYOND ENQUIRY HOTLINE 01-251 8496 TOTAL<br>all prices include p                                                                                                    | Please rush me details of the "ENTER the BEYOND"                                                                                                 |

## THE FINAL TOUCH

Space bar

e've just added the final touch to our professional keyboard. This new Microdrive compatible keyboard offers more key functions than any other in its price range. And the stepped keys and space bar make it even easier to use. Our keyboard, constructed from high density black ABS, will take your Spectrum into the professional league.

It has 52 "stepped" keys plus space bar. A separate numeric key pad consisting of 12 red keys including a single entry 'delete' plus single entry 'decimal point', facilitate fast

### Constructed from high density block ABS

difronics

stepped

52

No Price

Signature

Address

ncreases

numeric data entry.

The 15" x 9" x 3" case will accommodate your Spectrum and other addons like interface 1, power supply etc. and forms an attractive self-contained unit.

All connections, power, Mic, Ear, T.V., network RS232 and expansion port are accessible at the rear.

A few minutes, a screwdriver and the simple instructions supplied are all you need to fit your Spectrum.

All **<u>attronics</u>** products are covered by a comprehensive guarantee.

All connections accessible at rear

£45.00

SPI6/85

WITH

DK Tronics Ltd., Unit 6, Shire Hill Industrial Estate, Saffron Walden, Essex CB11 3AQ. Telephone: (0799) 26350 (24 hrs) 5 lines

Shectrum Connection

Please rush me the following

Name

keyboard(s)

Please add post and packing ...

I enclose cheque/PO/Cash for Total £ or debit my Access/Barclaycard No.

Microdrive compatible

£45.00

....£1.25

### EVEN THE PRICE WILL KEEP YOU IN THE BLACK

This sleek, black Microvitec CUB medium resolution colour monitor has been designed to be totally compatible with the Sinclair Q.L. An ability to display 85 column text is combined with outstanding graphic capabilities – at a price that won't break the bank.

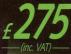

### Specification

Model: CUB 1451/DQ3 14"Q.L. Monitor RGB TTL input Tube Resolution (pixels) 653(H) x 585(V) Dot Pitch 0.43mm Bandwidth 18 MHz

Also available in Standard Resolution version for only £225 inc. VAT.

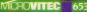

#### COLOUR DISPLAYS

Microvitec PLC, Futures Way, Bolling Road, Bradford BD4 7TU, West Yorkshire. Tel: (0274) 390011. Telex: 517717

K POU